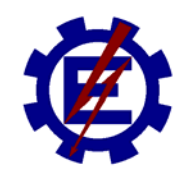

## UNIVERSIDADE FEDERAL DE ITAJUBÁ PROGRAMA DE PÓS-GRADUAÇÃO EM ENGENHARIA ELÉTRICA

## LUÍS HENRIQUE LOPES LIMA

## **TARIFAÇÃO DO USO DE SISTEMAS DE TRANSMISSÃO EM MERCADOS INTERLIGADOS DE ENERGIA ELÉTRICA**

Dissertação submetida ao Programa de Pós-Graduação em Engenharia Elétrica como parte dos requisitos para obtenção do Título de Mestre em Ciências em Engenharia Elétrica

Área de Concentração: Sistemas Elétricos de Potência

Orientador: Prof. Dr. Armando Martins Leite da Silva Co-Orientador: Prof. Dr. João Guilherme de Carvalho Costa

> **Fevereiro 2009 Itajubá – MG – Brasil**

# **Livros Grátis**

http://www.livrosgratis.com.br

Milhares de livros grátis para download.

Ficha catalográfica elaborada pela Biblioteca Mauá – Bibliotecária Margareth Ribeiro- CRB\_6/1700

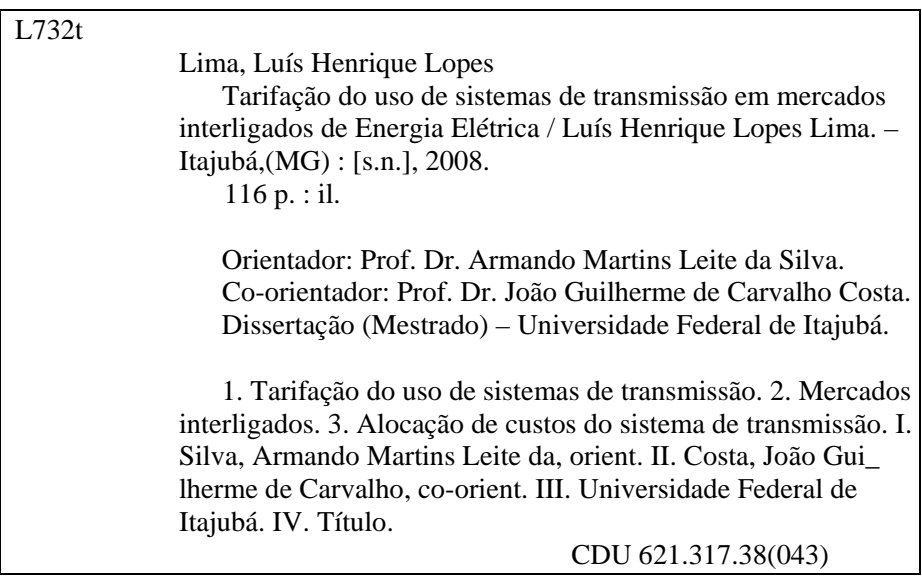

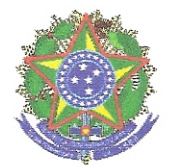

Ministério da Educação UNIVERSIDADE FEDERAL DE ITAJUBÁ Criada pela Lei nº 10.435, de 24 de abril de 2002

## **ANEXO IT**

### FOLHA DE JULGAMENTO DA BANCA EXAMINADORA

Título da Dissertação: "Tarifação do Uso de Sistemas de Transmissão em Mercados Interligados de Energia Elétrica"

Autor: Luis Henrique Lopes Lima

### **JULGAMENTO**

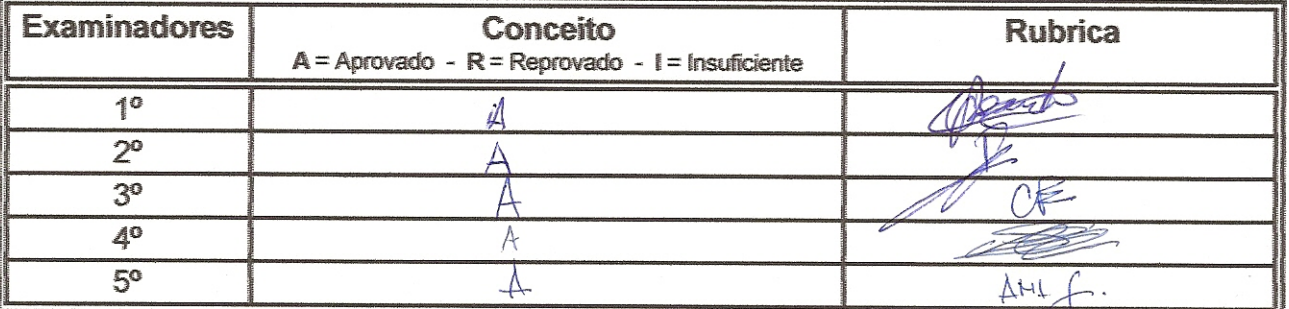

Observações:

(1) O Trabalho será considerado Aprovado se todos os Examinadores atribuirem conceito A.

(2) O Trabalho será considerado Reprovado se forem atribuídos pelos menos 2 conceitos R.

(3) O Trabalho será considerado Insuficiente (I) se for atribuído pelo menos um conceito R. Neste caso o candidato deverá apresentar novo trabalho. A banca deve definir como avaliar a nova versão da Dissertação. Este documento terá a validade de 60 (sessenta) dias a contar da data da defesa da Dissertacão.

Abrouddo Resultado Final: Conceito: ou seia. Observações: Itajubá, 20 de fevereiro de 2009. Prof. Dr. Leónidas Chaves de Resende Dr. Paulo Eduardo Steele Santos d<sup>y</sup> Examinador  $-$  IFSJ **22 Examinador - TR Consultoria** Prof. Dr. Cláudio Ferreira Prof. Dr. João Guilherme de Carvalho Costa 3º Examinador - UNIFEI 4º Examinador - UNIFEI - (Co-Orientador) ste da Prof. Dr. Armando Martins Leite da Silva 5<sup>°</sup> Examinador - UNIFEI - (Orientador)

Pró-Reitoria de Pesquisa e Pós-Graduação - Av. BPS, 1303 - Caixa Postal 50 - 37500-903 - ITAJUBÁ/MG - BRASIL Tel.: (35) 3629-1118 - 3629-1121 - Fax (35) 3629-1120 - posgrad@unifei.edu.br

## **AGRADECIMENTOS**

- Aos Professores Armando e João Guilherme pelo ótimo trabalho de orientação, ensinamentos, compreensão e auxílio prestados durante estes preciosos anos de trabalho e convivência.
- Ao meu querido pai Clóvis Machado Lima por todo amor, educação, grande incentivo e por me fornecer bases para alcançar todos os meus objetivos.
- À minha mãe Rosangela Maria, aos meus irmãos Thais Helena e Rodolpho e à minha namorada Christyane Leão, pelo amor, paciência, apoio e compreensão, em todos os momentos da minha vida.
- A todos os Professores do Departamento de Engenharia Elétrica da Universidade Federal de Itajubá pelo apoio prestado desde o meu ingresso no programa de pós-graduação.
- Aos amigos Luana Medeiros Marangon Lima e Tiago Guimarães Leite Ferreira pela ajuda no entendimento do Programa Nodal, da Agência Nacional de Energia Elétrica (ANEEL).
- À Coordenação de Aperfeiçoamento de Pessoal de Nível Superior (CAPES) pelo apoio financeiro.

*Aos meus pais Clóvis e Rosângela Maria, Aos meus irmãos Thaís Helena e Rodolpho, e Ao meu amor Christyane Leão.*

## **RESUMO**

No atual ambiente de mercado, os sistemas de transmissão desempenham um papel de importância fundamental no setor elétrico. Ao contrário dos segmentos de geração e comercialização, a transmissão de energia elétrica representa um monopólio natural, onde a tarifação do uso da rede afeta diretamente a remuneração das empresas concessionárias e os custos dos agentes do mercado. Neste contexto, uma vez definido o custo total do sistema de transmissão para cobrir as despesas com operação, manutenção e garantir investimentos no setor, torna-se necessário determinar a forma de alocação deste custo entre os usuários da rede.

Esta dissertação apresenta uma nova metodologia para alocação dos custos de transmissão entre participantes de mercados de energia elétrica que podem ser simples ou resultantes da interligação de múltiplos submercados. A formulação proposta determina as tarifas nodais com base na avaliação de sensibilidades dos fluxos nos circuitos com relação às injeções de potência ativa nas barras de um sistema. Para tornar os resultados completamente independentes da escolha da barra de referência, todas as tarifas são determinadas com base em uma referência virtual (centro geométrico ou de gravidade), propiciando um esquema de tarifação transparente e imparcial, onde os custos totais de transmissão são divididos entre geradores e cargas, em princípio, na proporção de 50% para cada classe.

Uma nova metodologia que decompõe as tarifas nodais por submercado é então apresentada, permitindo identificar de forma clara, as parcelas de utilização que cada gerador ou carga do sistema exerce sobre a rede de transmissão de cada submercado. Esta característica é extremamente importante e tende a abrir uma nova perspectiva para a melhora da distribuição dos custos entre submercados, que, no caso do Brasil, origina subsídios entre agentes de diferentes regiões geográficas, já que uma grande parcela dos custos é atualmente passível de ser alocada através de "selo postal". A decomposição proposta torna o esquema de tarifação bastante flexível e aderente aos aspectos dos submercados, pois é possível considerar diversos critérios comerciais para alocação dos custos de utilização das redes vizinhas.

## **ABSTRACT**

Under the current market environment, transmission systems play a very important role in the electric power sector. Different from the segments of generation and commercialization, electric energy transmission represents a natural monopoly, where the grid tariff utilization directly affects the remuneration of the electricity companies and the market agent costs. In this context, once the total system transmission cost is defined, to cover the expenditures with operation, maintenance, and to ensure investments in the sector, it becomes necessary to determine the way these costs will be allocated among all grid users.

This dissertation presents a new methodology for transmission costs allocation among agents of single or multiple interconnected electric energy markets. The basic nodal concept firstly determines the tariffs based on the evaluation of flow sensitivities in the transmission circuits, regarding the active power injections at all buses. In order to make the results completely independent of the slack bus choice, all the values are determined on the basis of a virtual reference (geometric or gravity center). This procedure ensures transparent and impartial tariffs, where the total costs of the transmission are divided between generators and loads, in principle, by a ratio of 50% for each class.

A new methodology that decomposes the transmission tariff is then presented. It allows a clear identification of the use of the transmission grid by each system agent (generator or load), considering all submarkets. This characteristic is very important and tends to open a new perspective for transmission cost allocation, which, in the Brazilian case, creates subsidies among agents from different geographic regions, since a large portion of these costs is based on postage stamp rates. The proposed decomposition approach provides an extremely flexible tariff allocation framework, since several commercial criteria can be eligible for consideration in single or multi-interconnected electric energy markets.

# **SUMÁRIO**

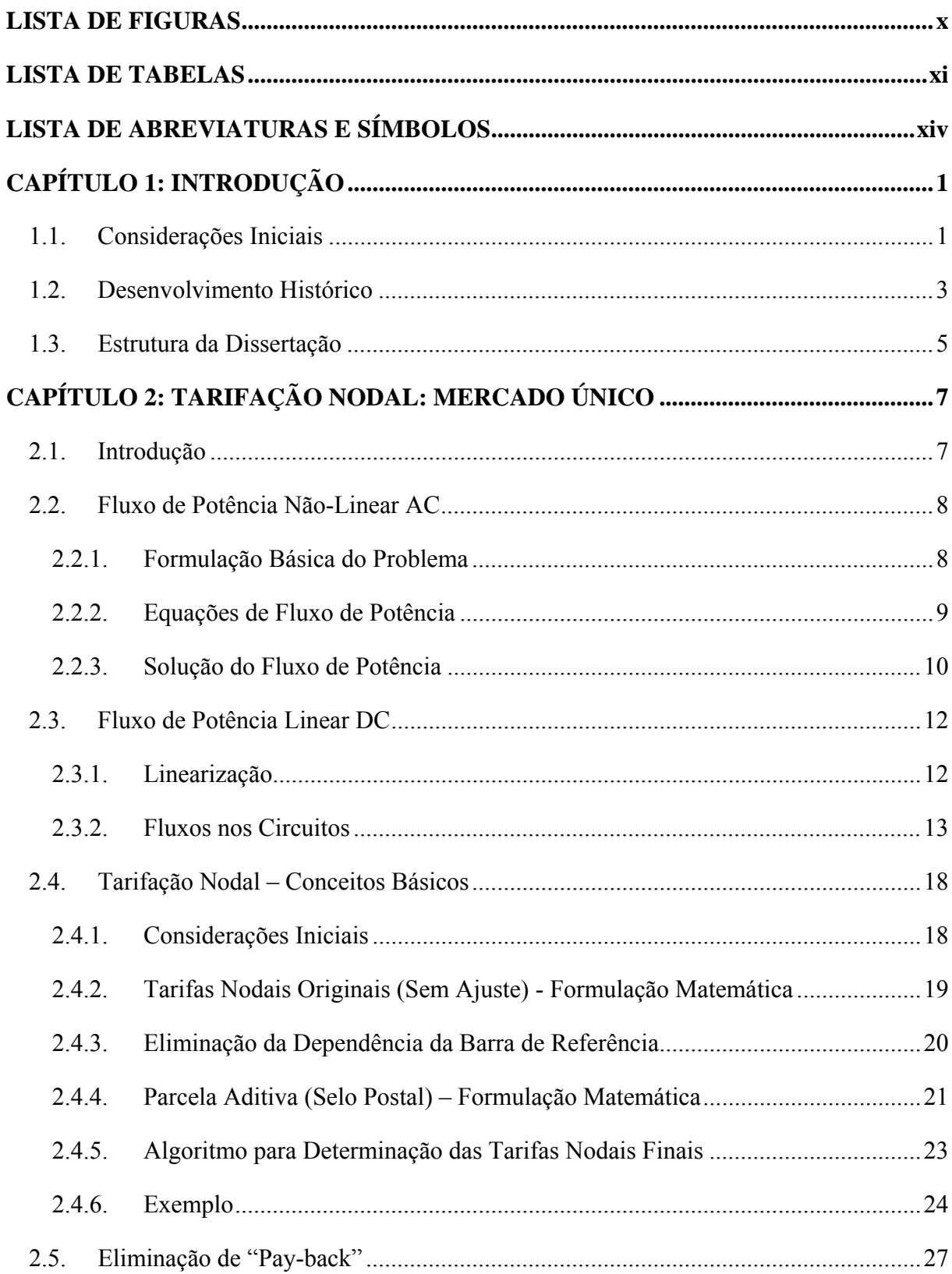

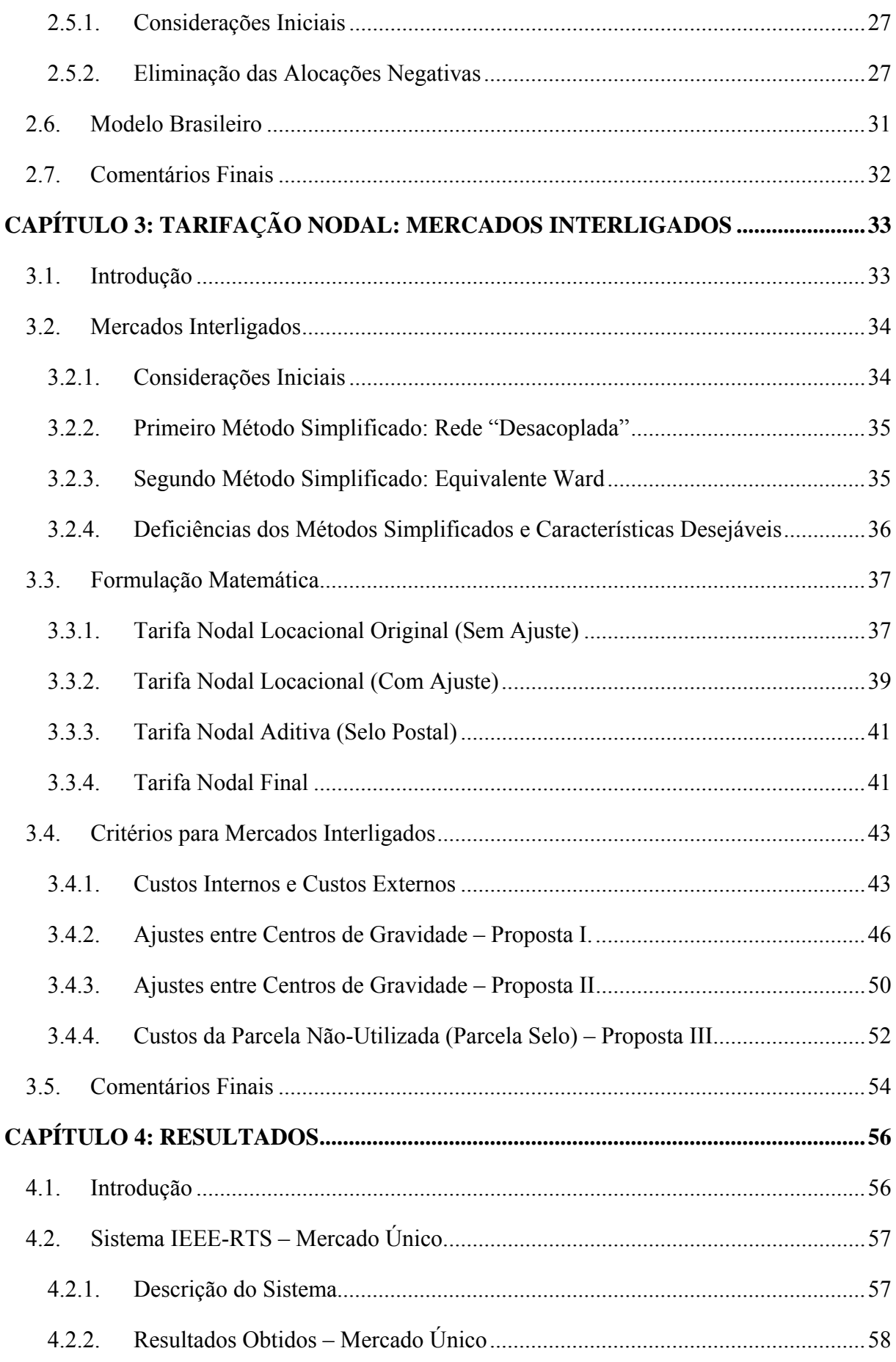

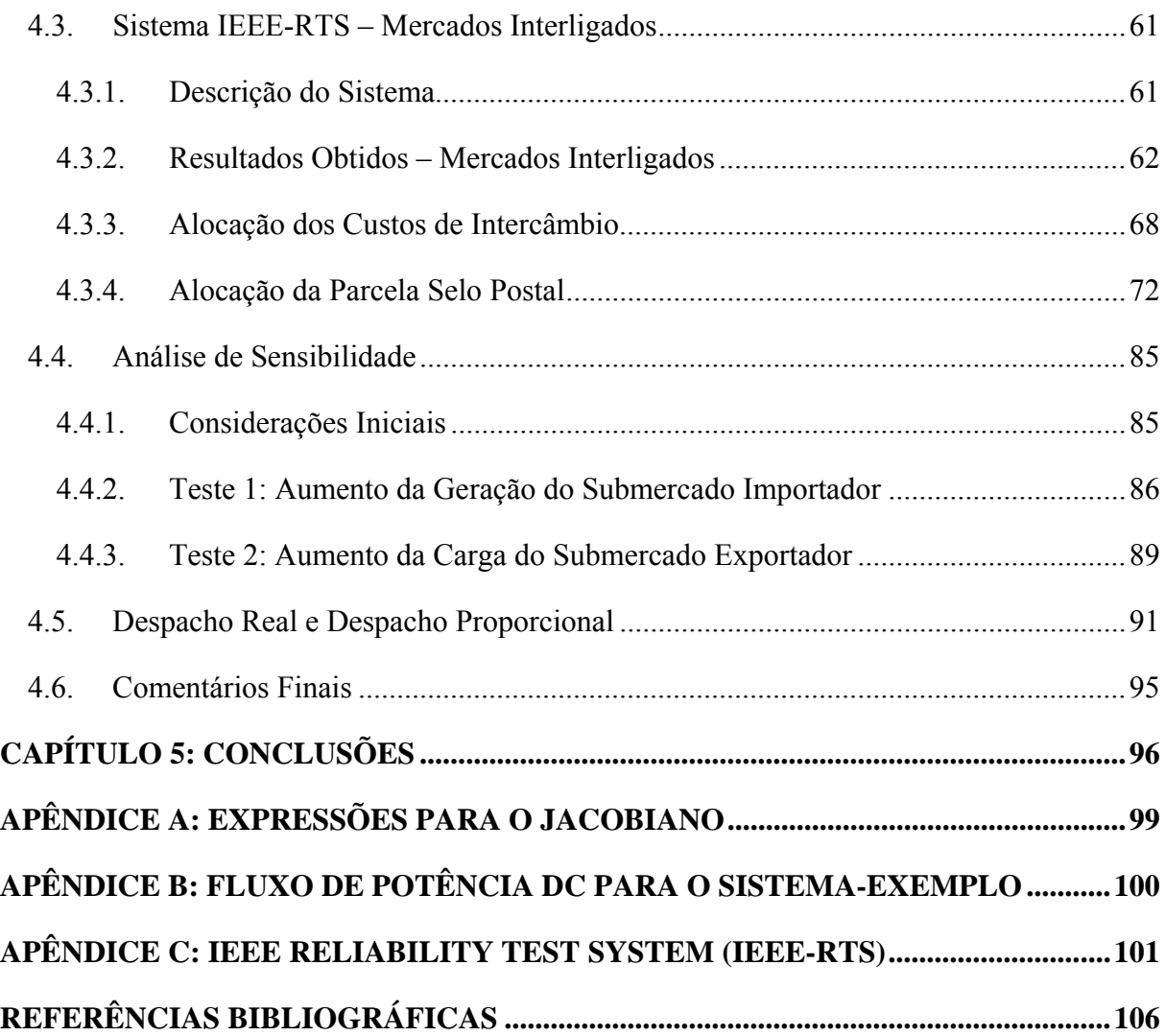

# **LISTA DE FIGURAS**

<span id="page-11-1"></span><span id="page-11-0"></span>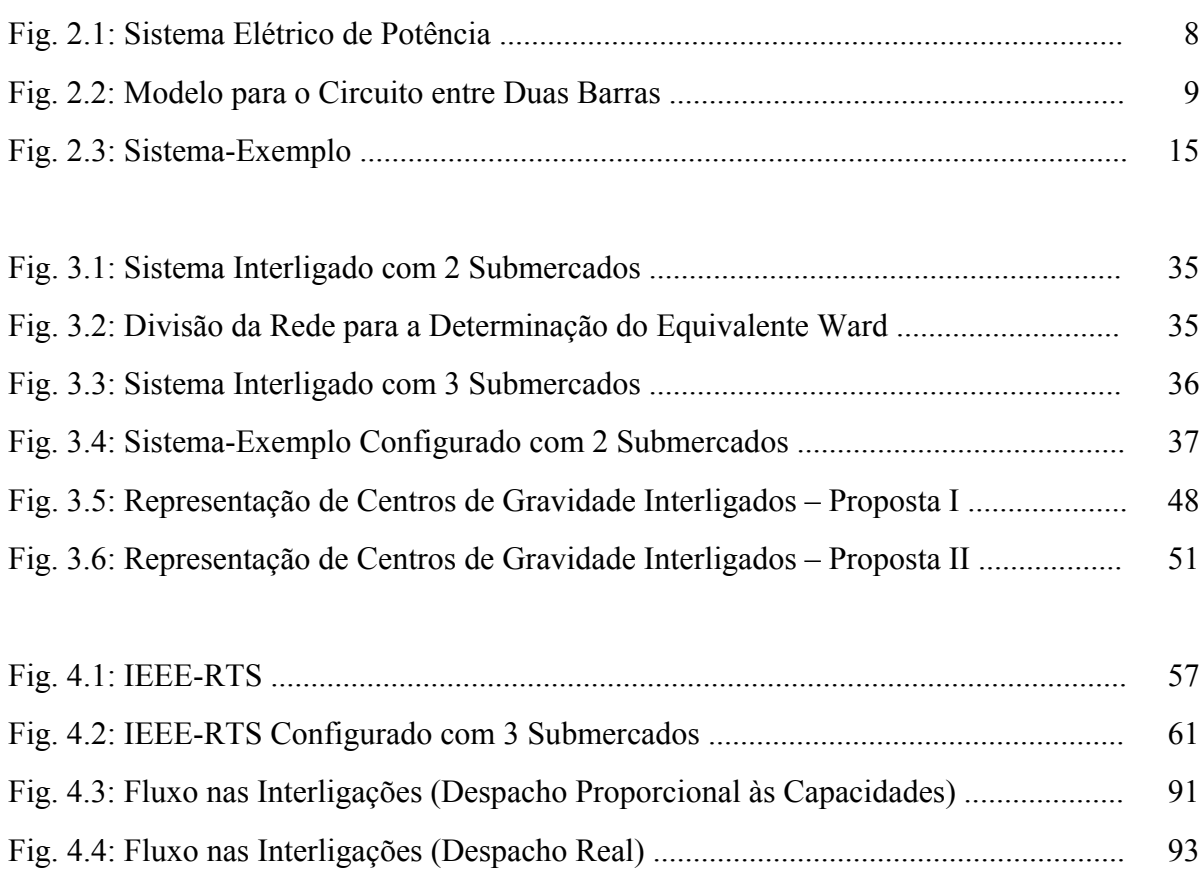

# **LISTA DE TABELAS**

<span id="page-12-1"></span><span id="page-12-0"></span>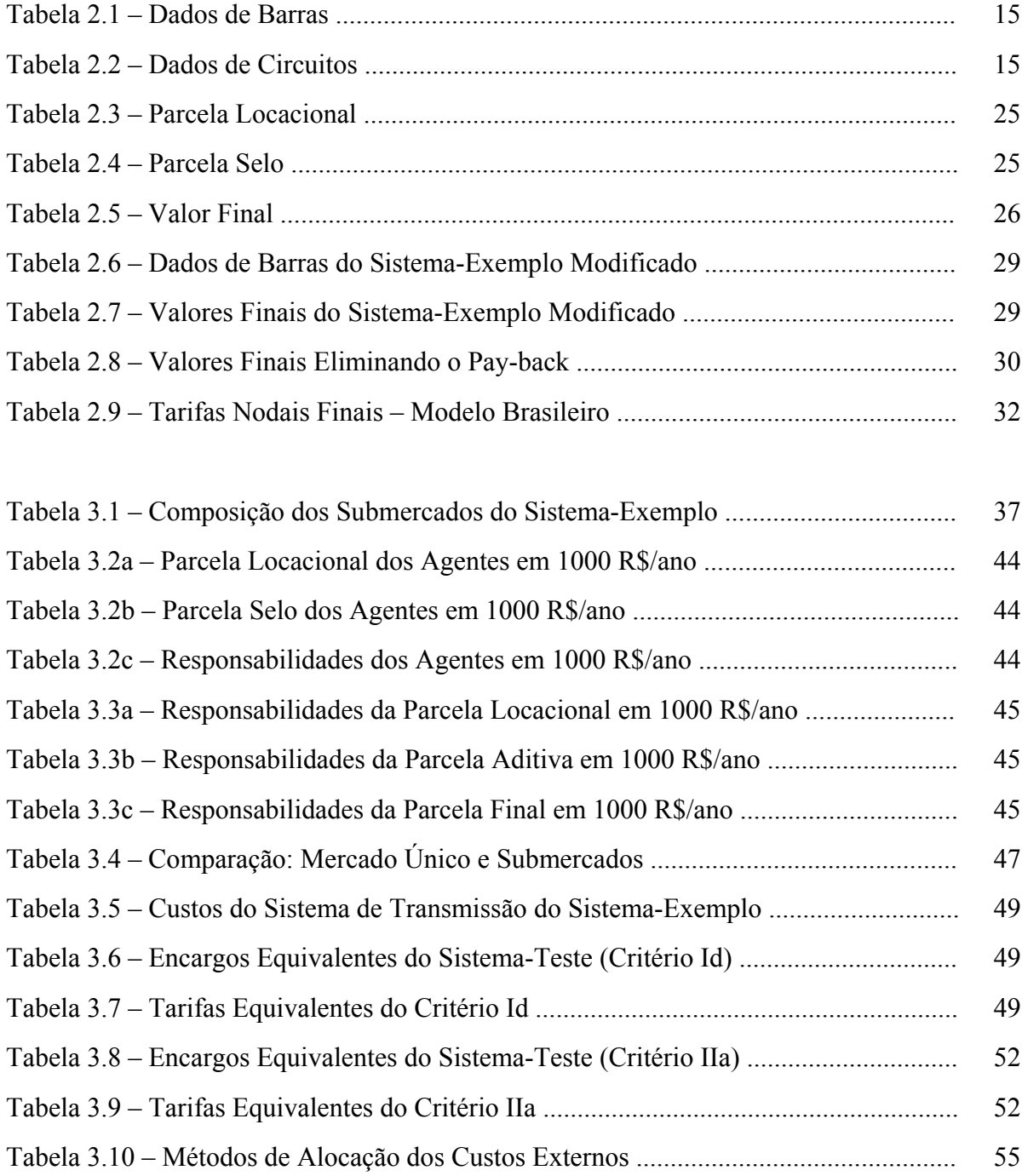

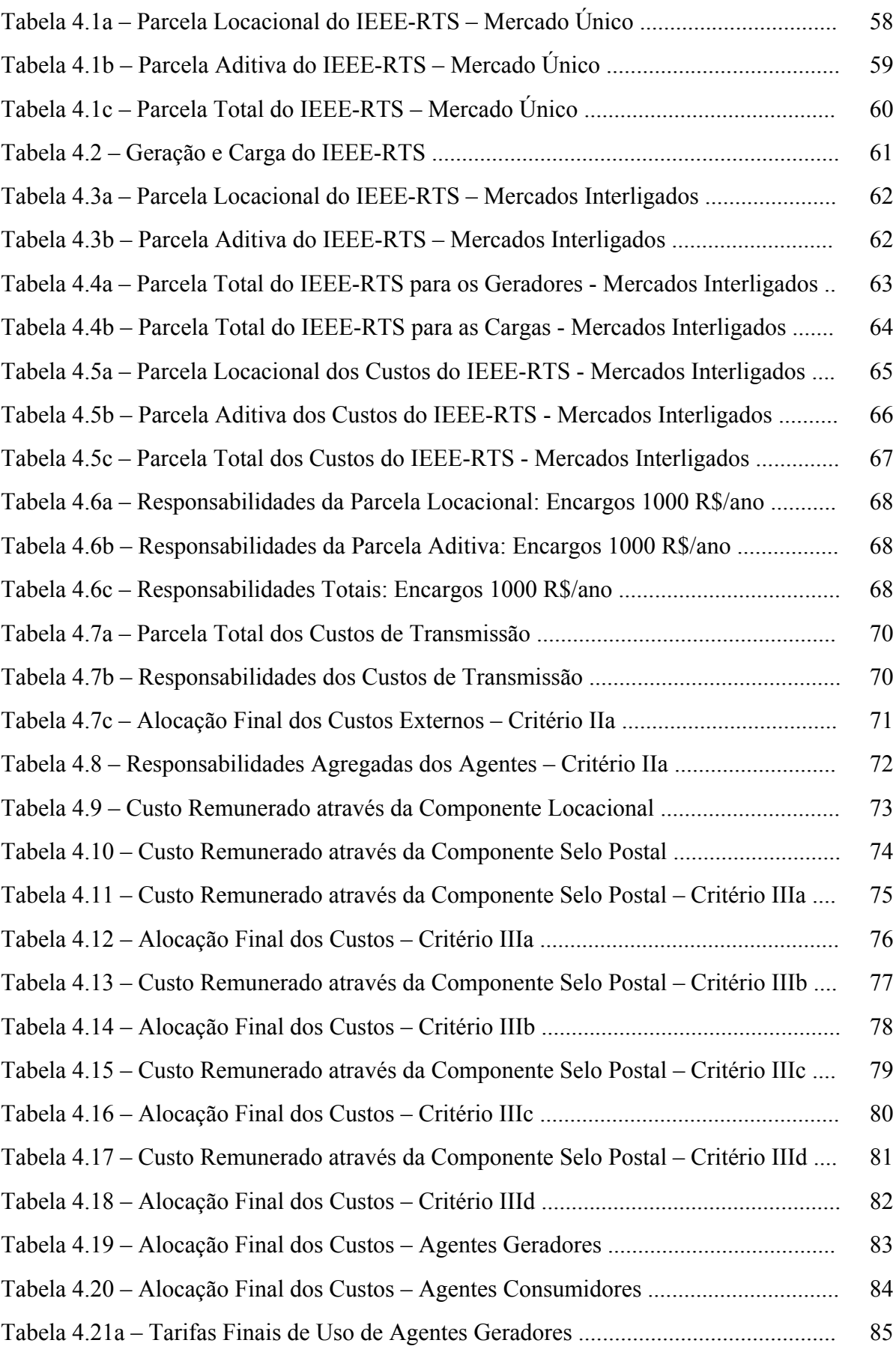

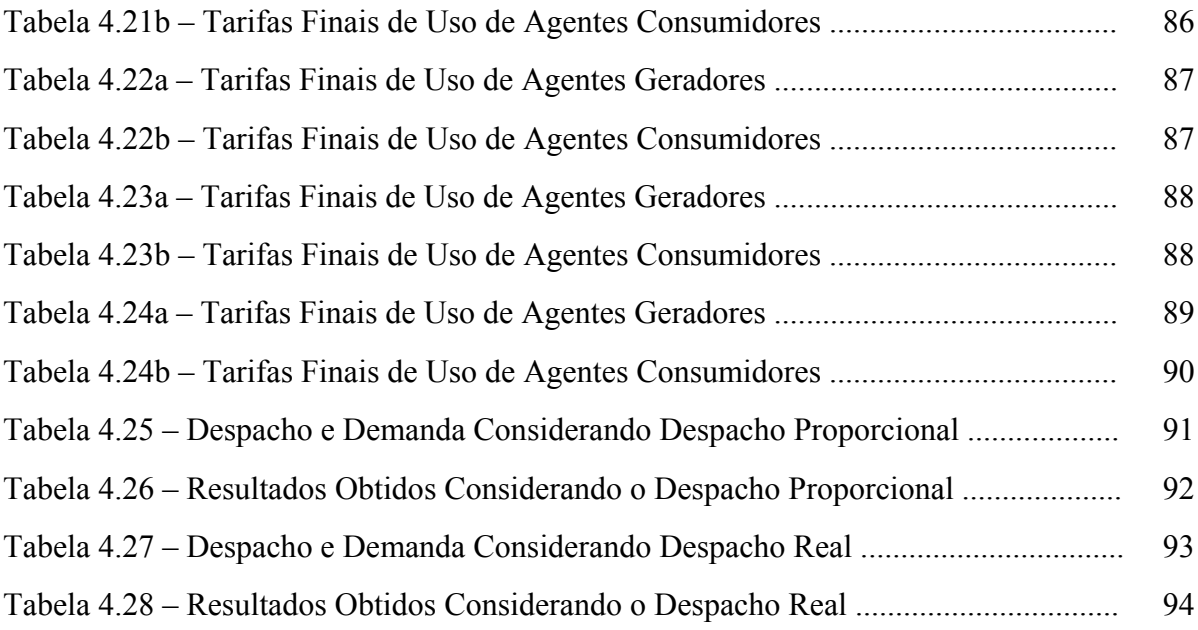

# <span id="page-15-0"></span>**LISTA DE ABREVIATURAS E SÍMBOLOS**

<span id="page-15-1"></span>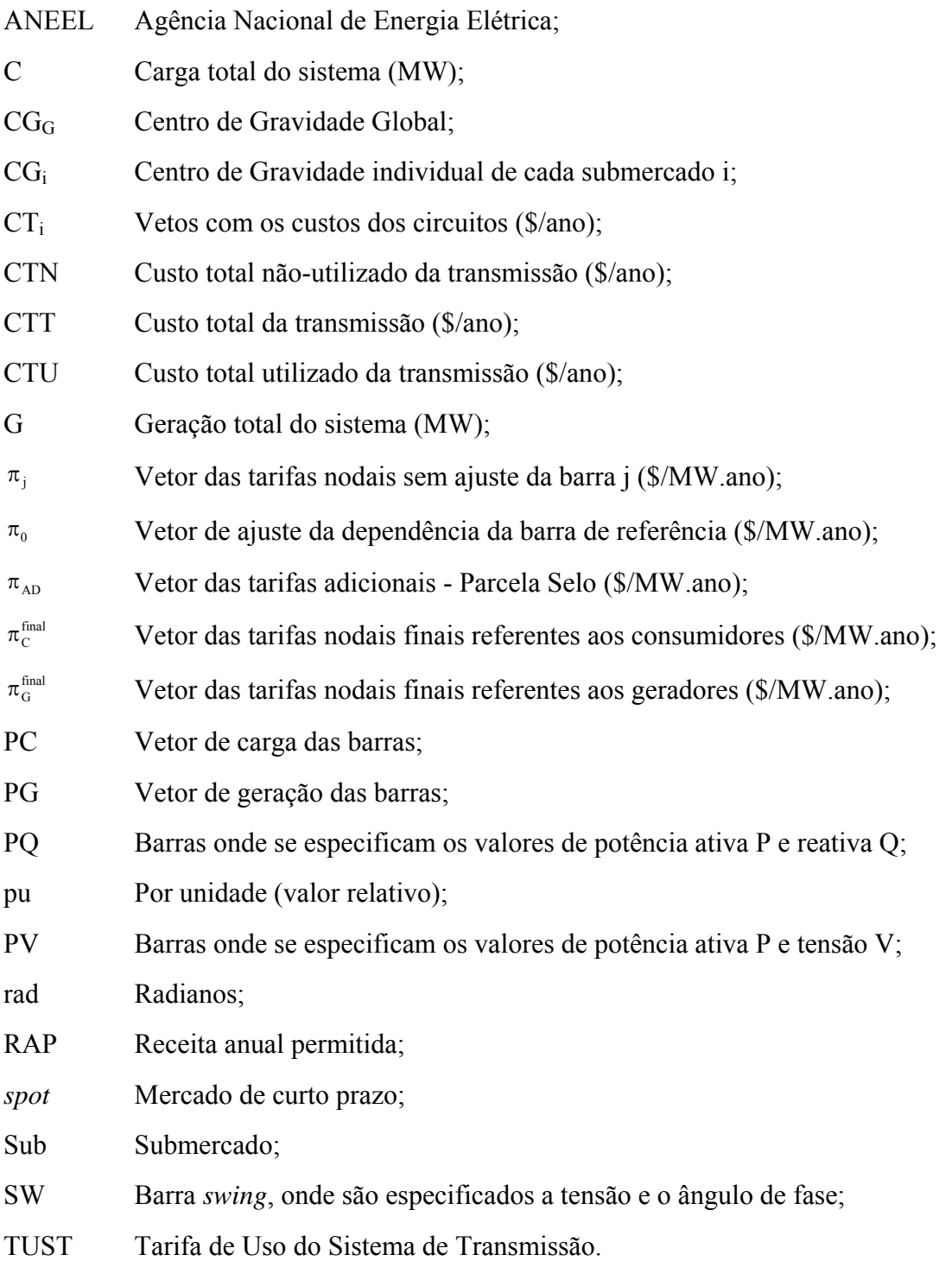

# **CAPÍTULO 1**

# **INTRODUÇÃO**

## <span id="page-16-2"></span><span id="page-16-1"></span><span id="page-16-0"></span>**1.1. CONSIDERAÇÕES INICIAIS**

o atual ambiente de mercado, os sistemas de transmissão desempenham um papel de importância fundamental no setor elétrico [SGLMO89]. Ao contrário dos segmentos de geração e comercialização, a transmissão de energia elétrica representa um monopólio natural, onde a tarifação do uso da rede afeta diretamente a remuneração das empresas concessionárias e os custos dos *agentes do mercado[1](#page-16-3)* . Neste contexto, uma vez definido o custo total do sistema de transmissão para cobrir as despesas com operação, manutenção e garantir investimentos no setor, torna-se necessário determinar a forma de *alocação[2](#page-16-4)* deste custo entre os usuários da rede. N

A maioria dos métodos de rateio dos custos do sistema de transmissão leva em consideração dois aspectos importantes: a quantidade utilizada da capacidade total de transporte de energia em cada linha ou transformador e o custo por unidade da capacidade deste sistema. O cálculo da quantidade utilizada pode ser obtido através de simulações de fluxo de potência na rede elétrica, enquanto que o custo por unidade da capacidade pode ser determinado através dos custos marginais.

Os métodos existentes de tarifação do uso da transmissão [M96] podem ser divididos em duas categorias: custos embutidos e custos incrementais. Os métodos baseados em custos incrementais fornecem sinais econômicos consistentes, i.e. provêem a direção aos investidores para uma minimização dos custos de produção e expansão da rede de energia elétrica. Entretanto, algumas limitações devem ser observadas na sua aplicação em sistemas elétricos

<span id="page-16-3"></span> <sup>1</sup> Denomina-se "agente do mercado", ou de forma mais abreviada, "agente", qualquer empresa geradora ou consumidora que participa de um mercado de energia elétrica.

<span id="page-16-4"></span><sup>2</sup> Nesta dissertação, o termo "alocação de custos" refere-se à divisão dos custos em quotas de responsabilidade que posteriormente serão atribuídas aos participantes do mercado.

 de potência, tais como a não recuperação dos custos totais de transmissão e a volatilidade dessas tarifas.

Por outro lado, os métodos de alocação dos custos do sistema existente ou custos embutidos proporcionam uma remuneração adequada dos custos totais de transmissão e são fáceis de implementar. No entanto, estes métodos são criticados por não fornecerem sinais econômicos tão consistentes como os incrementais.

A combinação dos métodos incrementais $3$  e de alocação dos custos do sistema existente [M96], como a ICRP – Investment Cost Related Price [CDP93], adotada na Inglaterra [BZA99] e no Brasil [ANEEL99] tem sido aplicada, pois incorpora as principais vantagens de cada um. Isto ocorre, para que um custo previamente estabelecido seja alocado entre geradores e cargas de um sistema, de forma a considerar seus montantes de potência e sua localização na rede. Este tipo de abordagem deve ser bastante criterioso uma vez que pode distorcer os sinais econômicos produzidos pela metodologia marginalista.

Uma metodologia de decomposição das tarifas nodais por submercado é apresentada neste trabalho, permitindo identificar de forma clara, as parcelas de utilização que cada gerador ou carga do sistema exerce sobre a rede de transmissão de cada submercado. Ao contrário da solução apresentada em [MM07], o método proposto neste trabalho não exige a representação de intercâmbios entre submercados como geradores e cargas equivalentes em suas fronteiras, evitando-se, portanto, possíveis arbitrariedades na realocação dos custos inicialmente atribuídos a tais geradores e cargas fictícias.

Esta característica é extremamente importante e tende a abrir uma nova perspectiva para a melhora da distribuição dos custos entre submercados, que, no caso do Brasil, origina subsídios entre agentes de diferentes regiões geográficas, já que uma grande parcela dos custos é atualmente passível de ser alocada através de "selo postal" [M96]. A decomposição proposta torna o esquema de tarifação bastante flexível e aderente aos aspectos dos submercados, pois é possível considerar diversos critérios comerciais para alocação dos custos de utilização das redes vizinhas.

<span id="page-17-0"></span><sup>&</sup>lt;sup>3</sup> A formulação de Métodos Incrementais baseia-se nas sensibilidades dos custos em relação às injeções de potência nas barras, i.e. tentam captar o incremento ocasionado nos custos do sistema devido a uma transação de transporte.

### <span id="page-18-1"></span><span id="page-18-0"></span>**1.2. DESENVOLVIMENTO HISTÓRICO**

A alocação de custos por *pro rata* [IGF98] é uma das técnicas mais difundidas, consistindo em ratear a receita permitida dos custos da rede de transmissão, envolvendo despesas administrativas, despesas de manutenção e remuneração do agente de transmissão, de um modo uniforme entre os agentes na proporção de sua geração ou demanda medida. Os mercados de energia elétrica da Espanha [GB99] utilizam esta técnica denominada "Selo Postal". Já mercados como Inglaterra [BZA99] e Brasil a utilizam como uma parcela de ajuste para a recuperação na totalidade dos custos da rede de transmissão.

A metodologia *pro rata* apresenta como vantagens a simplicidade e a capacidade de recuperar o custo total do sistema de transmissão. A principal desvantagem dessa metodologia é que não considera a utilização efetiva do sistema de transmissão, podendo levar a distorções tais como uma transação não envolvendo esse sistema, i.e. geradores e cargas conectados na mesma barra pagar um valor elevado na tarifa de transmissão.

Outra desvantagem é o fato de não considerar os custos do congestionamento e da expansão do sistema. Desta forma, a metodologia não produz os sinais econômicos adequados para a expansão do sistema de transmissão.

No final da década de 80, considerado uma particularização do método *pro rata,* é sugerido o Método do Caminho de Contrato [SGLMO89] onde se aloca apenas os custos correspondentes a um conjunto de instalações eletricamente contínuas formando um caminho que liga os pontos de geração e consumo de energia elétrica. Esse caminho é resultado de um acordo entre o usuário e as empresas de transmissão envolvidas e não se baseiam em estudos técnicos que levem em conta a operação de sistemas elétricos. Tal como o método "Selo Postal", esta técnica não fornece sinais econômicos corretos para uma expansão otimizada.

Considerando o mesmo princípio, é sugerido o método MW-Milha [SGLMO89] que leva em consideração o trajeto do fluxo de potência na rede de transmissão, atribuindo um custo mais elevado às transações entre pontos mais distantes da rede. O termo MW-Milha vem do fato de se considerar o fluxo de potência que atravessa o elemento do sistema de transmissão e o custo associado a esse elemento. No caso das linhas de transmissão, o custo do elemento é diretamente associado ao comprimento da mesma.

Esta metodologia apresenta como vantagens o fato de ser relativamente simples (exige apenas o cálculo de fluxo de potência linearizado) e, principalmente, por considerar a utilização efetiva do sistema de transmissão. Tem como principal desvantagem o fato de não recuperar o custo total do sistema de transmissão, pois os fluxos de potência nos ramos da rede são, geralmente, inferiores às capacidades dos mesmos.

A partir deste método, foram propostos outros métodos visando evitar o problema da nãorecuperação total do custo da rede de transmissão, entre eles o Método do Fluxo Dominante e o Método do Módulo. No primeiro somente os agentes que provocam fluxo de potência na direção dominante nos ramos do sistema de transmissão repartem o custo deste ramo da rede na proporção de seus fluxos. A metodologia baseia-se na hipótese de que a redução no fluxo dominante é benéfica ao sistema, ainda que não se explore totalmente a capacidade do ramo considerado. No último, todos os agentes devem pagar pelo uso real e pela reserva da rede de transmissão, onde esta reserva pode ocorrer devido às necessidades do sistema em atender a critérios de confiabilidade, estabilidade e segurança.

As metodologias de tarifação da transmissão descritas anteriormente apresentam a deficiência de não produzir sinais econômicos adequados para a expansão do sistema de transmissão. Tal deficiência é particularmente grave no caso de sistemas elétricos com elevadas taxas de crescimento da demanda como é o caso do sistema brasileiro.

Baseando-se no conceito de tarifas nodais, no qual cada agente paga os encargos relativos ao ponto da rede em que está conectado, a metodologia nodal [CDP93] permite identificar as parcelas de utilização que cada agente do sistema exerce sobre a rede de transmissão. Assim, os encargos de uso a serem pagos por um agente de geração dependerá apenas da sua localização, independentemente de quem comprará a sua energia gerada. O mesmo raciocínio aplica-se aos agentes consumidores, cuja tarifa independerá da localização das centrais geradoras das quais compram a sua energia.

A principal desvantagem dessa metodologia é que não recuperam na totalidade os custos da rede de transmissão, fazendo-se necessário o uso de metodologias mistas [M96] em que são combinados métodos incrementais e uma parcela de ajuste. Assim sendo, a tarifa total é dada pela soma das seguintes parcelas: tarifa locacional e "selo postal".

<span id="page-20-0"></span>Outra desvantagem vem do fato de não se identificar claramente o efeito de cada participante sobre a rede de transmissão de cada área do sistema.

### <span id="page-20-1"></span>**1.3. ESTRUTURA DA DISSERTAÇÃO**

Este trabalho apresenta uma nova metodologia para alocação dos custos de transmissão entre participantes de mercados de energia elétrica que podem ser simples ou, como no Brasil, resultantes da interligação de múltiplos submercados [LC03a, LC03b]. A formulação proposta determina as tarifas nodais com base na avaliação de sensibilidades dos fluxos nos circuitos com relação às injeções de potência ativa nas barras de um sistema. A Dissertação é dividida em cinco capítulos, brevemente descritos a seguir.

Este capítulo apresentou as razões pelas quais o problema de alocação de custos em mercados interligados vem sendo estudado na atualidade, bem como uma apresentação das vantagens e desvantagens das metodologias de tarifação do uso do sistema de transmissão.

O Capítulo 2 destina-se à formulação matemática do problema considerando um mercado único, i.e. a metodologia adotada atualmente no Brasil para a tarifação de uso do sistema de transmissão.

Visando facilitar o entendimento das características do método, todo o desenvolvimento é ilustrado com base em um sistema-teste de 5 barras [SA68]. O principal objetivo é estabelecer fundamentos conceituais para permitir o desenvolvimento do método de alocação de custos em mercados interligados apresentado no capítulo subseqüente.

O Capítulo 3 analisa o problema de alocação de custos em sistemas interligados. O principal objetivo é a determinação dos custos que cada agente causa em todos os submercados, permitindo dividi-los em duas classes: custos próprios e custos de intercâmbio. Para isso, a metodologia apresentada no Capítulo 2 é generalizada, tornando-se aplicável a sistemas constituídos por diversos submercados. Realizam-se aplicações numéricas com o *IEEE Reliability Test System (IEEE-RTS)* [IEEE79], considerando que este seja composto de três submercados.

No Capítulo 4, apresentam-se os principais resultados das simulações realizadas. Avaliam-se ainda questões relacionadas à operacionalização do método, como o tratamento de agentes isentos do rateio dos custos. Por fim, os modelos são comparados e análises de sensibilidade são efetuadas para verificarem a imparcialidade e a capacidade da metodologia em alocar custos, produzindo sinais econômicos adequados.

Finalmente, o Capítulo 5 apresenta as principais conclusões deste trabalho e sugestões para trabalhos futuros.

# **CAPÍTULO 2**

# <span id="page-22-0"></span>**TARIFAÇÃO NODAL: MERCADO ÚNICO**

## <span id="page-22-2"></span><span id="page-22-1"></span>**2.1. INTRODUÇÃO**

ste capítulo resume um importante assunto relacionado à análise de sistemas em regime estacionário: a solução do fluxo de potência, considerando o modelo linear DC. Visando facilitar o entendimento das características do método, todo o desenvolvimento é ilustrado com base em um sistema-teste de 5 barras [SA68]. E

O fluxo de potência [M83, S74, SA68] constitui uma *ferramenta* de análise muito importante, onde se procura obter o estado operativo de uma rede elétrica em função de sua topologia e condição de carga. Determinam-se as magnitudes e os ângulos de fase das tensões nodais, além dos fluxos nos circuitos e outras grandezas de interesse.

A seguir, apresenta-se a formulação matemática do problema de alocação dos custos de transmissão considerando um mercado único, i.e. a metodologia adotada atualmente no Brasil. O principal objetivo é estabelecer fundamentos conceituais para permitir o desenvolvimento do método de alocação de custos em mercados interligados apresentado no capítulo subseqüente.

O conceito de *Centro Geométrico* ou *Centro de Gravidade* é utilizado; uma barra *fictícia* do sistema, onde os geradores entregam sua energia produzida e as cargas recebem sua energia consumida, propiciando um esquema de tarifação transparente e imparcial, onde os custos totais da transmissão são divididos entre geradores e cargas na proporção de 50% para cada classe.

Por fim, apresentam-se um exemplo de contabilização financeira e uma análise dos sinais econômicos providos pela metodologia, onde se verifica a capacidade do método em identificar barras "bem posicionadas" na rede e os métodos de se eliminar as alocações de custos negativos ou "*pay-backs*".

## <span id="page-23-1"></span><span id="page-23-0"></span>**2.2. FLUXO DE POTÊNCIA NÃO-LINEAR AC**

### **2.2.1. Formulação Básica do Problema**

<span id="page-23-2"></span>O fluxo de potência pode ser formulado por um sistema de equações algébricas não-lineares que correspondem às Leis de Kirchhoff, onde se procura satisfazer o balanço de potência em cada barra da rede. Considere o sistema elétrico da Fig. 2.1.

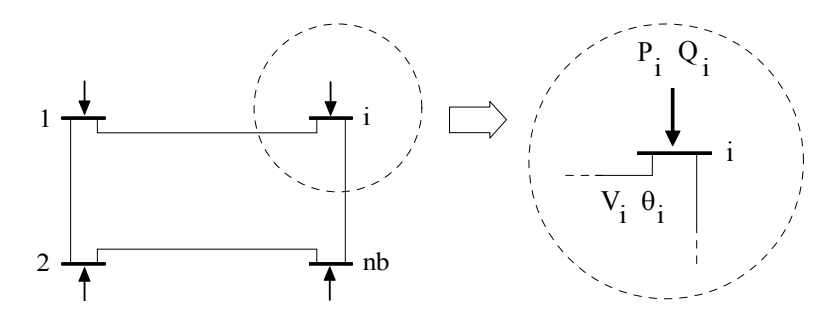

**Fig. 2.1: Sistema Elétrico de Potência** 

A cada barra *i* do sistema estão associadas quatro variáveis, sendo: V<sub>i</sub> a magnitude da tensão da barra *i* (pu), θ<sub>i</sub> o ângulo de fase da tensão da barra *i* (Rad), P<sub>i</sub> a potência ativa injetada na barra *i* (pu) e,Qi a potência reativa injetada na barra *i* (pu).

Das variáveis apresentadas, duas são especificadas, enquanto as outras devem ser calculadas na solução do problema. Para isso, as barras do sistema são classificadas em três tipos:

- Barras de Carga (PQ): São barras onde se especificam as injeções de potência ativa (P) e reativa (Q). Deve-se determinar a magnitude e o ângulo de fase da tensão;
- Barras de Geração (PV): Nestas barras, a injeção de potência ativa (P) e a magnitude da tensão (V) são especificadas, enquanto a injeção de potência reativa e o ângulo de fase da tensão devem ser calculados;
- Barra Swing (SW): Nesta barra são especificados a magnitude e o ângulo de fase da tensão. Deve-se calcular as injeções de potência ativa e reativa. A barra *Swing* tem a função de fechar o balanço de potência do sistema, o que inclui as perdas totais.

O problema de fluxo de potência é composto de duas equações por barra, onde cada uma representa o fato de que as injeções ativas e reativas de uma barra devem ser iguais à soma dos fluxos que as deixam pelos circuitos.

### <span id="page-24-0"></span>**2.2.2. Equações de Fluxo de Potência**

<span id="page-24-1"></span>Em um sistema como o da Fig. 2.1, pode-se relacionar as injeções de corrente com as tensões complexas de cada barra por,

$$
\dot{\mathbf{I}} = \dot{\mathbf{Y}} \dot{\mathbf{V}} \tag{2.1}
$$

sendo,

- $\dot{I}$ : vetor (nb×1) com as correntes complexas injetadas em cada barra em pu;
- $\dot{V}$ : vetor (nb×1) com as tensões complexas de cada barra em pu;
- $\dot{Y}$ : matriz (nb×nb) de admitância nodal (valores complexos), tal que:

$$
\dot{Y}_{ik} = -\dot{y}_{ik} \tag{2.2a}
$$

$$
\dot{Y}_{ii} = \sum_{\substack{k=1 \ k \neq i}}^{nb} \dot{y}_{ik} + \dot{y}_{i0}
$$
\n(2.2b)

onde  $\dot{y}_{ik}$  é a admitância do circuito entre as barras *i* e *k*;  $\dot{y}_{i0}$  é a soma das admitâncias entre a barra *i* e o nó terra (neutro) e *nb* é o número de barras do sistema.

O circuito (por exemplo, uma linha de transmissão ou transformador) existente entre duas barras *i* e *k* de um sistema pode ser representado como na Fig. 2.2.

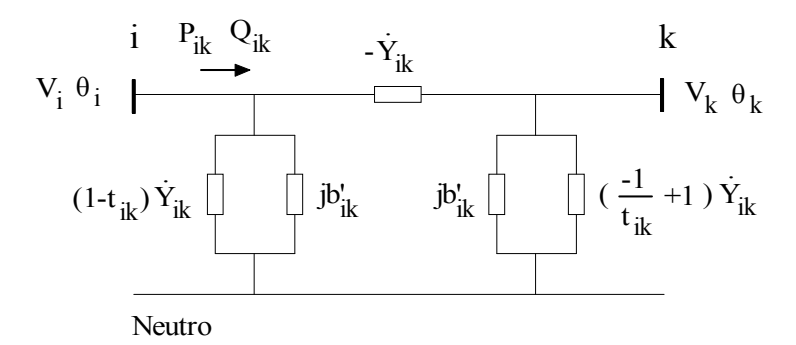

#### **Fig. 2.2: Modelo para o Circuito entre Duas Barras**

Neste modelo,  $-\dot{Y}_{ik}$  representa a admitância de uma linha de transmissão ou a admitância nominal de um transformador multiplicada por seu respectivo *tap*. Pode-se representar uma linha fazendo t<sub>ik</sub> = 1, ou um transformador com relação de *tap* igual a t<sub>ik</sub> com jb<sub>ik</sub> = 0.

<span id="page-25-0"></span>Os fluxos de potência ativa e reativa entre *i* e *k* podem ser calculados por,

$$
P_{ik} = -t_{ik} G_{ik} V_i^2 + V_i V_k (G_{ik} \cos \theta_{ik} + B_{ik} \sin \theta_{ik})
$$
 (2.3)

$$
Q_{ik} = t_{ik} B_{ik} V_i^2 - b_{ik}^{\dagger} V_i^2 + V_i V_k (G_{ik} \operatorname{sen} \theta_{ik} - B_{ik} \cos \theta_{ik})
$$
 (2.4)

onde:

 $V_i, V_k$  : magnitudes das tensões das barras *i* e *k* em pu;

 $\theta_{ik}$  : diferença angular entre as tensões de *i* e *k* ( $\theta_{ik} = \theta_i - \theta_k$ ) em radianos;

 $G_{ik}, B_{ik}$ : partes real e imaginária do termo  $\dot{Y}_{ik}$  em pu;

 $b_{ik}$ b ik : metade da susceptância da linha de transmissão entre *i* e *k* em pu.

Equacionando-se o balanço de potência ativa e reativa em cada barra *i*,

$$
P_i = V_i \sum_{k=1}^{nb} V_k (G_{ik} \cos \theta_{ik} + B_{ik} \sin \theta_{ik})
$$
 (2.5)

$$
Q_i = V_i \sum_{k=1}^{nb} V_k (G_{ik} \operatorname{sen} \theta_{ik} - B_{ik} \cos \theta_{ik}).
$$
 (2.6)

As Equações (2.5) e (2.6) relacionam as injeções de potência de cada barra com a magnitude e o ângulo de fase das tensões de todas as barras do sistema.

### **2.2.3. Solução do Fluxo de Potência**

<span id="page-25-1"></span>Em geral, são dados P<sub>i</sub> e Q<sub>i</sub> nas barras de carga, P<sub>i</sub> e V<sub>i</sub> nas barras de geração, V<sub>i</sub> e  $\theta_i$  na barra *swing*. Uma vez conhecidas as magnitudes e os ângulos de fase das tensões de todas as barras, torna-se possível determinar os fluxos nos circuitos e as perdas na transmissão.

Inicialmente, deve-se calcular os ângulos de fase das tensões para as barras PV e PQ, além das magnitudes das tensões das barras PQ. Para isto, utiliza-se o seguinte sistema de equações algébricas não-lineares:

$$
\Delta P_i = V_i \sum_{k=1}^{nb} V_k (G_{ik} \cos \theta_{ik} + B_{ik} \sin \theta_{ik}) - P_i^{esp} = 0, \text{ nas barras PV e PQ}
$$
 (2.7)

$$
\Delta Q_i = V_i \sum_{k=1}^{nb} V_k (G_{ik} \operatorname{sen} \theta_{ik} - B_{ik} \cos \theta_{ik}) - Q_i^{\operatorname{esp}} = 0, \text{ nas barras PQ.}
$$
 (2.8)

Em tais expressões,  $P_i^{esp}$  e  $Q_i^{esp}$  representam os valores especificados de potência ativa e reativa na barra *i*, enquanto ΔPi e ΔQi correspondem às diferenças entre estes, e os valores calculados através de (2.5) e (2.6). Este sistema pode ser representado em forma matricial,

$$
f(X) = \frac{\Delta P}{\Delta Q} = \frac{0}{0}
$$
 (2.9)

onde o vetor de *variáveis de estado* (X) compreende os ângulos de fase das tensões das barras PV e PQ, além das magnitudes das tensões das barras PQ, i.e.

$$
X = \frac{\theta}{V} \tag{2.10}
$$

De acordo com o método de *Newton-Raphson*, estimativas para a solução exata podem ser obtidas através da fórmula de recorrência,

$$
X^{(k+1)} = X^{(k)} - J^{-1}(X^{(k)}) f(X^{(k)})
$$
\n(2.11)

com  $k = 0, 1, 2, ...$  até que o maior elemento do vetor  $f(X^{(k+1)})$  seja menor que a tolerância especificada para a solução do problema. A matriz J(X) corresponde ao *Jacobiano*, i.e.

$$
J(X) = \frac{\partial f(X)}{\partial X} = \frac{H \mid N}{M \mid L}
$$
 (2.12)

onde as submatrizes H, N, M e L correspondem a:

$$
H = \frac{\partial P}{\partial \theta},\tag{2.13}
$$

$$
N = \frac{\partial P}{\partial V},\tag{2.14}
$$

$$
M = \frac{\partial Q}{\partial \theta} \tag{2.15}
$$

$$
L = \frac{\partial Q}{\partial V}.
$$
\n(2.16)

As expressões analíticas para a determinação dos termos do *Jacobiano* são apresentadas no Apêndice A.

## <span id="page-27-1"></span><span id="page-27-0"></span>**2.3. FLUXO DE POTÊNCIA LINEAR DC**

### **2.3.1. Linearização**

<span id="page-27-2"></span>O forte *acoplamento* existente entre o fluxo de potência ativa em um circuito e a diferença angular entre as tensões de suas barras terminais permite o desenvolvimento de um modelo linear aproximado para avaliar, com baixo custo computacional, a distribuição dos fluxos de potência ativa em uma rede de transmissão.

De acordo com a Eq. (2.3), o fluxo de potência ativa em um elemento de transmissão *L* entre duas barras *i* e *k* é calculado por,

$$
P_{ik} = -t_{ik} G_{ik} V_i^2 + V_i V_k (G_{ik} \cos \theta_{ik} + B_{ik} \sin \theta_{ik}).
$$

Considere as seguintes aproximações:

$$
V_i \cong V_k \cong 1; \tag{2.17}
$$

$$
\theta_{i} \cong \theta_{k} \to \text{Sen}(\theta_{ik}) \cong \theta_{i} - \theta_{k};
$$
\n(2.18)

$$
\theta_{i} \cong \theta_{k} \to \text{Cos}(\theta_{ik}) \cong 1. \tag{2.19}
$$

Considere ainda que os *taps* dos transformadores sejam ajustados para o valor 1 e que todas as conexões com o nó terra (elementos *shunt*) sejam desprezadas.

Introduzindo estas aproximações em (2.3) e (2.5),

$$
P_{ik} \cong B_{ik}(\theta_i - \theta_k) \tag{2.20}
$$

$$
P_i \cong \sum_{k=1}^{nb} B_{ik} (\theta_i - \theta_k).
$$
 (2.21)

Desenvolvendo (2.21),

$$
P_i \cong -\sum_{k=1}^{nb} B_{ik} \theta_k \,. \tag{2.22}
$$

A Eq. (2.22) pode ser definida para todas as barras do sistema. Em forma matricial,

 $= B^{\prime} \theta$  $P = B \theta$  (2.23) <span id="page-28-0"></span>onde:

- P : vetor (nb×1), com a potência ativa injetada em cada barra em pu;
- θ : vetor (nb×1), com o ângulo de fase da tensão de cada barra em Rad;
- $\overline{B}$ : matriz (nb×nb) do tipo admitância nodal em pu, tal que:

$$
\mathbf{B}_{ik} = -\mathbf{B}_{ik} \tag{2.24a}
$$

$$
B'_{ii} = \sum_{\substack{k=1 \ k \neq i}}^{nb} B_{ik} .
$$
 (2.24b)

Como a matriz de rede B<sup>'</sup> é singular por construção, o sistema (2.23) é indeterminado. Este problema é resolvido pela eliminação de uma equação e adoção da barra correspondente como *referência angular*, onde θ=0. Obtém-se então, um sistema não-singular com dimensão *nb-1*, que permite determinar os ângulos de fase das tensões das *nb-1* barras restantes em função de suas injeções de potência ativa. A solução deste sistema é dada por<sup>[4](#page-28-2)</sup>,

$$
\theta = (B')^{-1} P. \tag{2.25}
$$

Deve-se ressaltar que, embora mantida a notação, os vetores P, θ e a matriz  $B'$  utilizados na Eq. (2.25) diferem daqueles utilizados em (2.23). Neste caso, devem ser suprimidos os termos relativos à barra de referência.

### <span id="page-28-1"></span>**2.3.2. Fluxos nos Circuitos**

A Eq. (2.20) permite calcular, de forma aproximada, o fluxo de potência ativa em um circuito *L* entre duas barras *i* e *k* da rede, i.e.

$$
P_{ik} \cong B_{ik} (\theta_i - \theta_k).
$$

Considere que a estimativa linear do fluxo de potência ativa em *L* seja representada por,

$$
F_{ik} = B_{ik}(\theta_i - \theta_k). \tag{2.26}
$$

<span id="page-28-2"></span><sup>4</sup> Os desenvolvimentos matemáticos realizados neste trabalho utilizam a notação de matriz inversa. Contudo, a aplicação destes conceitos a redes de grande porte requer, naturalmente, a utilização de técnicas de resolução de sistemas lineares esparsos.

Assim, os fluxos de potência ativa em todos os *nl* elementos de transmissão do sistema podem ser determinados em forma matricial por,

$$
F = D C X P \tag{2.27}
$$

onde:

- F : vetor (nl×1) com o fluxo de potência ativa em cada circuito em pu;
- D: matriz diagonal (nl×nl) com a susceptância  $B_{ik}$  de cada circuito em pu;
- C : matriz (nl×nb) de conectividade da rede. Sendo *L* o circuito entre as barras *i* e *k*,

$$
C_{Li} = +1 \tag{2.28a}
$$

$$
C_{Lk} = -1 \tag{2.28b}
$$

X : matriz inversa<sup>[5](#page-29-0)</sup> de B<sup>'</sup> com zeros na linha e na coluna relativas à barra de referência;

P : vetor (nb×1) com a injeção de potência ativa em cada barra do sistema em pu.

Observe que a relação entre os fluxos nos circuitos e as injeções de potência ativa nas barras é linear. Assim, a Eq. (2.27) pode ser reescrita,

$$
F = \beta P \tag{2.29}
$$

$$
onde \beta = DCX. \tag{2.30}
$$

A matriz β definida em (2.30) possui *nl* linhas e *nb* colunas, representando as sensibilidades dos fluxos de cada circuito com relação à injeção de potência de cada barra, i.e.

$$
\beta = \frac{\partial F}{\partial P} \,. \tag{2.31}
$$

Dessa forma, o termo *L,i* da matriz β deve ser interpretado como,

$$
\beta_{L,i} = \frac{\text{Variação no Fluxo do Circuito L}}{\text{Variação na Injeção da Barra i}}.
$$

<span id="page-29-0"></span> $<sup>5</sup>$  Em sistemas de grande porte, a matriz X não pode ser explicitada, mas calculada coluna a coluna.</sup>

Para exemplificar o cálculo e algumas propriedades da matriz de sensibilidades β, considere o sistema de 5 barras [SA68] da Fig. 2.3, onde a Barra 1 é admitida como referência angular.

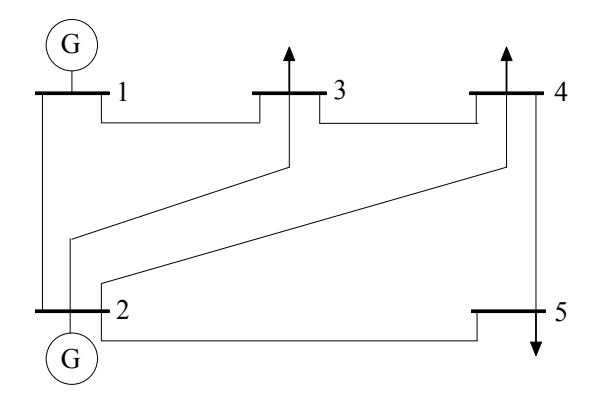

#### **Fig. 2.3: Sistema-Exemplo**

Os dados elétricos das barras e circuitos deste sistema são apresentados nas Tabelas 2.1 e 2.2, onde "PG" e "PC" representam, respectivamente, a potência ativa gerada e a consumida e "θ" é o ângulo de fase da tensão de cada barra. Finalmente, "r" e "x" correspondem à resistência e à reatância dos circuitos do sistema em pu, considerando-se uma potência-base de 100 MVA.

| Barra | PG<br><b>MW</b> | PC<br><b>MW</b> | θ<br>Rad |
|-------|-----------------|-----------------|----------|
|       | 125             |                 |          |
|       | 20              |                 |          |
|       |                 | 45              |          |
|       |                 | 40              |          |
|       |                 | 60              |          |

TABELA 2.1 – DADOS DE BARRAS

TABELA 2.2 – DADOS DE CIRCUITOS

| Circuito       | De             | Para           | r<br>pu | X<br>pu | Capacidade<br>(MW) | Custo Anual<br>$(1000 R\$ |
|----------------|----------------|----------------|---------|---------|--------------------|---------------------------|
|                |                | $\overline{2}$ | 0,02    | 0,06    | 100                | 100                       |
| $\overline{2}$ |                | 3              | 0,08    | 0,24    | 60                 | 60                        |
| 3              | $\overline{2}$ | 3              | 0,06    | 0,18    | 50                 | 50                        |
| 4              | $\overline{2}$ | 4              | 0,06    | 0,18    | 60                 | 60                        |
| 5              | $\overline{2}$ | 5              | 0,04    | 0,12    | 80                 | 80                        |
| 6              | 3              | $\overline{4}$ | 0,01    | 0,03    | 40                 | 40                        |
|                | 4              | 5              | 0,08    | 0,24    | 10                 | 10                        |

Para este sistema, a matriz diagonal de susceptâncias é:

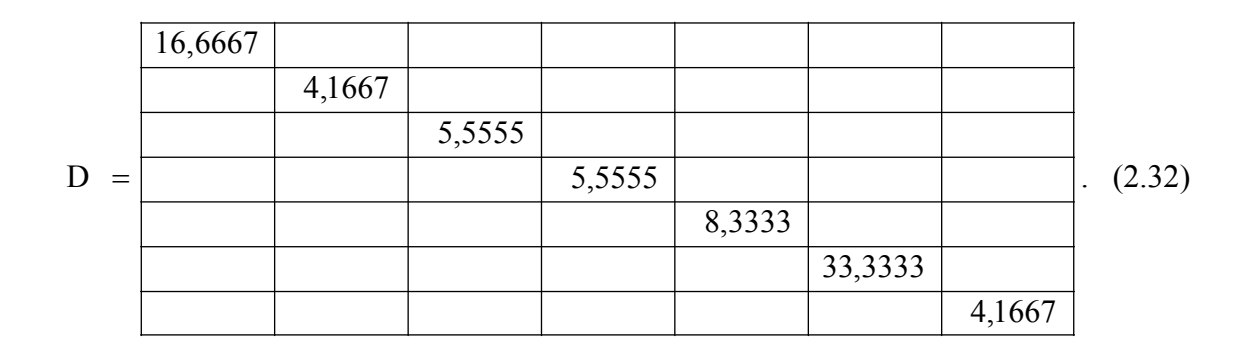

A matriz de conectividade descreve a forma com que os circuitos interligam as barras. Assim,

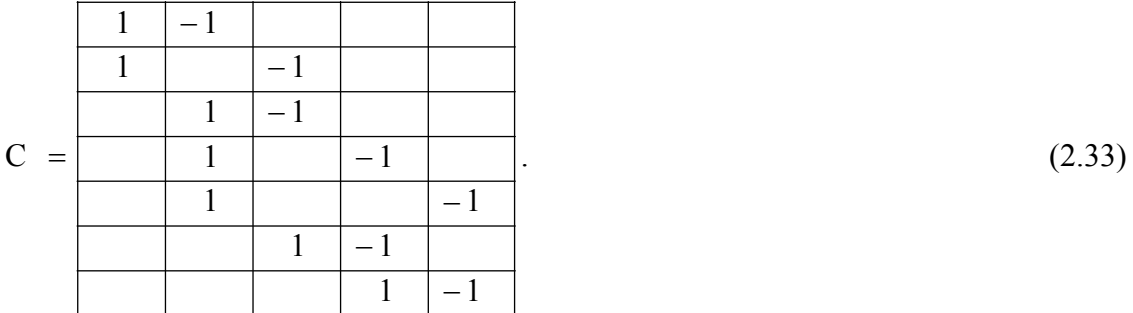

Para o cálculo das matrizes D e B', foi utilizada a aproximação  $x_{ik} > r_{ik}$ , de maneira que,

$$
B_{ik} = \frac{x_{ik}}{r_{ik}^2 + x_{ik}^2} \approx \frac{1}{x_{ik}}.
$$
 (2.34)

Assim, já suprimindo os termos relativos à Barra 1 (referência),

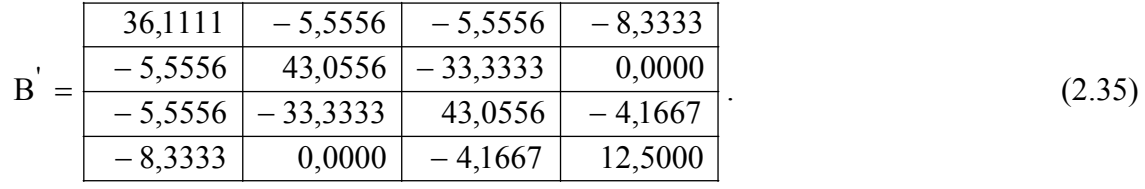

Invertendo-se B' e procedendo a montagem da matriz X,

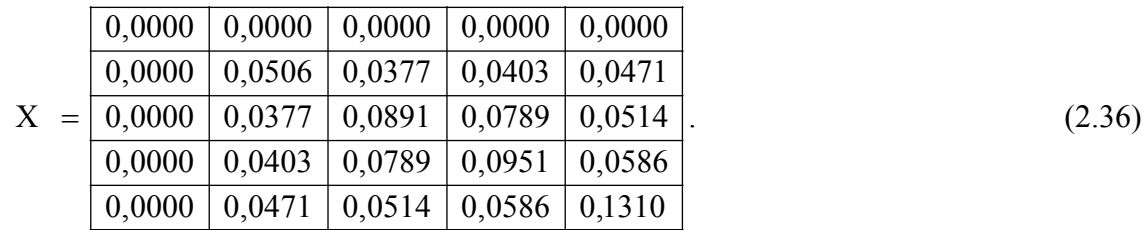

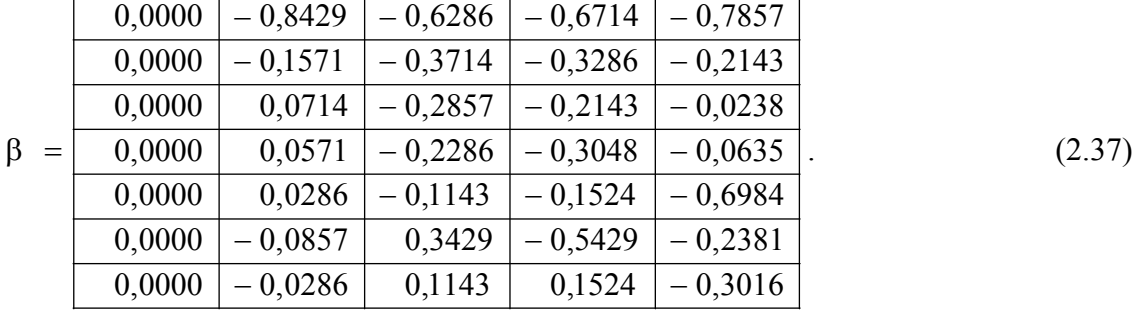

A matriz de sensibilidades dos fluxos nos circuitos em relação às injeções de potência nas barras é calculada por (2.30), resultando em:

Observe, por exemplo, que a sensibilidade do fluxo de potência ativa no Circuito 1 em relação à injeção da Barra 2 vale –0,8429, i.e. o aumento de 1 MW na injeção da Barra 2 provoca uma diminuição de aproximadamente 0,8429 MW no fluxo de potência ativa deste circuito. De forma análoga, o acréscimo de 1 MW na injeção da Barra 3 causará um aumento aproximado de 0,1143 MW no fluxo do Circuito 7.

É importante notar que as referidas variações são absorvidas na barra de referência, que neste caso é a Barra 1. Assim, não existe sensibilidade em relação à Barra 1, visto que qualquer variação na injeção desta barra é compensada localmente. Conseqüentemente, a coluna da matriz β relativa à barra de referência será sempre composta de elementos nulos.

Do exposto acima, pode-se concluir que para cada possível escolha da barra de referência, novas sensibilidades serão obtidas. Considere, por exemplo, a Barra 2 como referência. Neste caso, um novo cálculo através de (2.30) resultará em:

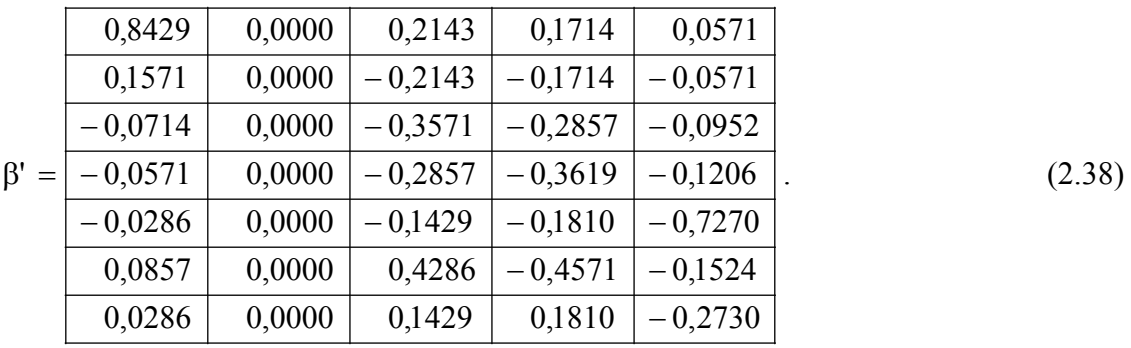

Na matriz acima, todos os elementos da segunda coluna são iguais a zero, indicando que os fluxos não são sensíveis à injeção de potência da Barra 2, como se poderia esperar.

<span id="page-33-0"></span>Além disso, é possível observar que a matriz  $β'$  (Barra 2 como referência) poderia ter sido obtida através da matriz β (Barra 1 como referência), subtraindo de todas as colunas de β, os valores presentes em sua segunda coluna (relativa à Barra 2). O mesmo procedimento poderia ainda ser utilizado para considerar qualquer outra barra de referência.

Para determinar o vetor de fluxos nos circuitos, basta multiplicar a matriz de sensibilidades pelo vetor de injeções de potência ativa em todas as barras, incluindo a referência. De acordo com as hipóteses do fluxo de potência DC, as perdas na rede de transmissão são desprezadas e conseqüentemente, a injeção da barra de referência é calculada de forma que a soma algébrica de todas as injeções seja nula. Logo,

<sup>T</sup> <sup>=</sup> −−− 60,040,045,020,025,1P pu. (2.39)

O vetor de fluxos nos circuitos é então calculado por,

$$
F = \beta P = \beta' P = \boxed{0,85} \boxed{0,40} \boxed{0,24} \boxed{0,27} \boxed{0,54} \boxed{0,19} \boxed{0,06}^T \text{ pu.}
$$
 (2.40)

Note que a escolha da barra de referência não tem qualquer impacto sobre o vetor de fluxos, como se deveria esperar.

## <span id="page-33-1"></span>**2.4. TARIFAÇÃO NODAL – CONCEITOS BÁSICOS**

### **2.4.1. Considerações Iniciais**

<span id="page-33-2"></span>A metodologia nodal [MMN99] foi desenvolvida juntamente com a reestruturação do sistema inglês em 1991. É uma metodologia mista em que são combinados métodos incrementais e "selo postal" [M96] para que um custo previamente estabelecido seja alocado entre geradores e cargas de um sistema, de forma a considerar seus montantes de potência e sua localização na rede.

Na seção seguinte, apresentam-se os conceitos básicos desta metodologia bem como os cálculos de obtenção da parcela aditiva para eliminação da dependência da barra de referência, pois este problema, adquirido nos cálculos do fluxo de potência e da matriz de sensibilidade, não deve exercer um impacto significativo sobre os resultados desta metodologia.

### <span id="page-34-1"></span><span id="page-34-0"></span>**2.4.2. Tarifas Nodais Originais (Sem Ajuste) - Formulação Matemática**

A tarifa nodal simplificada da barra j (\$/MW.T), sendo T o período de apuração (ex. mês ou ano) é definida por

$$
\pi_{j} = \frac{\partial CTU}{\partial P_{j}}
$$
 (2.41)

onde CTU é o custo total da transmissão utilizada (\$/T) e P<sub>i</sub> é a injeção de potência da barra j.

As tarifas devem medir o impacto da variação marginal da geração da barra j sobre os custos do sistema de transmissão.

A tarifa nodal simplificada da barra j é definida por

$$
\pi_{j} = \frac{\partial CTU}{\partial P_{j}} = \sum_{i=1}^{n} \frac{CT_{i}}{\overline{f_{i}}} \beta_{ij}
$$
\n(2.42)

onde CT<sub>i</sub><sup>[6](#page-34-2)</sup> e  $\overline{f_i}$  são respectivamente o custo (\$/T) e a capacidade (MW) do circuito i.

O produto do custo unitário do circuito i pelo termo i-j da matriz β representa o custo da parcela utilizada do circuito i ao se injetar 1MW na barra j.

A parcela de custo remunerada pelo método nodal pode ser expressa em forma matricial pelo produto

$$
CTU = \pi \times P \tag{2.43}
$$

As tarifas nodais podem ser calculadas em forma matricial por

$$
\pi = CT \times D \times \beta \tag{2.44}
$$

onde CT é o vetor (1×nl) com os custos dos circuitos (\$/T) e D é uma matriz diagonal (nl×nl), cujo termo L-L corresponde a  $f_i$  $\frac{1}{c}$ .

<span id="page-34-2"></span><sup>6</sup> No Brasil a cobertura dos custos do serviço prestado pelas instalações de transmissão integrantes da rede básica, que na dissertação denomina-se de CTT (Custo de Transmissão Total), tem o nome de Receita Anual Permitida (RAP), i.e.  $RAP = \sum_{i=1}^{nl} CT_i$ .

### <span id="page-35-1"></span><span id="page-35-0"></span>**2.4.3. Eliminação da Dependência da Barra de Referência**

Definitivamente, a escolha da barra de referência não deve exercer um impacto significativo sobre os resultados de alocação de custos. O referido problema, adquirido nos cálculos do fluxo de potência e da matriz de sensibilidade, pode ser evitado através de uma parcela aditiva às tarifas nodais originais, como mostrado a seguir.

Como o fluxo de potência DC não considera perdas na rede de transmissão, a soma de todos os elementos do vetor de injeções deve ser nula. Logo, observe a seguinte propriedade:

$$
\pi_0 \times \mathbf{P} = 0 \tag{2.45}
$$

onde  $\pi_0 = |m| m |m| ... |m|$ é um vetor de mesma dimensão de  $\pi$  com elementos constantes.

Então,

$$
T(P) = \pi \times P = (\pi - \pi_0) \times P. \tag{2.46}
$$

Note que a introdução de  $\pi_0$  não modifica o custo atualmente remunerado, que permanece igual ao obtido pela Eq. (2.43). Contudo, o valor de m pode ser ajustado para que este custo seja dividido em partes iguais entre os geradores e as cargas do sistema. Para isto, deve-se fazer:

$$
(\pi - \pi_0) \times PG = (\pi - \pi_0) \times (-PC)
$$
\n
$$
(2.47)
$$

onde PG e PC são respectivamente o vetor de geração e de cargas nas barras.

Desenvolvendo, vem

$$
\pi PG - \pi_0 PG = -\pi PC + \pi_0 PC \tag{2.48}
$$

$$
(\pi_0)(PG + PC) = \pi(PG + PC). \tag{2.49}
$$

Contudo, note que

$$
\pi_0 (PG + PC) = m (PG_1 + PC_1) + m (PG_2 + PC_2) + ... + m (PG_{nb} + PC_{nb})
$$
\n(2.50)
$$
\pi_0 (PG + PC) = m (PG_1 + PC_1 + PG_2 + PC_2 + ... + PG_{nb} + PC_{nb}).
$$
\n(2.51)

Logo, combinando (2.49) e (2.51) tem-se

$$
m(G+C) = \pi(PG+PC)
$$
\n
$$
(2.52)
$$

e, portanto

$$
m = \frac{1}{G + C} \pi (PG + PC)
$$
\n(2.53)

onde G e C representam, respectivamente, a geração e a carga total do sistema em MW. Assim,

$$
m = \frac{\pi_1 (PG_1 + PC_1) + \pi_2 (PG_2 + PC_2) + ... + \pi_3 (PG_3 + PC_3)}{(PG_1 + PC_1) + (PG_2 + PC_2) + ... + (PG_3 + PC_3)}.
$$
\n(2.54)

Observe que a constante m corresponde à média ponderada das tarifas nodais de todas as barras, onde os pesos são seus volumes de geração e carga (valores positivos).

#### **2.4.4. Parcela Aditiva (Selo Postal) – Formulação Matemática**

Outro problema a ser tratado corresponde à recuperação do custo total do sistema de transmissão. Atualmente, no Brasil, a diferença entre o custo total e o recuperado pelas tarifas nodais é feita sob forma de selo.

Combinando (2.43) e (2.44), pode-se concluir que a parcela recuperada da receita pelo método nodal sem ajuste pode ser expressa por

$$
CTU = CT \times D \times \beta \times P = CT \times D \times F. \tag{2.55}
$$

Por outro lado, observe que o custo total da transmissão é

$$
CTT = \sum_{i=1}^{nl} CT_i
$$
 (2.56)

que, em forma matricial, pode ser escrito como

$$
CTT = CT \times 1 \tag{2.57}
$$

onde CT é o vetor  $(1 \times n)$  com os custos dos circuitos  $(\frac{5}{T})$  e 1 é o vetor  $(n \times 1)$  de elementos iguais a 1.

Assim, comparando (2.57) e (2.55), pode-se observar que CTU será igual ao custo total somente na utilização plena,

$$
CTU = CTT \tag{2.58}
$$

$$
CT \times D \times F = CT \times 1 \tag{2.59}
$$

ou seja, quando

$$
D \times F = 1. \tag{2.60}
$$

Como em geral esta condição não deve ser obedecida (devido às restrições do fluxo de potência), haverá sempre uma diferença na recuperação dos custos totais de transmissão que deverá ser complementada através de uma parcela aditiva à tarifa nodal de cada barra.

Observe que a diferença entre o custo total (CTT) e o custo recuperado (CTU) é

$$
CTN = CTT - CTU = CT \times 1 - \pi P \tag{2.61}
$$

$$
CTN = CTT - CTU = CT \times \underline{1} - CT \times D \times F \tag{2.62}
$$

$$
CTN = CTT - CTU = CT[1 - D \times F].
$$
\n(2.63)

Portanto, o vetor  $D \times F$  contém a relação entre o fluxo e a capacidade de cada circuito, medindo assim, a utilização de cada elemento da rede. Logo, a diferença  $1 - D \times F$ corresponde à fração não utilizada de cada elemento de transmissão e conseqüentemente  $CT[1 - D \times F]$  representa o custo desta parcela não utilizada.

A alocação deste custo entre os agentes pode ser feita sob forma de *selo postal*, como detalhado na seção seguinte.

#### **2.4.5. Algoritmo para Determinação das Tarifas Nodais Finais**

O seguinte algoritmo descreve os passos para o cálculo das tarifas nodais finais.

**Passo 1:** Calcular as tarifas nodais originais (sem ajuste) com os custos dos circuitos (\$/T) e a matriz de sensibilidade considerando uma barra qualquer como referência.

$$
\pi = CT \times D \times \beta \tag{2.64}
$$

**Passo 2:** Calcular a parcela aditiva para a eliminação da dependência da barra de referência.

$$
m = \frac{1}{(G+C)}\pi(PG+PC)
$$
\n(2.65)

$$
\pi_0 = \boxed{\text{m}} \boxed{\text{m}} \boxed{\text{m}} \dots \boxed{\text{m}}
$$
 (2.66)

onde  $\pi_0$  assegura o critério 50:50% entre geração e carga do custo de transmissão locacional.

**Passo 3:** Calcular a parcela aditiva para a recuperação do custo total do sistema de transmissão.

$$
CTN = CT[1 - D \times F] \tag{2.67}
$$

$$
k = \frac{CTN}{G + C}
$$
 (2.68)

$$
\pi_{AD} = \boxed{k \mid k \mid k \mid ... \mid k}
$$
 (2.69)

onde  $\pi_{AD}$  assegura o critério 50:50% entre geração e carga do custo de transmissão nãoutilizado (CTN).

**Passo 4:** Calcular as tarifas nodais finais ajustando tanto o problema da dependência da barra de referência quanto da recuperação do custo de transmissão total (CTT). Neste caso:

• Para os geradores:

$$
\pi_{\rm G}^{\rm final} \stackrel{\Delta}{=} \pi - \pi_{\rm 0} + \pi_{\rm AD} \tag{2.70}
$$

• Para as cargas:

$$
\pi_C^{\text{final}} = -\pi + \pi_0 + \pi_{AD} \tag{2.71}
$$

O algoritmo descrito anteriormente foi utilizado na implementação computacional do programa nodal para tarifação do uso de sistemas de transmissão. Na seção 2.4.6, para facilitar o entendimento das características do método, é apresentada uma aplicação numérica utilizando um sistema-teste de 5 barras [SA68].

Na seção 4.2 é realizada uma discussão mais aprofundada sobre resultados e características do programa nodal. Nestas aplicações, utiliza-se o *IEEE Reliability Test System* (IEEE-RTS) [IEEE79], considerando que este seja composto de três submercados.

#### **2.4.6. Exemplo**

Reconsidere o sistema da Fig. 2.3, cujos dados são apresentados nas Tabelas 2.1 e 2.2.

Com os valores das capacidades e dos custos calcula-se o vetor das tarifas nodais sem ajuste considerando a Barra 1 como referência angular.

=π −−−− 3254,20619,21714,19571,00000,0 . (2.72)

O problema da dependência da barra de referência, adquirido nos cálculos do fluxo de potência e da matriz de sensibilidade, pode ser evitado através de uma parcela aditiva às tarifas nodais originais. Neste sistema, tem-se por (2.53)

$$
m_1 = -1,0133. \tag{2.73}
$$

Assim,

$$
\pi_0 = \boxed{-1,0133} \boxed{-1,0133} \boxed{-1,0133} \boxed{-1,0133} \boxed{-1,0133}
$$
 (2.74)

$$
\pi - \pi_0 = \boxed{1,0133} \boxed{0,0562} - 0,1581 \boxed{-1,0486} - 1,3121}.
$$
 (2.75)

Os encargos nodais locacionais referentes a cada agente do sistema são apresentados na Tabela 2.3.

| Barra | Encargo (1000 R\$/ano) |
|-------|------------------------|
|       | 126,6626               |
| 2     | 1,1231                 |
| 3     | 7,1156                 |
| Δ     | 41,9441                |
| 5     | 78,7260                |
| Soma  | 255,5714               |
|       |                        |

TABELA 2.3 – PARCELA LOCACIONAL

O custo remunerado através desta parcela locacional corresponde ao custo da parcela utilizada do sistema de transmissão. Assim, quanto menor a utilização da rede, menor deverá ser essa parcela.

Outro problema a ser tratado corresponde à recuperação do custo total do sistema de transmissão. A diferença entre o custo total e o recuperado pelas tarifas nodais é feita sob a forma de selo. Neste sistema, tem-se por (2.63)

$$
CTN = 144,4286 \, (MW). \tag{2.76}
$$

Dividindo a parcela selo pela soma total de geração e carga obtém-se a tarifa selo, de acordo com (2.68) e (2.69). Assim,

$$
\pi_{AD} = \boxed{0,4980} \boxed{0,4980} \boxed{0,4980} \boxed{0,4980} \boxed{0,4980} \,. \tag{2.77}
$$

Os encargos provenientes da parcela selo de cada agente do sistema são apresentados na Tabela 2.4.

| Barra | Encargo (1000 R\$/ano) |
|-------|------------------------|
|       | 62,2537                |
| 2     | 9,9660                 |
| 3     | 22,4113                |
|       | 19,9212                |
| 5     | 29,8818                |
| Soma  | 144,4286               |

TABELA 2.4 – PARCELA SELO

O custo a ser recuperado adicionalmente (parcela selo) corresponde ao custo da parcela não utilizada do sistema de transmissão. Assim, quanto menor a utilização da rede, maior deverá ser essa parcela aditiva.

Por fim, se obtêm as tarifas nodais finais ajustando tanto o problema da dependência da barra de referência quanto da recuperação do custo total do sistema de transmissão com a parcela selo.

As tarifas nodais finais para a geração em R\$/kW.ano são definidas por (2.70),

$$
\pi_G^{\text{FINAL}} = \begin{bmatrix} 1,5113 & 0,5542 & 0,3399 & -0,5506 & -0,8141 \\ 0,65542 & 0,63399 & -0,65506 & -0,8141 \end{bmatrix}.
$$
 (2.78)

As tarifas nodais finais para as cargas em R\$/kW.ano são definidas por (2.71),

$$
\pi_{\rm C}^{\rm FINAL} = \begin{bmatrix} -0.5153 & 0.4419 & 0.6562 & 1.5466 & 1.8101 \end{bmatrix}.
$$
 (2.79)

Os encargos finais de cada agente do sistema são apresentados na Tabela 2.5.

| Barra | Encargo (1000 R\$/ano) |
|-------|------------------------|
|       | 188,9163               |
| 2     | 11,0837                |
| 3     | 29,5270                |
| 4     | 61,8653                |
| 5     | 108,6078               |
| Soma  | 400,00                 |

TABELA 2.5 – VALOR FINAL

Note que o custo total do sistema de transmissão é alocado em partes iguais entre os agentes de geração e de consumo e também que este montante é recuperado através da soma dos custos finais de cada agente do sistema.

### **2.5. ELIMINAÇÃO DE "PAY-BACK"**

#### **2.5.1. Considerações Iniciais**

Uma das características da alocação do custo de uso da transmissão refere-se à possibilidade de ocorrerem atribuições negativas ou *"pay-back"[7](#page-42-0)* nos vetores de encargos nodais de cada agente do sistema.

As barras que apresentarem alocações negativas estão de certa forma, "bem localizadas" no sistema, i.e. estes valores representam um pagamento ao referido agente pela utilização do sistema de transmissão em função de sua localização eletro-geográfica no sistema elétrico.

Em geral, geradores instalados em centros de consumo estarão "bem localizados", assim como cargas conectadas em áreas predominantemente geradoras.

#### **2.5.2. Eliminação das Alocações Negativas**

Como mencionado anteriormente, a existência de alocações negativas do custo de uso da transmissão faz com que determinados agentes recebam "incentivos". Uma conseqüência imediata da alocação negativa é que os demais agentes deverão pagar o custo total da transmissão somado a estes incentivos. Dessa forma, a "movimentação financeira" causada pela alocação de custos será, em geral, superior ao custo total de uso da transmissão.

Do ponto de vista econômico, os sinais provenientes desta metodologia são adequados, uma vez que "penalizam" ou "incentivam" geradores e cargas de forma consistente com a escassez ou o excesso de geração ou carga das regiões consideradas. Contudo, a questão de "receber pelo uso da transmissão" é bastante complexa, devendo ser bem avaliada e consolidada pelos participantes.

Apresenta-se, a seguir, uma proposta para eliminar as atribuições negativas. Esta proposta preserva, em parte, a sinalização econômica proveniente da metodologia atual. Trata-se de um passo adicional a ser executado depois do cálculo das tarifas finais de transmissão.

Recomenda-se que as tarifas negativas atribuídas aos geradores sejam re-alocadas entre os participantes de geração. Analogamente, as tarifas negativas atribuídas às cargas devem ser re-divididas entre os agentes consumidores.

<span id="page-42-0"></span><sup>7</sup> Nesta dissertação o termo "pay-back" refere-se ao pagamento a um agente pela utilização do sistema de transmissão em função da sua boa localização eletro-geográfica no sistema, diferente da conotação recebida em análise de investimento.

Assim, o critério de rateio 50:50% continuará sendo preservado mesmo depois da eliminação das alocações negativas. Nesta situação, as cargas e os geradores que eram atribuídas tarifas negativas tornam-se isentos, não assumindo quaisquer custos.

Para a divisão dos montantes negativos de custo, pode-se utilizar qualquer proporção. Neste trabalho, propõe-se que o montante negativo total de custo atribuído à geração seja dividido entre os demais geradores na proporção de seus volumes gerados. Um procedimento análogo é aplicado para dividir as alocações negativas entre as cargas.

O seguinte procedimento permite eliminar as alocações negativas relativas aos custos de transmissão, para todos os geradores e cargas do sistema, devendo ser aplicado imediatamente depois da determinação da responsabilidade de cada gerador ou carga sobre os custos.

*Passo 1:* Identificar o montante de custo total atribuído negativamente

• a todos os geradores do sistema:

$$
CTT^{Neg,PG} = \sum_{PG_k \in \Omega_i} CT^{PG_k} \tag{2.80}
$$

• a todas as cargas do sistema:

$$
CTT^{Neg,PC} = \sum_{PC_k \in \Omega_i} CT^{PC_k} \tag{2.81}
$$

onde:

 $\Omega_i$ : conjunto das injeções que causam encargos negativos;

 $CT^{PG_k}$ : custos alocados ao gerador da barra *k*;

 $CT^{PC_k}$  : custos alocados à carga da barra k.

*Passo 2:* Dividir os montantes anteriores entre os geradores e cargas que assumiram encargos positivos. Assim:

$$
CT^{\text{final}, PG_k} = CT^{PG_k} + \frac{PG_k}{\sum_{PG_m \notin \Omega_i} PG_m} \times CTT^{\text{Neg}, PG}
$$
\n(2.82)

$$
CT^{\text{final},PC_k} = CT^{PC_k} + \frac{PC_k}{\sum_{PC_m \notin \Omega_i} PC_m} \times CTT^{Neg,PC}
$$
 (2.83)

De acordo com o procedimento anterior, obtêm-se diretamente os volumes dos custos a serem atribuídos a cada gerador ou carga, de maneira a impedir que aconteçam atribuições negativas.

Como exemplo, se modifica o sistema-teste, com a inserção de unidades geradoras na Barra 5 e unidades consumidoras na Barra 1, com o intuito de verificar a variação das tarifas finais de uso do sistema de transmissão. As Tabelas 2.6 e 2.7 mostram, respectivamente, os dados de barras e os valores das tarifas finais do sistema-exemplo modificado.

| Barra | PG<br><b>MW</b> | PC<br><b>MW</b> | A<br>Rad |
|-------|-----------------|-----------------|----------|
|       | 125             |                 |          |
|       | 20              |                 |          |
|       |                 | 45              |          |
|       |                 | 40              |          |
|       |                 | 60              |          |

TABELA 2.6 – DADOS DE BARRAS DO SISTEMA-EXEMPLO MODIFICADO

TABELA 2.7 – VALORES FINAIS DO SISTEMA-EXEMPLO MODIFICADO

| Barra          | Potência<br>Disponível<br>(MW) | Tarifa<br>Nodal<br>R\$/kW.ano | Demanda $p/$<br>Contrato<br>(MW) | Tarifa<br>Nodal<br>R\$/kW.ano |
|----------------|--------------------------------|-------------------------------|----------------------------------|-------------------------------|
|                | GERAÇÃO                        |                               | <b>CARGA</b>                     |                               |
|                | 125,0                          | 1,5385                        | 5,0                              | $-0,4981$                     |
| $\mathfrak{D}$ | 20,0                           | 0,5813                        |                                  | 0,4590                        |
| 3              |                                | 0,3670                        | 45,0                             | 0,6733                        |
| 4              |                                | $-0,5234$                     | 40,0                             | 1,5638                        |
| 5              | 5,0                            | $-0,7869$                     | 60,0                             | 1,8273                        |

As tarifas finais de cada agente do sistema eliminando as alocações negativas relativas aos custos de transmissão são apresentadas na Tabela 2.8.

| Barra                       | Potência<br>Disponível<br>(MW) | Tarifa<br>Nodal<br>R\$/kW.ano | Demanda p/<br>Contrato<br>(MW) | Tarifa<br>Nodal<br>R\$/kW.ano |
|-----------------------------|--------------------------------|-------------------------------|--------------------------------|-------------------------------|
|                             | GERAÇÃO                        |                               | CARGA                          |                               |
|                             | 125,0                          | 1,5106                        | 5,0                            | 0,0000                        |
| $\mathcal{D}_{\mathcal{A}}$ | 20,0                           | 0,5535                        |                                | 0,4424                        |
| 3                           |                                | 0,3391                        | 45,0                           | 0,6567                        |
| 4                           |                                | 0,0000                        | 40,0                           | 1,5472                        |
| 5                           | 5,0                            | 0,0000                        | 60,0                           | 1,8107                        |

TABELA 2.8 – VALORES FINAIS ELIMINANDO O PAY-BACK

Note que agora não existem mais atribuições negativas. Todos os agentes que recebiam alocações negativas passam a não ter responsabilidade sobre esses custos. Dessa forma, estes não "pagam" e nem "recebem" pelo uso do sistema de transmissão.

Algumas implicações da utilização deste procedimento são:

- Redução da "circulação financeira" relativa ao pagamento pelo uso do sistema de transmissão;
- Atenuação do sinal *locacional*, visto que os agentes que "pagavam" pelo uso da transmissão passarão a pagar uma quantidade menor, já que os incentivos foram excluídos;
- Manutenção parcial da sinalização econômica. Observe que os agentes que "recebiam pelo uso da transmissão" passam agora a "não pagar por esse uso";

#### **2.6. MODELO BRASILEIRO**

Antes da reestruturação do setor elétrico brasileiro, as tarifas de energia elétrica eram definidas por níveis de tensão utilizando como base o custo incremental médio, i.e. um consumidor em 230 kV no Sul do país pagava a mesma tarifa de transmissão que um outro no Nordeste no mesmo nível de tensão.

A partir das resoluções ANEEL n.° 281/99 e n° 282/99 as estruturas de tarifação em uso no Brasil mudaram significativamente, introduzindo nesta tarifa as informações da localização dos agentes e conseqüentemente seu impacto na rede local.

O primeiro passo para determinação dessas tarifas é obter a receita permitida necessária para cobrir as despesas com operação, manutenção e garantir investimentos no setor. Neste contexto, uma vez definidos esses custos torna-se necessário determinar a forma como este montante será rateado entre os usuários da rede. A resolução ANEEL n.° 281/99 estabeleceu que o cálculo dessas tarifas fosse baseado na metodologia nodal com algumas particularizações.

Esta metodologia considera a existência de alocações negativas ou "pay-backs" em agentes de geração, i.e. estes agentes poderão receber um "incentivo", já as tarifas negativas atribuídas às cargas devem ser re-alocadas entre os agentes consumidores. Assim, o critério de rateio 50:50% continuará sendo preservado mesmo depois da eliminação destas alocações negativas. Nesta situação, as cargas que eram atribuídas tarifas negativas tornam-se isentas, não assumindo quaisquer custos.

Note que agora não existem mais atribuições negativas para agentes consumidores. Estes agentes que recebiam alocações negativas passam a não ter responsabilidade sobre os custos. Dessa forma, estes não "pagam" e nem "recebem" pelo uso do sistema de transmissão. As tarifas finais de cada agente do sistema eliminando as alocações negativas relativas aos custos de transmissão seguindo o modelo brasileiro são apresentadas na Tabela 2.9.

| Barra                       | Potência<br>Disponível<br>(MW) | Tarifa<br>Nodal<br>R\$/kW.ano | Demanda p/<br>Contrato<br>(MW) | Tarifa<br>Nodal<br>R\$/kW.ano |
|-----------------------------|--------------------------------|-------------------------------|--------------------------------|-------------------------------|
|                             | GERAÇÃO                        |                               | CARGA                          |                               |
|                             | 125,0                          | 1,5385                        | 5,0                            | 0,0000                        |
| $\mathcal{D}_{\mathcal{L}}$ | 20,0                           | 0,5813                        |                                | 0,4424                        |
| 3                           |                                | 0,3670                        | 45,0                           | 0,6567                        |
| 4                           |                                | $-0,5234$                     | 40,0                           | 1,5472                        |
| 5                           | 5,0                            | $-0,7869$                     | 60,0                           | 1,8107                        |

TABELA 2.9 – TARIFAS NODAIS FINAIS – MODELO BRASILEIRO

## **2.7. COMENTÁRIOS FINAIS**

Este capítulo apresentou a formulação matemática do problema considerando um mercado único, i.e. a metodologia adotada atualmente no Brasil para a tarifação de uso do sistema de transmissão. O principal objetivo é estabelecer fundamentos conceituais para permitir o desenvolvimento do método de alocação de custos em mercados interligados apresentado no capítulo subseqüente.

 Introduziu-se o conceito de *Centro Geométrico* ou *Centro de Gravidade,* utilizado para se efetuar todas as transações de compra e venda de energia, propiciando um esquema de tarifação transparente e imparcial, onde os custos totais da transmissão são divididos entre geradores e cargas na proporção de 50% para cada classe.

Análises com base em um sistema-teste de 5 barras revelaram que o modelo proposto provê uma alocação de custos coerente com os conceitos de *distância elétrica* e montante de potência. Nesta análise dos sinais econômicos fornecida pela metodologia se verifica a capacidade do método em identificar barras "bem posicionadas" na rede e os métodos de se eliminar as alocações de custo negativas ou "*pay-backs*".

# **CAPÍTULO 3**

## **TARIFAÇÃO NODAL: MERCADOS INTERLIGADOS**

## **3.1. INTRODUÇÃO**

s sistemas de potência são interligados para beneficiarem-se uns aos outros durante condições operativas normais e de emergência. A redução na capacidade instalada para a manutenção do nível de confiabilidade e a economia com custos de combustíveis estão entre os benefícios atingidos com a interligação. O

No que concerne a operação de sistemas, é reconhecido que a existência de limitações físicas de transferência de potência entre áreas [C00, CLM02, LCMA02a, LCMA02b, LCMA02c] contribui para o surgimento de submercados, caracterizados pela diferenciação dos preços da energia elétrica no mercado de curto prazo ou *spot*.

Neste capítulo, o principal objetivo é a determinação dos custos que cada agente causa em todos os submercados, para isso, a metodologia apresentada no Capítulo 2 é generalizada, tornando-se aplicável a sistemas constituídos por diversos subsistemas. Isto permite dividi-los em duas classes: custos internos e custos externos (mútuos).

Os custos internos, i.e. causados pelos participantes internos de cada submercado devem ser rateados entre eles de acordo com o montante gerado ou consumido. Já os custos externos podem ser alocados de acordo com os montantes ou qualquer outra regra comercial.

Em seguida, apresentam-se alguns desses critérios comerciais onde é necessário estabelecer algumas regras para dividir os custos externos entre os participantes do mercado i.e. critérios que definem quais agentes devem ser *favorecidos* e quais devem ser *penalizados* em um sistema.

### **3.2. MERCADOS INTERLIGADOS**

#### **3.2.1. Considerações Iniciais**

Conforme mencionado anteriormente, o estabelecimento de submercados de energia elétrica é decorrente da existência de restrições físicas de transmissão ou limitações de transferência de potência entre sistemas vizinhos, ou entre áreas de um sistema interligado, como é o caso do Sistema Brasileiro. Dessa forma, a determinação dos custos que cada agente causa em todos os submercados torna-se uma questão importante no planejamento dos sistemas, bem como no funcionamento dos mercados de energia elétrica.

Uma das conseqüências do livre acesso dos agentes ao sistema de transmissão é o incremento nas transferências de potência entre os sistemas. Nos países industrializados, a construção de novas linhas de transmissão não tem sido incentivada pelas taxas de crescimento da carga e restrições de natureza ambiental. No caso de países em desenvolvimento, a falta de recursos para investimentos no setor elétrico e o rápido crescimento da carga têm levado ao uso mais intensivo dos recursos de transmissão existentes. Assim, a escolha das melhores alternativas de expansão tem sido fundamental para as companhias de transmissão.

Uma das formas de se basear esta escolha é com relação aos custos da parcela de nãoutilização desse sistema, i.e. a fração não utilizada da capacidade total de cada elemento de transmissão, pois esta parcela representa os custos de investimentos feitos em cada área do sistema. Com isso, deseja-se estabelecer critérios que proporcionem sinais econômicos adequados, definindo quais agentes em um determinado sistema devem ser responsabilizados.

Neste contexto, sabendo que o custo a ser recuperado em cada submercado (montante dos custos efetivos de cada elemento de transmissão) pode ser diferente, é fácil imaginar também o aparecimento de tarifas diferenciadas nestas áreas que trazem em seus valores as informações da utilização individuais de cada submercado nesse sistema. Por isso, um método que determina os custos de cada agente em todos os submercados é de grande importância para o planejamento de sistemas elétricos.

Na seção seguinte, apresentam-se algumas soluções simplificadas para o tratamento do problema de alocação de custos em sistemas interligados.

#### **3.2.2. Primeiro Método Simplificado: Rede "Desacoplada"**

Inicialmente, a maneira mais simples de aplicar a metodologia ora disponível em um sistema interligado consiste em se representar os fluxos de potência entre áreas vizinhas por geradores e cargas *fictícias* conectados às *barras de fronteira*. A Fig. 3.1 ilustra esta condição.

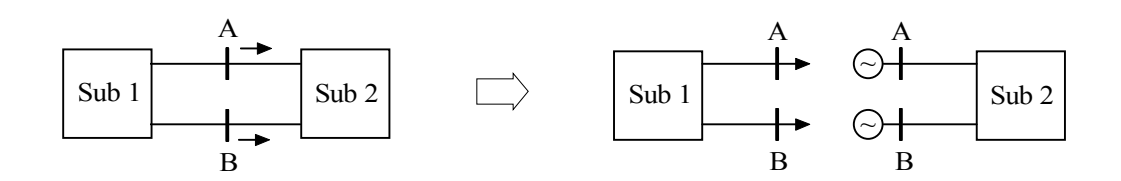

**Fig. 3.1: Sistema Interligado com 2 Submercados** 

Na Fig. 3.1, o sistema é composto de dois submercados denominados Sub 1 e Sub 2. Por este método, cada submercado é considerado como um sistema independente, devendo o algoritmo de alocação de custos ser aplicado separadamente a cada um deles. Neste caso, os geradores e as cargas *fictícias* precisam ser iguais aos fluxos de potência nas interligações e as barras de fronteira devem ser representadas em ambas as áreas.

#### **3.2.3. Segundo Método Simplificado: Equivalente Ward**

Uma solução mais precisa para este problema consiste na determinação do Equivalente Ward para cada área do sistema, como ilustrado na Fig. 3.2. Um sistema pode ser dividido em três partes: *rede interna*, *fronteira* e *rede externa*. Com isso, obtém-se um sistema reduzido, em que admitâncias e injeções equivalentes são utilizadas para representar os circuitos e as injeções de potência da rede externa.

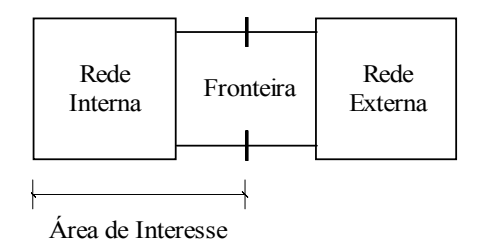

**Fig. 3.2: Divisão da Rede para a Determinação do Equivalente Ward** 

A vantagem do Equivalente Ward sobre o método da rede "desacoplada" reside no fato de que o sistema de transmissão não precisa ser *desconectado* nas barras de fronteira. Na verdade, as linhas equivalentes (que surgem entre as barras de fronteira) exercem o mesmo efeito da rede externa original sobre a rede interna.

#### **3.2.4. Deficiências dos Métodos Simplificados e Características Desejáveis**

Uma característica comum a ambas as soluções anteriores é a utilização de geradores e cargas *fictícios* para representar as injeções das áreas externas de cada submercado. Assim, parte dos custos de cada submercado é atribuída a estes "agentes fictícios". Como tais geradores e cargas não existem *fisicamente*, eles não podem ser responsabilizados por estes custos. Logo este montante deve ser re-rateado entre participantes "reais" do mercado.

Analisando-se o sistema apresentado na Fig. 3.1, parece razoável que os custos atribuídos às cargas *fictícias* no Sub 1 sejam rateados entre as cargas do Sub 2. De maneira análoga, os custos atribuídos aos geradores *fictícios* do Sub 2 poderiam ser divididos entre os geradores do Sub 1. Contudo, encontrar uma correspondência direta entre geradores/cargas *fictícias* e os participantes do mercado não constitui uma tarefa óbvia na grande maioria dos casos.

Considere o caso de três submercados ilustrado na Fig. 3.3. Assuma, por exemplo, que o Sub 3 esteja importando energia do Sub 1 através do sistema de transmissão do Sub 2. Com base no mesmo princípio, parte dos custos do Sub 1 será atribuída às cargas do Sub 2, quando na verdade, deveria ser atribuída às cargas do Sub 3. Uma situação ainda mais complexa é obtida quando todos os submercados estiverem interligados entre si (formando um triângulo).

Note que a re-alocação dos custos atribuídos aos geradores e cargas *fictícias* entre os agentes do mercado envolve um elevado grau de *arbitrariedade*, o que poderia comprometer a *imparcialidade* e a *transparência* do método.

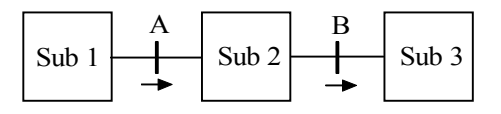

**Fig. 3.3: Sistema Interligado com 3 Submercados** 

Definitivamente, uma metodologia para alocar custos de transmissão em sistemas interligados deve ser capaz de identificar a responsabilidade de cada participante sobre a utilização da rede de transmissão de cada área, eliminando a necessidade de se representar os intercâmbios entre áreas por geradores e cargas *fictícias*.

Visando facilitar o entendimento das características do método, todo o desenvolvimento é ilustrado com base em um sistema-teste de 5 barras [SA68], considerando que este seja composto de dois submercados.

## **3.3. FORMULAÇÃO MATEMÁTICA**

#### **3.3.1. Tarifa Nodal Locacional Original (Sem Ajuste)**

Considere que o Sistema-Exemplo seja formado por dois submercados: Sub 1 e Sub 2, como ilustrado na Fig. 3.4.

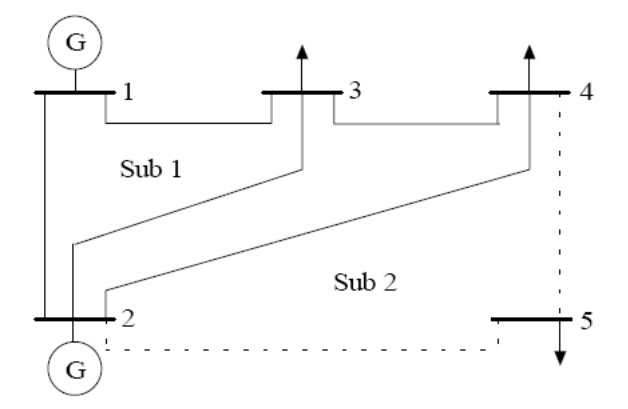

**Fig. 3.4: Sistema-Exemplo Configurado com 2 Submercados** 

A Tabela 3.1 apresenta a composição de cada submercado, especificando a área a que pertencem os agentes e as linhas de transmissão. Os dados elétricos e o ponto de operação do sistema são idênticos aos introduzidos no Capítulo 2.

| Submercado | <b>Barras</b> | Agentes                         | Linhas de Transmissão    |
|------------|---------------|---------------------------------|--------------------------|
| Sub 1      | 1.3e4         | G1, C3 e C4                     | 1-2, 1-3, 2-3, 2-4 e 3-4 |
| Sub 2      | 2 e 5         | G <sub>2</sub> e C <sub>5</sub> | 2-5 e 4-5                |

TABELA 3.1 – COMPOSIÇÃO DOS SUBMERCADOS DO SISTEMA-EXEMPLO

Em um sistema com n submercados, o custo utilizado é obtido pela soma dos custos em todos eles, i.e.

$$
CTU_{\text{Tot}} = CTU_{\text{Sub1}} + CTU_{\text{Sub2}} + ... + CTU_{\text{Subn}} \tag{3.1}
$$

Conseqüentemente, a sensibilidade destes custos nodais em relação à injeção de potência ativa de uma barra j pode ser expressa como,

$$
\frac{\partial CTU_{\text{Tot}}}{\partial P_j} = \frac{\partial CTU_{\text{Sub1}}}{\partial P_j} + \frac{\partial CTU_{\text{Sub2}}}{\partial P_j} + \dots + \frac{\partial CTU_{\text{Subn}}}{\partial P_j}
$$
(3.2)

Assim, o vetor das tarifas nodais pode ser decomposto em n vetores,

$$
\pi = \pi_{\text{Sub1}} + \pi_{\text{Sub2}} + ... + \pi_{\text{Subi}} + ... + \pi_{\text{Subn}} \tag{3.3}
$$

onde  $\pi_{\text{Sub}_i}$  é um vetor (1xnb) com as sensibilidades dos custos do submercado i em relação às injeções de potência ativa em todas as barras do sistema, sendo calculado por:

$$
\pi_{\text{Sub}_i} = \frac{\partial \text{CTU}_{\text{Sub}_i}}{\partial P} \tag{3.4}
$$

Observe na Eq. (3.2), que a variação na injeção de uma barra provoca alterações nos custos de todos os submercados e não só no submercado a que pertence a referida barra.

A decomposição em submercados é feita no vetor de custos anuais dos circuitos da Eq. (2.44) onde, neste sistema-exemplo têm-se  $CT_{sub} = | 100 | 60 | 50 | 60 | 0 | 40 | 0$  e  $CT_{sub2} = 0$  0 0 0 0 80 0 10, onde esses valores são dados em 1000 R\$ por ano.

Logo, para os submercados 1 e 2, os vetores das tarifas nodais originais  $(\pi_{sub})$  em R\$/kW.ano dos circuitos desse sistema são,

$$
\pi_{\text{Subl}} = \begin{bmatrix} 0.0000 & -0.9571 & -1.1714 & -2.0619 & -1.3254 \end{bmatrix}
$$
 (3.5)

$$
\pi_{\text{Sub2}} = \begin{bmatrix} 0,0000 & 0,0000 & 0,0000 & 0,0000 & -1,0000 \end{bmatrix}
$$
 (3.6)

Note que a soma destes vetores resulta no vetor das tarifas nodais originais, determinado na Eq. (2.72) quando o "mercado único" foi considerado, i.e.

=π −−−− 3254,20619,21714,19571,00000,0 (3.7)

Com o vetor das tarifas nodais originais, π, pode-se avaliar o impacto da variação da injeção de cada barra sobre os custos totais do sistema. Por exemplo, aumentando-se a injeção da Barra 5 em 1 kW, os custos totais do sistema sofrem uma redução de R\$ 2,3254.

Os vetores decompostos permitem avaliar, separadamente, o impacto da injeção de cada barra sobre os custos de cada submercado. Por exemplo, o aumento na injeção da Barra 5 provoca uma redução de R\$ 1,3254 nos custos do Sub 1 e R\$ 1,0000 nos custos do Sub 2.

#### **3.3.2. Tarifa Nodal Locacional (Com Ajuste)**

Os vetores das tarifas nodais originais são fortemente dependentes da escolha da barra de referência. No Capítulo 2, tal dependência foi eliminada pelo "deslocamento" desses vetores por um vetor com *nb* elementos iguais a certa constante *m*, cujo valor foi calculado para que os custos totais do sistema fossem divididos entre geração e carga, na proporção 50:50% para cada classe. Assim,

$$
CTU = \pi \times P = (\pi - \pi_0) \times P \tag{3.8}
$$

Note que a introdução de  $\pi_0$  não modifica o custo atualmente remunerado, pois a soma dos elementos de P é nula. Contudo, o valor de m pode ser ajustado para que este custo seja dividido em partes iguais entre os geradores e as cargas do sistema. Portanto,

$$
m = \frac{1}{G + C} \pi (PG + PC)
$$
\n(3.9)

onde G e C representam, respectivamente, a geração e a carga total do sistema em MW.

Anteriormente, verificou-se que em um sistema composto por *n* submercados, as tarifas nodais podem ser decompostas em *n* vetores, como indicado na Eq. (3.3). Portanto, combinando (3.8) e (3.3),

$$
CTU = (\pi_{\text{Sub1}} + ... + \pi_{\text{Subi}} + ... + \pi_{\text{Subn}} - \pi_{0}) \times P
$$
\n(3.10)

Note que  $\pi_0$  também pode ser expresso como uma soma de n vetores,

$$
\pi_0 = \pi_0^{\text{Sub}_1} + \pi_0^{\text{Sub}_2} + \dots + \pi_0^{\text{Sub}_i} + \dots + \pi_0^{\text{Sub}_n}
$$
\n(3.11)

$$
\text{onde: } \qquad \pi_0^{\text{Sub}_i} = \boxed{m_i \mid m_i \mid m_i \mid ... \mid m_i} \,. \tag{3.12}
$$

Conseqüentemente,

$$
CTU = [(\pi_{\text{Sub}_1} - \pi_0^{\text{Sub}_1}) + ... + (\pi_{\text{Sub}_i} - \pi_0^{\text{Sub}_i}) + ... + (\pi_{\text{Sub}_n} - \pi_0^{\text{Sub}_n})] \times P
$$
(3.13)

A estratégia 50:50% é usada para dividir os custos ocorridos em cada submercado entre todos os geradores e cargas do sistema. Aplicando (3.13) aos pontos  $P = PG$ ,  $P = -PC$  e igualando ambos os resultados, torna-se possível determinar,

$$
m_{i} = \frac{1}{G + C} \pi_{Sub_{i}} (PG + PC) \quad para i = 1, 2, ..., n. \tag{3.14}
$$

Note que a soma dos fatores *mi* de todos os submercados é igual a *m*, que representa o valor obtido quando se considera o "mercado único". Isso indica que o *Centro de Gravidade (CG)* do sistema é mantido, i.e. a consideração de submercados não influencia a *localização elétrica* do *CG*. No caso do Sistema-Exemplo, tem-se m<sub>1</sub> = -0,8064 e m<sub>2</sub> = -0,2069. Observe que a soma das duas constantes é -1,0133, idêntica ao valor encontrado em (2.73).

Logo, o vetor de tarifas nodais após o deslocamento (R\$/kW.ano) é dado por,

$$
\pi_{\text{Subl}} - \pi_0^{\text{subl}} = \boxed{0,8064 \mid -0,1507 \mid -0,3650 \mid -1,2555 \mid -0,5190}
$$
\n(3.15)

$$
\pi_{\text{Sub2}} - \pi_0^{\text{sub2}} = \boxed{0,2069} \boxed{0,2069} \boxed{0,2069} \boxed{0,2069} \boxed{-0,7931} \tag{3.16}
$$

Note que a soma destes vetores também resulta no vetor das tarifas nodais ajustadas quando o "mercado único" foi considerado, i.e.

$$
\pi - \pi_0 = \boxed{1,0133} \boxed{0,0562} - 0,1581 \boxed{-1,0486} - 1,3121}
$$
 (3.17)

O custo remunerado através da parcela locacional corresponde ao custo da parcela utilizada do sistema de transmissão. Assim, quanto menor a utilização da rede, menor deverá ser esta parcela.

#### **3.3.3. Tarifa Nodal Aditiva (Selo Postal)**

Outro problema a ser tratado corresponde à remuneração do custo total do sistema de transmissão, i.e. haverá sempre uma falta de remuneração que deverá ser complementada através de uma parcela aditiva.

Então, a tarifa nodal aditiva de cada submercado  $(k_{Sub})$  é calculada, assegurando o critério de 50% entre geração e carga do custo de transmissão adicional.

$$
k_{\text{Sub}_i} = \frac{\text{CTN}_{\text{Sub}_i}}{G + C} \tag{3.18}
$$

No caso do Sistema-Exemplo, tem-se  $k_{sub1} = 0.3946$  e  $k_{sub2} = 0.1034$ . Observe que a soma das duas tarifas aditivas é  $k = 0.4980$ , igual ao valor encontrado quando o "mercado único" foi considerado.

O custo recuperado adicionalmente (parcela selo) corresponde ao custo da parcela não utilizada do sistema de transmissão. Assim, quanto menor a utilização da rede, maior deverá ser essa parcela aditiva.

#### **3.3.4. Tarifa Nodal Final**

Uma vez calculados os valores *mi* e *k*i de todos os submercados, os custos de cada área podem ser escritos como,

$$
\pi_{\text{Sub}_i}^{\text{final}} P = \text{CTT}_{\text{Sub}_i} \tag{3.19}
$$

onde:

$$
\pi_{G_{\text{subi}}}^{\text{final}} = \pi_{\text{Subi}} - \pi_0^{\text{Subi}} + \pi_{\text{Subi}}^{\text{AD}}
$$
\n(3.20)

$$
\pi_{C_{\text{Subi}}}^{\text{final}} = -\pi_{\text{Subi}} + \pi_{0}^{\text{Subi}} + \pi_{\text{Subi}}^{\text{AD}}
$$
\n(3.21)

Portanto, o montante total dos custos causados por qualquer agente (em todos os submercados) pode ser avaliado, tanto para geração quanto para a carga pelo vetor,

$$
\pi_{\text{comp}}^{\text{final}} = \pi_{\text{Sub}_1}^{\text{final}} + \pi_{\text{Sub}_2}^{\text{final}} + ... + \pi_{\text{Sub}_i}^{\text{final}} + ... + \pi_{\text{Sub}_n}^{\text{final}}
$$
(3.22)

No sistema exemplo, as tarifas nodais finais decompostas para a geração (R\$/kW.ano) são definidas por,

$$
\pi_{G_{sub1}}^{final} = \boxed{1,2010} \boxed{0,2438} \boxed{0,0296} - 0,8609 \boxed{-0,1244} \tag{3.23}
$$

6897,03103,03103,03103,03103,0 final <sup>G</sup> 2sub =π − (3.24)

Logo, o vetor das tarifas nodais finais compostas é,

$$
\pi_{\rm G}^{\rm final} = \begin{array}{|c|c|c|c|c|c|} \hline 1,5113 & 0,5542 & 0,3399 & -0,5506 & -0,8141 \\ \hline \end{array} \tag{3.25}
$$

Por outro lado, as tarifas nodais finais decompostas para os consumidores (R\$/kW.ano) são definidas por,

9136,06501,17596,05453,04118,0 final <sup>C</sup> 1sub −=π (3.26)

$$
\pi_{C_{\text{sub2}}}^{\text{final}} = \begin{bmatrix} -0.1034 & -0.1034 & -0.1034 & -0.1034 & 0.8966 \end{bmatrix}
$$
 (3.27)

Logo, o vetor das tarifas nodais finais compostas é,

$$
\pi_{\rm C}^{\rm final} = \boxed{-0.5153} \quad 0.4419 \quad 0.6562 \quad 1.5466 \quad 1.8101 \tag{3.28}
$$

Nota-se que as tarifas nodais finais decompostas para os agentes de geração e consumidores são idênticas às tarifas finais obtidas quando se considera o "mercado único". Isso indica, mais uma vez, que o *Centro de Gravidade (CG)* do sistema é mantido, i.e. a consideração de submercados não influencia a *localização elétrica* do sistema.

## **3.4. CRITÉRIOS PARA MERCADOS INTERLIGADOS**

#### **3.4.1. Custos Internos e Custos Externos**

Considerando um sistema com *nb* barras, pode-se expandir a Eq. (3.21),

$$
\pi_{\text{Sub}_{i,1}}^{\text{final}} P_1 + ... + \pi_{\text{Sub}_{i,k}}^{\text{final}} P_k + ... + \pi_{\text{Sub}_{i,nb}}^{\text{final}} P_{nb} = CTU_{\text{Sub}_i}
$$
\n(3.29)

onde  $\pi_{\text{Sub}_{i,k}}^{\text{final}}$ é tarifa nodal final que penaliza a injeção da barra k pelo uso do sistema de transmissão no submercado i. Considerando todas as barras k pertencentes ao submercado j, então o termo:

$$
CTU_{Sub_{i}}^{Sub_{j}} = \sum_{\forall k \in Sub_{j}} \pi_{Sub_{i,k}}^{final} P_{k}
$$
\n(3.30)

deve ser interpretado como: "custos de uso do sistema de transmissão no submercado i, causadas pelos participantes do submercado j". Dessa forma, os custos do submercado i podem ser decompostos em uma soma de quotas de responsabilidade,

$$
CTU_{\text{Sub}_i} = \sum_{j=1}^{n} CTU_{\text{Sub}_i}^{\text{Sub}_j} \tag{3.31}
$$

As Tabelas 3.2A, 3.2B e 3.2C apresentam, respectivamente, a parcela locacional, a parcela aditiva (parcela selo) e os custos totais do sistema de transmissão que cada injeção provoca nos dois submercados do Sistema-Exemplo. As responsabilidades agregadas por submercado e de todas as parcelas são mostradas na Tabela 3.3A, 3.3B e 3.3C.

|                |                | Custos Ocorridos em: |         |         |        |
|----------------|----------------|----------------------|---------|---------|--------|
| Barra          | Agente         | Sub                  | Sub 1   | Sub 2   | Total  |
|                | G1             |                      | 100,80  | 25,86   | 126,66 |
| 3              | C <sub>3</sub> |                      | 16,43   | $-9,31$ | 7,12   |
| 4              | C <sub>4</sub> |                      | 50,22   | $-8,28$ | 41,94  |
| $\overline{2}$ | G2             | 2                    | $-3,01$ | 4,14    | 1,12   |
| 5              | C <sub>5</sub> | 2                    | 31,14   | 47,59   | 78,73  |
| Total          |                |                      | 195,58  | 60,00   | 255,58 |

TABELA 3.2A– PARCELA LOCACIONAL DOS AGENTES EM 1000 R\$/ANO

TABELA 3.2B – PARCELA SELO DOS AGENTES EM 1000 R\$/ANO

|                |                | Custos Ocorridos em: |        |                  |        |
|----------------|----------------|----------------------|--------|------------------|--------|
| Barra          | Agente         | Sub                  | Sub 1  | Sub <sub>2</sub> | Total  |
|                | G1             |                      | 49,32  | 12,93            | 62,25  |
| 3              | C <sub>3</sub> |                      | 17,76  | 4,66             | 22,41  |
| 4              | C <sub>4</sub> |                      | 15,78  | 4,14             | 19,92  |
| $\overline{2}$ | G2             | $\overline{2}$       | 7,89   | 2,07             | 9,96   |
| 5              | C <sub>5</sub> | $\overline{c}$       | 23,67  | 6,21             | 29,88  |
| Total          |                |                      | 114,42 | 30,00            | 144,42 |

TABELA 3.2C – RESPONSABILIDADES DOS AGENTES EM 1000 R\$/ANO

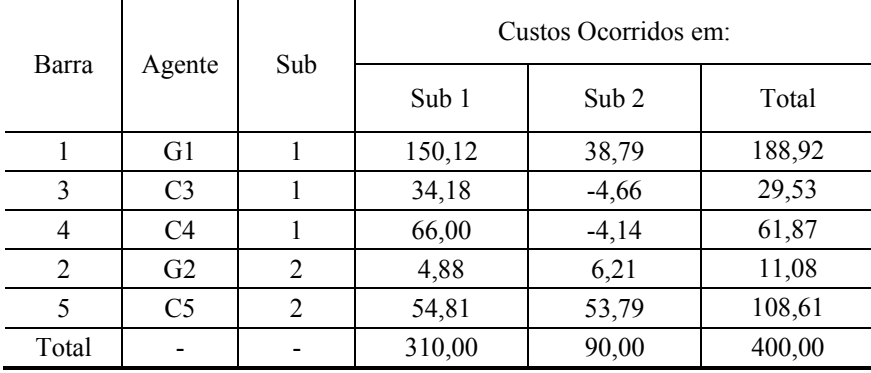

Observe que dos R\$ 188,92 mil dos custos atribuídos ao agente G1 (instalado no Sub1), R\$ 150,12 mil se devem aos custos pelo uso da transmissão do próprio Sub 1 e R\$ 38,79 mil se referem aos custos pelo uso do sistema de transmissão do Sub 2. De maneira análoga, a carga C5 paga R\$ 53,79 mil pelo uso do próprio submercado (Sub 2) e R\$ 54,81 mil pelo uso das linhas do Sub 1.

| Responsabilidade de: | Custos Ocorridos em: |       |                      |  |
|----------------------|----------------------|-------|----------------------|--|
|                      | Sub 1                | Sub 2 | <b>Total Causado</b> |  |
| Sub 1                | 167,45               | 8,27  | 175,72               |  |
| Sub 2                | 28,13                | 51,73 | 79,86                |  |
| Total Ocorrido       | 195,58               | 60,00 | 255,58               |  |

TABELA 3.3A – RESPONSABILIDADES DA PARCELA LOCACIONAL EM 1000 R\$/ANO

TABELA 3.3B – RESPONSABILIDADES DA PARCELA ADITIVA EM 1000 R\$/ANO

| Responsabilidade de: | Custos Ocorridos em: |       |                      |
|----------------------|----------------------|-------|----------------------|
|                      | Sub 1                | Sub 2 | <b>Total Causado</b> |
| Sub 1                | 82,86                | 21,73 | 104,59               |
| Sub 2                | 31,56                | 8,28  | 39,84                |
| Total Ocorrido       | 114,42               | 30,00 | 144,43               |

TABELA 3.3C – RESPONSABILIDADES DA PARCELA FINAL EM 1000 R\$/ANO

| Responsabilidade de:  | Custos Ocorridos em: |       |                      |  |  |
|-----------------------|----------------------|-------|----------------------|--|--|
|                       | Sub 1                | Sub 2 | <b>Total Causado</b> |  |  |
| Sub 1                 | 250,30               | 30,00 | 280,30               |  |  |
| Sub <sub>2</sub>      | 59,70                | 60,00 | 119,70               |  |  |
| <b>Total Ocorrido</b> | 310,00               | 90,00 | 400,00               |  |  |

Pela Tabela 3.3C, pode-se notar que os agentes do Sub 1 são responsáveis por R\$ 250,30 mil dos R\$ 310,00 mil nos custos ocorridos em seu sistema de transmissão. Os R\$ 59,70 mil restantes são pagos por agentes do Sub 2. Analogamente, dos R\$ 90,00 mil pagos no Sub 2, R\$ 60,00 mil se devem aos seus próprios agentes, enquanto R\$ 30,00 mil são pagos por agentes do Sub 1.

Expandindo a Eq. (3.31),

$$
CTU_{\text{Sub}_i} = CTU_{\text{Sub}_i}^{\text{Sub}_1} + CTU_{\text{Sub}_i}^{\text{Sub}_2} + ... + CTU_{\text{Sub}_i}^{\text{Sub}_i} + ... + CTU_{\text{Sub}_i}^{\text{Sub}_n}
$$
(3.32)

De maneira mais abrangente e menos detalhada, pode-se considerar apenas duas parcelas,

$$
CTU_{\text{Sub}_i} = CTU_{\text{Sub}_i}^{\text{Sub}_i} + CTU_{\text{Sub}_i}^{\text{Ext}}
$$
\n(3.33)

onde o termo,

$$
CTU_{\text{Sub}_i}^{\text{Ext}} = \sum_{\substack{j=1 \ j \neq i}}^{n} CTU_{\text{Sub}_i}^{\text{Sub}_j} \tag{3.34}
$$

deve ser interpretado como: "custos de utilização do sistema de transmissão do submercado *i*, de responsabilidade dos participantes de outros submercados (externos)".

Os custos de utilização do sistema de transmissão de cada submercado podem então ser classificados em dois tipos: i) custos devidos a agentes internos *(custos próprios)* e, ii) custos devidos a agentes externos *(custos de intercâmbio)*.

Os custos externos estabelecem a quota dos encargos totais associados às interligações entre submercados. Normalmente, estas são menores que a soma dos custos internos. No Sistema-Exemplo (Tabela 3.3C), os custos internos dos submercados 1 e 2 valem, respectivamente, R\$ 250,30 mil e R\$ 60,00 mil, enquanto os custos externos totalizam R\$ 59,70 mil + R\$ 30,00 mil = R\$ 89,70 mil.

#### **3.4.2. Ajustes entre Centros de Gravidade – Proposta I.**

Como visto, o problema de alocação dos custos de transmissão pode ser dividido em dois subproblemas: i) alocação dos custos internos, e ii) alocação dos custos externos.

O montante dos custos internos, i.e. causados pelos participantes internos de cada submercado deve ser rateado entre eles na proporção de sua geração ou demanda medida. Já os custos externos podem ser alocados nessa mesma proporção ou qualquer outra *regra comercial*.

No caso de se adotar o método de alocação na proporção de sua geração ou demanda medida, a solução é idêntica à determinada quando o sistema é considerado "mercado único". Nesta situação, os custos atribuídos a cada agente do Sistema-Exemplo já foram apresentados na Tabela 3.2C. Observe que os valores são idênticos aos apresentados na Tabela 2.5, onde não foi considerada a existência de submercados. A Tabela 3.4 compara os dois casos.

|       | Custos Alocados em 1000 R\$/ano, considerando: |                    |  |  |
|-------|------------------------------------------------|--------------------|--|--|
| Barra | Mercado Único                                  | <b>Submercados</b> |  |  |
|       | 188,92                                         | 188,92             |  |  |
| 2     | 11,08                                          | 11,08              |  |  |
| 3     | 29,53                                          | 29,53              |  |  |
| 4     | 61,87                                          | 61,87              |  |  |
| 5     | 108,61                                         | 108,61             |  |  |
| Total | 400,00                                         | 400,00             |  |  |

TABELA 3.4 – COMPARAÇÃO: MERCADO ÚNICO E SUBMERCADOS

Por outro lado, se regras comerciais forem utilizadas, será necessário estabelecer *critérios,*  que definam quais agentes devem ser *responsabilizados,* para dividir os custos externos entre os participantes do mercado. Seguem algumas possibilidades:

#### *Critério Ia*

Por este critério, os custos externos de responsabilidade de cada submercado devem ser divididos entre seus agentes, na proporção de sua geração ou demanda medida. Note que este critério mantém a característica locacional por submercado, uma vez que os custos são atribuídos aos submercados que detêm seus agentes causadores.

#### *Critério Ib*

De acordo com o Critério Ib, os custos externos devem ser divididos exclusivamente entre os agentes dos submercados importadores, i.e. que possuem mais carga que geração. No caso de existirem vários submercados importadores, pode-se ponderar esses custos utilizando a importação total de potência de cada submercado.

#### *Critério Ic*

Neste critério, os custos externos devem ser rateados entre os agentes dos submercados exportadores, i.e. que apresentam geração superior à demanda. Neste caso, os agentes de um submercado exportador devem assumir os custos externos de sua responsabilidade e uma fração destes custos causados pelos submercados importadores.

#### *Critério Id*

O Critério Id propõe que o montante total dos custos externos seja dividido meio a meio entre os submercados importadores e exportadores. Para se determinar à proporção que cada submercado deve assumir, pode-se utilizar o volume definido pela importação ou exportação de potência de cada um.

O esquema de alocação dos custos internos e custos externos considerando os resultados dos critérios da Proposta I estão representados na Fig. 3.5. Os *Centros de Gravidade* individuais de cada submercado *i* (CGi) são interligados a um *Centro de Gravidade Global* (CGG), onde todas as transações deverão ser efetuadas.

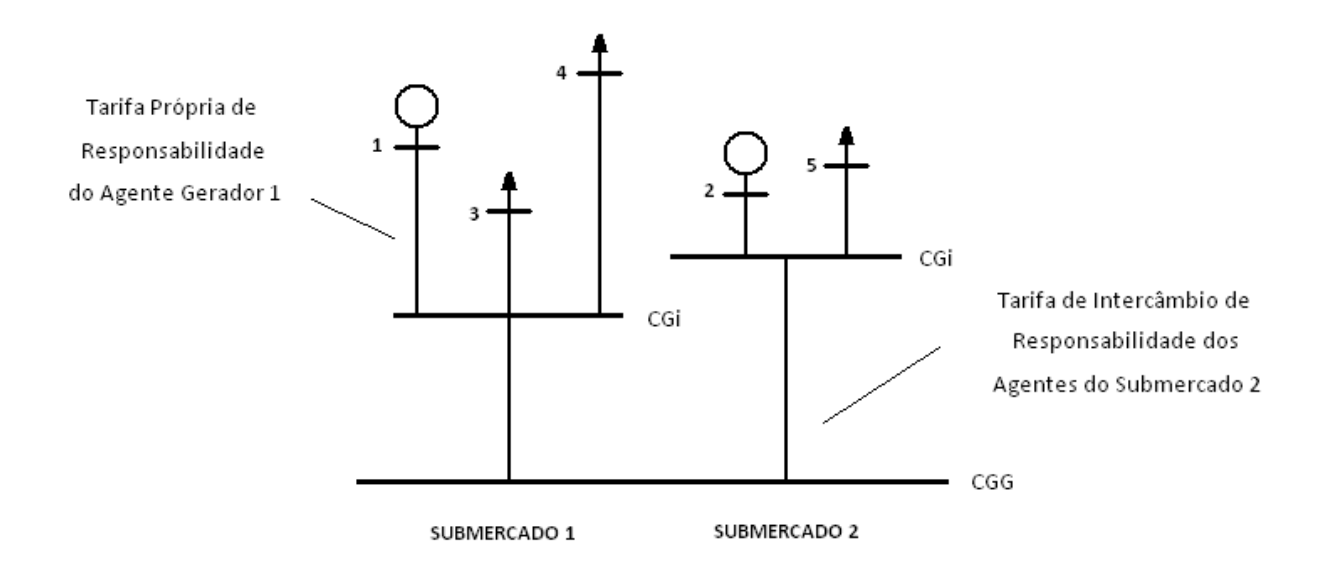

 **Fig. 3.5: Representação de Centros de Gravidade Interligados – Proposta I** 

Na Figura 3.5, considere, por exemplo, o agente de geração conectado à barra 1 no submercado 1. Tal participante deve assumir os custos do sistema de transmissão que causa em seu próprio submercado e uma quota dos custos externos.

A Tabela 3.5 apresenta os valores dos custos internos e externos de uso do sistema de transmissão considerando os resultados do sistema-exemplo.

|       | Barra<br>Agente | Sub | Encargos (1000 R\$/ano) |         |        |  |
|-------|-----------------|-----|-------------------------|---------|--------|--|
|       |                 |     | Interno                 | Externo | Total  |  |
|       | G1              |     | 150,12                  | 38,79   | 188,91 |  |
| 3     | C <sub>3</sub>  |     | 34,18                   | $-4,66$ | 29,52  |  |
| 4     | C4              |     | 66,00                   | $-4,14$ | 61,86  |  |
| 2     | G <sub>2</sub>  | 2   | 6,21                    | 4,88    | 11,09  |  |
| 5     | C <sub>5</sub>  | 2   | 53,79                   | 54,81   | 108,60 |  |
| Total |                 |     | 310,30                  | 89,68   | 400,00 |  |

TABELA 3.5 – CUSTOS DO SISTEMA DE TRANSMISSÃO DO SISTEMA-EXEMPLO

Calculando-se os valores do custo de uso da transmissão se obtêm os resultados dos encargos equivalentes da Tabela 3.6 aplicando, por exemplo, o critério Id.

|                |                |     | Encargos (1000 R\$/ano) |          |          |  |
|----------------|----------------|-----|-------------------------|----------|----------|--|
| Barra          | Agente         | Sub | Interno                 | Externo  | Total    |  |
|                | G1             |     | 150,12                  | 140,13   | 290,25   |  |
| 3              | C <sub>3</sub> |     | 34,18                   | $-50,45$ | $-16,27$ |  |
| 4              | C <sub>4</sub> |     | 66,00                   | $-44,84$ | 21,16    |  |
| $\overline{2}$ | G2             | 2   | 6,21                    | $-22,42$ | $-16,21$ |  |
| 5              | C <sub>5</sub> | 2   | 53,79                   | 67,26    | 121,05   |  |
| Total          |                |     | 310,30                  | 89,68    | 400,00   |  |

TABELA 3.6 – ENCARGOS EQUIVALENTES DO SISTEMA-TESTE (CRITÉRIO ID)

Com os valores dos custos equivalentes do critério Id, chega-se aos resultados das respectivas tarifas na Tabela 3.7 dividindo esses resultados pelos valores de geração e carga em MW de cada barra do sistema-exemplo.

TABELA 3.7 – TARIFAS EQUIVALENTES DO CRITÉRIO ID

|   |                | Sub<br>Agente | Tarifas Equivalentes (R\$/kW.ano) |           |           |
|---|----------------|---------------|-----------------------------------|-----------|-----------|
|   | Barra          |               | Interno                           | Externo   | Total     |
|   | G1             |               | 1,2010                            | 1,1210    | 2,3220    |
|   | C <sub>3</sub> |               | 0,7596                            | $-1,1210$ | $-0,3614$ |
|   | C <sub>4</sub> |               | 1,6500                            | $-1,1210$ | 0,5290    |
| 2 | G2             | 2             | 0,3105                            | $-1,1210$ | $-0,8105$ |
|   | C <sub>5</sub> |               | 0,8965                            | 1,1210    | 2,0175    |

É interessante observar os *sinais econômicos* providos das tarifas nodais finais entre *Centros de Gravidade* do sistema-teste quando, por exemplo, o critério Id é utilizado. Dessa forma, um gerador no Sub 1 (exportador) será *penalizado* nos custos externos. Uma carga no mesmo CG1 seria *beneficiada* tendo que assumir parte os custos alocados originalmente aos agentes geradores.

Por outro lado, verifica-se que no Sub 2 (importador) as cargas são *penalizadas*, enquanto os geradores são *beneficiados* na alocação dos custos externos. Em áreas predominantemente geradoras, incentiva-se a entrada de novas cargas. O mesmo ocorre em submercados com predominância de cargas, onde há um incentivo para a entrada de novos geradores.

#### **3.4.3. Ajustes entre Centros de Gravidade – Proposta II.**

Para obter critérios comerciais mais consistentes do ponto de vista econômico se estabelecem novas regras para dividir os custos externos que definem quais agentes em um determinado sistema devem ser *penalizados.* Seguem estas outras possibilidades:

#### *Critério IIa*

Por este critério, o montante total dos custos causados pelos geradores de cada submercado é dividido entre eles, através da técnica *pro rata* [IGF98]. A mesma idéia é aplicada para dividir os custos externos causados pelas cargas. É interessante observar que o rateio 50:50% é mantido neste critério, visto que o montante total dos custos atribuídos à geração e à carga não sofre qualquer alteração.

#### *Critério IIb*

De acordo com o Critério IIb, os custos externos causados pelos participantes de cada submercado poderiam ser divididos entre seus geradores, se o submercado for exportador e entre suas cargas, caso o submercado seja importador.

#### *Critério IIc*

Neste critério, os custos externos são divididos entre as cargas de todos os submercados importadores.

#### *Critério IId*

O Critério IId propõe que o montante dos custos externos seja dividido entre os geradores dos submercados exportadores.

O esquema de alocação dos custos internos e custos externos considerando os resultados dos critérios da Proposta II estão representados na Fig. 3.6. Todas as transações deverão ser efetuadas no *Centro de Gravidade Global* (CGG) que por sua vez interliga os *Centros de Gravidade* individuais de cada submercado *i* (CG<sub>i</sub>).

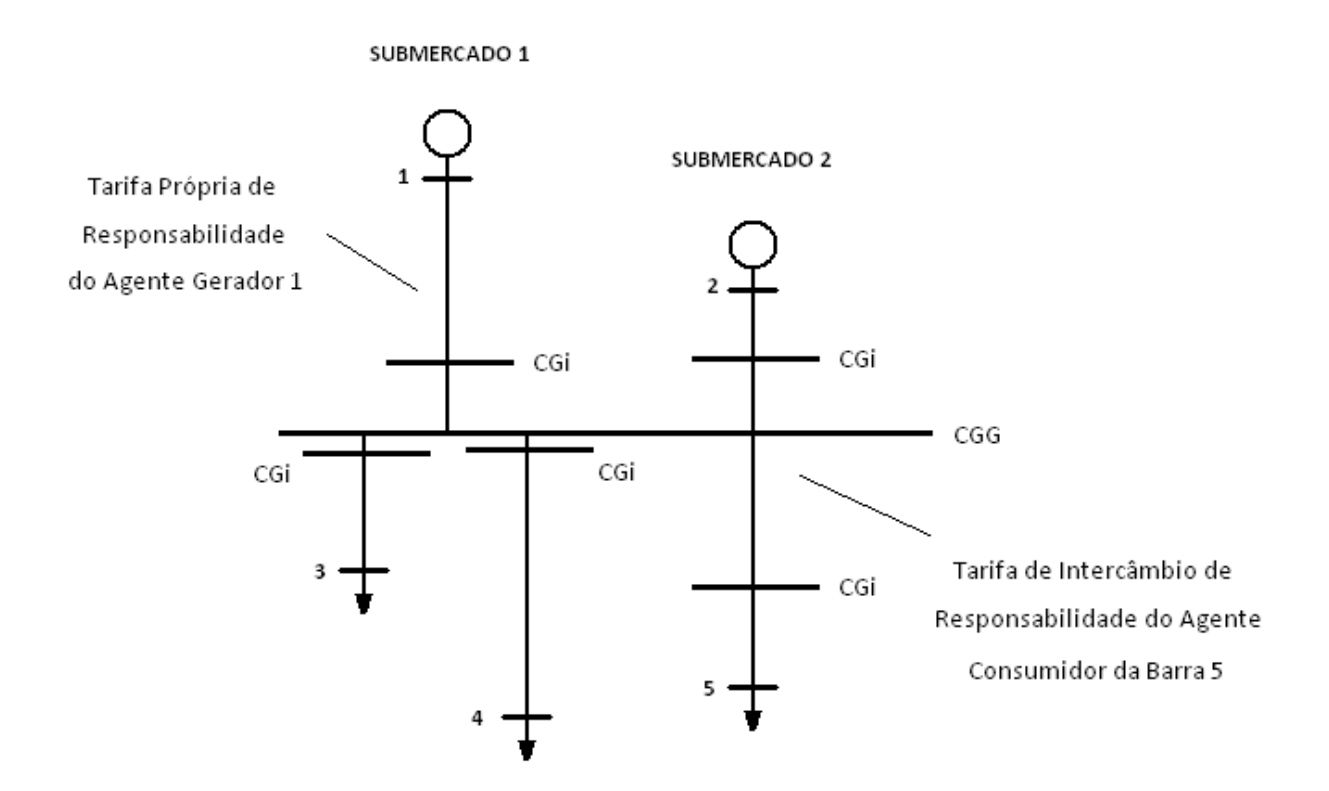

**Fig. 3.6: Representação de Centros de Gravidade Interligados – Proposta II** 

A Tabela 3.8 apresenta os resultados dos encargos equivalentes do sistema-exemplo quando se aplica aos custos finais do sistema de transmissão o critério IIa.

|                | Barra<br>Agente | Sub            | Encargos (1000 R\$/ano) |         |        |
|----------------|-----------------|----------------|-------------------------|---------|--------|
|                |                 |                | Interno                 | Externo | Total  |
|                | G1              |                | 150,12                  | 38,79   | 188,91 |
| 3              | C <sub>3</sub>  |                | 34,18                   | $-4,66$ | 29,52  |
| 4              | C <sub>4</sub>  |                | 66,00                   | $-4,14$ | 61,86  |
| $\overline{2}$ | G2              | 2              | 6,21                    | 4,88    | 11,09  |
| 5              | C <sub>5</sub>  | $\overline{2}$ | 53,79                   | 54,81   | 108,60 |
| Total          |                 |                | 310,30                  | 89,68   | 400,00 |

TABELA 3.8 – ENCARGOS EQUIVALENTES DO SISTEMA-EXEMPLO (CRITÉRIO IIA)

Com os valores dos custos equivalentes do critério IIa, chega-se aos resultados das respectivas tarifas da Tabela 3.9 dividindo esses resultados pelos valores de geração e carga em MW de cada barra do sistema-exemplo.

|                             |                |                | Tarifas Equivalentes (R\$/kW.ano) |           |        |
|-----------------------------|----------------|----------------|-----------------------------------|-----------|--------|
| Barra                       | Agente         | Sub            | Interno                           | Externo   | Total  |
|                             | G1             |                | 1,2010                            | 0,3103    | 1,5113 |
| 3                           | C <sub>3</sub> |                | 0,7596                            | $-0,1036$ | 0,6560 |
|                             | C <sub>4</sub> |                | 1,6500                            | $-0,1036$ | 1,5464 |
| $\mathcal{D}_{\mathcal{L}}$ | G2             | $\overline{2}$ | 0,3105                            | 0,2440    | 0,5545 |
|                             | C <sub>5</sub> |                | 0,8965                            | 0,9135    | 1,8100 |

TABELA 3.9 – TARIFAS EQUIVALENTES DO CRITÉRIO IIA

Os conceitos observados na Proposta IIa onde em áreas predominantemente geradoras incentiva-se a entrada de novas cargas e em submercados com predominância de cargas há um incentivo para a entrada de novos geradores também são observados nos critérios desta nova proposta.

#### **3.4.4. Custos da Parcela Não-Utilizada (Parcela Selo) – Proposta III**

O problema de alocação dos custos do sistema de transmissão pode ser dividido em outros dois subproblemas: i) o custo remunerado através da componente locacional, que corresponde ao custo da parcela utilizada do sistema de transmissão, e ii) a componente remunerada adicionalmente (parcela selo), que corresponde ao custo da parcela não utilizada desse sistema.

A parcela *utilizada* do sistema de transmissão deve ser rateada entre os próprios agentes do submercado de acordo com as tarifas de uso com relação ao próprio Centro de Gravidade, pois é a parcela que cada agente gerador ou consumidor utiliza efetivamente do sistema de transmissão. Já a componente remunerada adicionalmente, i.e. a parcela *não utilizada*, pode ser alocada de acordo com as tarifas de uso com relação ao Centro de Gravidade Global ou qualquer outra *regra comercial*.

Esta alocação através de regras comerciais deve ser feita com base em critérios que definam quais agentes devem ser *responsabilizados* em um sistema elétrico. Seguem algumas possibilidades:

No caso de se adotar o método de alocação na proporção de sua geração ou demanda medida, a solução é idêntica à determinada quando o sistema é considerado "mercado único". Nesta situação, os custos atribuídos a cada agente do Sistema-Exemplo foram apresentados na Tabela 2.5.

#### *Critério IIIa*

Por este critério, os custos da parcela não utilizada devem ser rateados entre os agentes geradores e consumidores do próprio submercado, i.e. os agentes de uma determinada área pagam pelo *"não-uso"* total da transmissão no próprio submercado que deveriam ser rateados entre os demais agentes localizados em outros submercados. Esta divisão é aceitável, pois estes custos são relacionados aos investimentos no sistema de transmissão, cujos maiores beneficiários são os próprios agentes do submercado.

#### *Critério IIIb*

De acordo com o Critério IIIb, os custos da parcela não utilizada devem ser rateados entre os próprios agentes na proporção da parcela locacional. Note que este critério também mantém a

característica *locacional* na parcela selo, uma vez que os todos os custos são atribuídos aos submercados que detêm seus agentes causadores.

#### *Critério IIIc*

Neste critério, os custos da parcela não utilizada são rateados entre os próprios agentes em uma determinada proporção entre as parcelas locacional e selo. Neste caso não se proporciona aos custos uma característica exclusivamente locacional nem uma característica exclusivamente *pro rata*. Assim, pode-se aumentar gradativamente a proporção de uma das características que se deseje alcançar, não ocasionando um grande impacto no decorrer dessas mudanças.

#### *Critério IIId*

O Critério IIId propõe uma classificação às unidades geradoras consideradas renováveis i.e. aquela que é obtida de fontes naturais capazes de se regenerar por meios naturais. Neste critério, os custos da parcela não utilizada destes geradores classificados são rateados entre os demais agentes deste submercado na proporção de sua geração ou demanda medida. A intenção é criar um tipo de incentivo a estes agentes que quase sempre estão localizados a certa distância das regiões de consumo.

Esses critérios serão mais explorados no Capítulo 4 onde se realizarão aplicações numéricas com o *IEEE Reliability Test System* (IEEE-RTS), considerando que este seja composto de três submercados.

## **3.5. COMENTÁRIOS FINAIS**

Neste capítulo foi apresentada a generalização da metodologia proposta no Capítulo 2 para aplicação em sistemas interligados. O principal objetivo foi determinar os custos que cada agente *causa* em todos os submercados do sistema.

Introduziram-se os conceitos de *custos da parcela não utilizada* e *custos externos* onde algumas possibilidades de alocação foram sugeridas, (de acordo com os próprios montantes ou qualquer outra regra comercial).

Caso sejam adotadas soluções através de critérios comerciais, deve-se estar ciente que os custos *finais* poderão não manter a característica locacional por submercado e/ou não respeitar a proporção 50:50% entre geração e carga, características até então adotadas no método. A Tabela 3.10 resume as principais características dos métodos de alocação dos custos externos.

| Método                | Respeita a proporção<br>$50:50\%$ entre<br>geração e carga? | Mantém a<br>característica<br>locacional por<br>submercado? | Há ocorrência de<br>pay-back nos<br>resultados finais? | Podem ocorrer<br>tarifas<br>inadequadas? |
|-----------------------|-------------------------------------------------------------|-------------------------------------------------------------|--------------------------------------------------------|------------------------------------------|
| Alocação na Proporção | <b>Sim</b>                                                  | Sim                                                         | <b>Sim</b>                                             | Não                                      |
| Propostas Ia a Id     | Não                                                         | Só no Critério Ia                                           | <b>Sim</b>                                             | Sim                                      |
| Propostas IIa a IId   | Só no Critério IIa                                          | Só no Critério IIa                                          | Não                                                    | Não                                      |

TABELA 3.10 – MÉTODOS DE ALOCAÇÃO DOS CUSTOS EXTERNOS

Nessas alocações, verificou-se também que quando o balanço líquido de algum submercado se aproxima de zero, pode ocorrer o aparecimento de tarifas com valores *inadequados*, distorcendo o sinal econômico para seus participantes.

Neste trabalho, preocupou-se apenas com a apresentação de critérios para realizar a alocação dos custos de transmissão, sem se recomendar uma proposta específica. A operacionalização do método de alocação destes custos dependerá, naturalmente, das regras do mercado em questão. Contudo, nota-se a flexibilidade do método proposto na aderência a essas regras comerciais cujo objetivo é a determinação dos custos de transmissão que cada agente causa em todos os submercados.

# **CAPÍTULO 4**

## **RESULTADOS**

## **4.1. INTRODUÇÃO**

o presente capítulo, ilustra-se a metodologia proposta de alocação de custos do sistema de transmissão com o *IEEE Reliability Test System (IEEE-RTS)* [IEEE79], em duas situações: i) configurado como "mercado único", e ii) dividido em 3 submercados, de maneira que os resultados obtidos possam ser verificados e comparados. N

Em seguida, apresentam-se os resultados do sistema definidos por alguns critérios comerciais referentes ao rateio da componente selo, i.e. a fração não-utilizada da capacidade total de cada elemento de transmissão que representa os custos de investimentos feitos na rede de transmissão de cada submercado desse sistema. Essas regras comerciais, definidas no Capítulo 3, devem ser feitas com base em critérios que definam quais agentes devem ser responsabilizados pelos encargos externos em um sistema elétrico.

Além disso, realizam-se algumas análises de sensibilidade no sistema-exemplo configurado com 3 submercados (como por exemplo, a variação da capacidade em MW de linhas de transmissão e de submercados), onde o principal objetivo é verificar a resposta do modelo adotado frente a algumas situações específicas, o que permitirá avaliar a transparência e a imparcialidade da metodologia.

Por fim, analisam-se os resultados obtidos em cada um dos critérios estabelecidos neste capítulo onde se discute a aderência ou não destas regras em sistemas reais. Essas aderências reforçam a flexibilidade do método proposto na determinação dos custos de transmissão de cada agente em todos os submercados.
# **4.2. SISTEMA IEEE-RTS – MERCADO ÚNICO**

#### **4.2.1. Descrição do Sistema**

O *IEEE Reliability Test System (IEEE-RTS)* é utilizado para ilustrar a metodologia proposta. Conforme visto na Fig. 4.1, o sistema possui 24 barras e 38 circuitos e 10 estações de geração. A capacidade total instalada é de 3405 MW e a carga-pico anual atinge 2850 MW. Na presente seção, o sistema é considerado como "mercado único", não sendo considerada a existência de submercados de energia (assunto que será tratado na próxima seção).

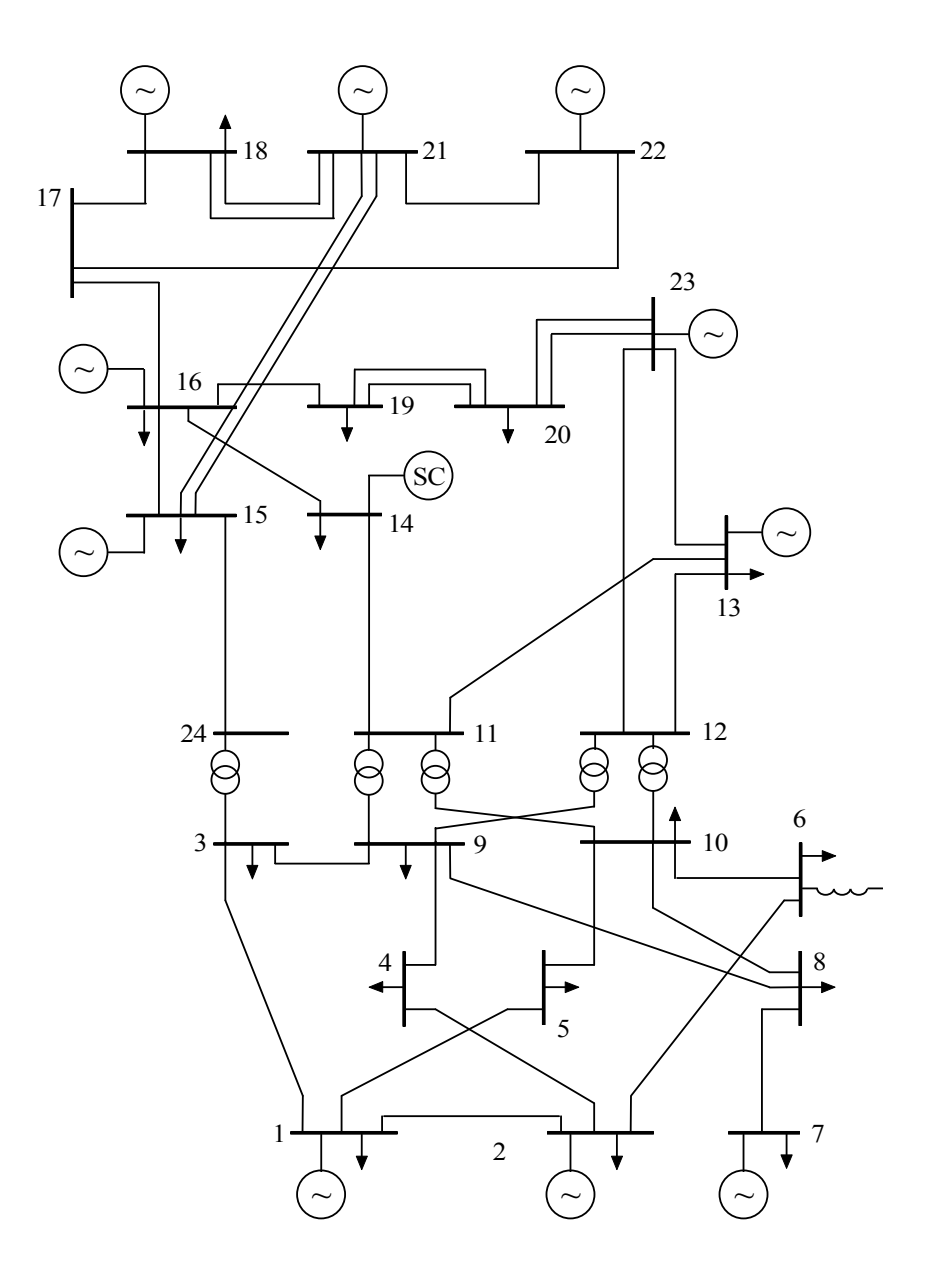

**Fig. 4.1: IEEE-RTS** 

### **4.2.2. Resultados Obtidos – Mercado Único**

As Tabelas 4.1A, 4.1B e 4.1C apresentam, respectivamente, a parcela locacional, a parcela aditiva e a parcela total das tarifas nodais e dos custos alocados obtidos através do modelo proposto. Nesta aplicação, a Barra 13 foi admitida como referência angular e os valores das constantes m e k são, respectivamente, 1,5550 e 1,7752.

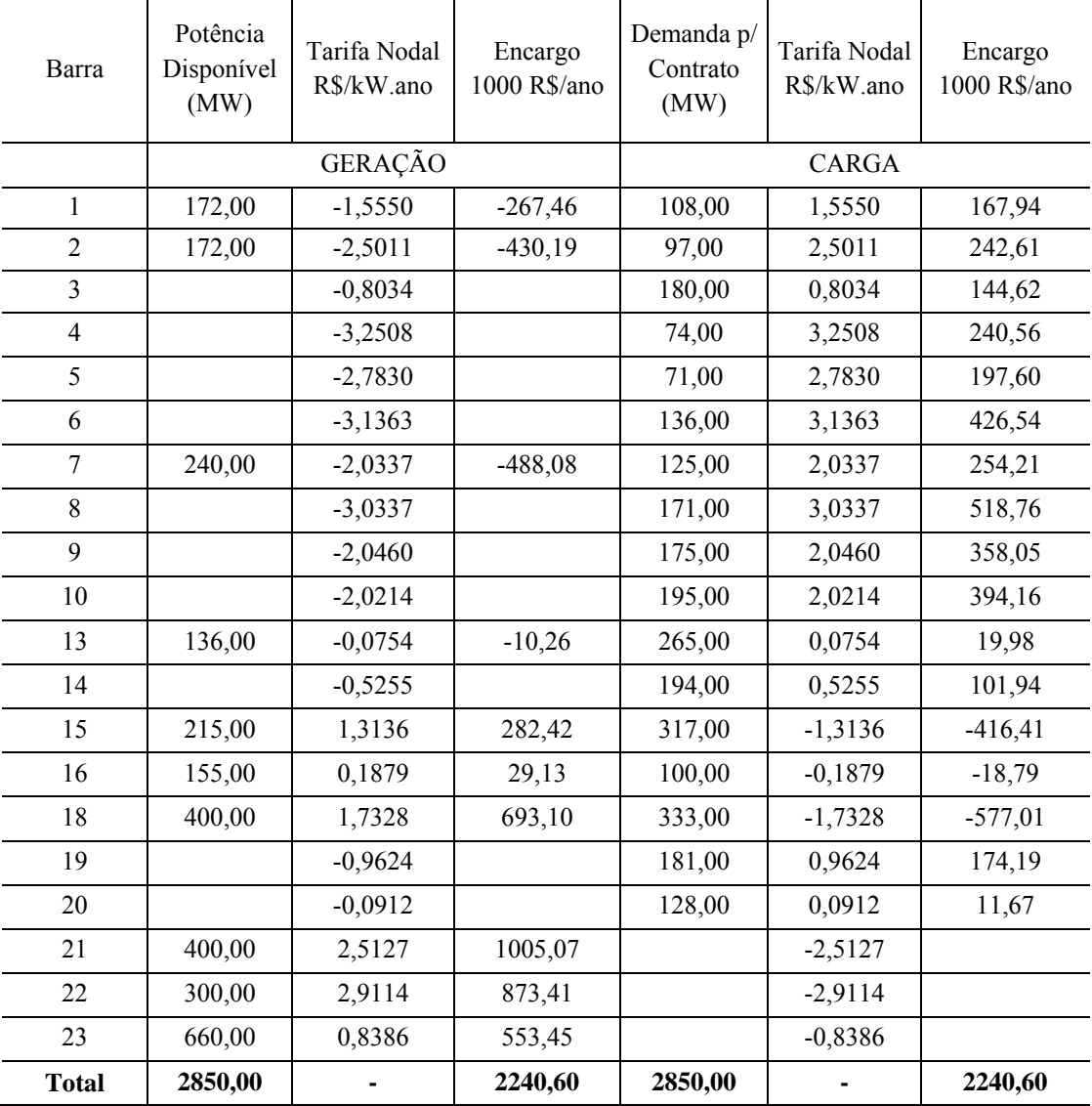

TABELA 4.1A – PARCELA LOCACIONAL DO IEEE-RTS – MERCADO ÚNICO

| Barra          | Potência<br>Disponível<br>(MW) | Tarifa Nodal<br>R\$/kW.ano | Encargo<br>1000 R\$/ano | Demanda p/<br>Contrato<br>(MW) | Tarifa Nodal<br>R\$/kW.ano | Encargo<br>1000 R\$/ano |
|----------------|--------------------------------|----------------------------|-------------------------|--------------------------------|----------------------------|-------------------------|
|                |                                | GERAÇÃO                    |                         |                                | <b>CARGA</b>               |                         |
| 1              | 172,00                         | 1,7752                     | 305,34                  | 108,00                         | 1,7752                     | 191,72                  |
| $\overline{2}$ | 172,00                         | 1,7752                     | 305,34                  | 97,00                          | 1,7752                     | 172,20                  |
| $\overline{3}$ |                                | 1,7752                     |                         | 180,00                         | 1,7752                     | 319,54                  |
| $\overline{4}$ |                                | 1,7752                     |                         | 74,00                          | 1,7752                     | 131,37                  |
| 5              |                                | 1,7752                     |                         | 71,00                          | 1,7752                     | 126,04                  |
| 6              |                                | 1,7752                     |                         | 136,00                         | 1,7752                     | 241,43                  |
| $\overline{7}$ | 240,00                         | 1,7752                     | 426,05                  | 125,00                         | 1,7752                     | 221,90                  |
| 8              |                                | 1,7752                     |                         | 171,00                         | 1,7752                     | 303,56                  |
| 9              |                                | 1,7752                     |                         | 175,00                         | 1,7752                     | 310,66                  |
| 10             |                                | 1,7752                     |                         | 195,00                         | 1,7752                     | 346,17                  |
| 13             | 136,00                         | 1,7752                     | 241,43                  | 265,00                         | 1,7752                     | 470,44                  |
| 14             |                                | 1,7752                     |                         | 194,00                         | 1,7752                     | 344,39                  |
| 15             | 215,00                         | 1,7752                     | 381,67                  | 317,00                         | 1,7752                     | 562,75                  |
| 16             | 155,00                         | 1,7752                     | 275,16                  | 100,00                         | 1,7752                     | 177,52                  |
| 18             | 400,00                         | 1,7752                     | 710,09                  | 333,00                         | 1,7752                     | 591,15                  |
| 19             |                                | 1,7752                     |                         | 181,00                         | 1,7752                     | 321,32                  |
| 20             |                                | 1,7752                     |                         | 128,00                         | 1,7752                     | 227,23                  |
| 21             | 400,00                         | 1,7752                     | 710,09                  |                                | 1,7752                     |                         |
| 22             | 300,00                         | 1,7752                     | 532,57                  |                                | 1,7752                     |                         |
| 23             | 660,00                         | 1,7752                     | 1171,65                 |                                | 1,7752                     |                         |
| <b>Total</b>   | 2850,00                        |                            | 5059,40                 | 2850,00                        |                            | 5059,40                 |

TABELA 4.1B – PARCELA ADITIVA DO IEEE-RTS – MERCADO ÚNICO

Observe que os custos das parcelas locacionais, aditivas e totais, respectivamente, 4.481.200,00 R\$/ano, 10.118.800,00 R\$/ano e 14.600.000,00 R\$/ano, são divididos na proporção de 50:50% entre os geradores e as cargas do sistema.

| Barra          | Potência<br>Disponível<br>(MW) | Tarifa Nodal<br>R\$/kW.ano | Encargo<br>1000 R\$/ano | Demanda p/<br>Contrato<br>(MW) | Tarifa Nodal<br>R\$/kW.ano | Encargo<br>1000 R\$/ano |
|----------------|--------------------------------|----------------------------|-------------------------|--------------------------------|----------------------------|-------------------------|
|                |                                | GERAÇÃO                    |                         |                                | CARGA                      |                         |
| 1              | 172,00                         | 0,2203                     | 37,88                   | 108,00                         | 3,3302                     | 359,66                  |
| $\overline{2}$ | 172,00                         | $-0,7259$                  | $-124,85$               | 97,00                          | 4,2763                     | 414,80                  |
| $\overline{3}$ |                                | 0,9718                     |                         | 180,00                         | 2,5787                     | 464,16                  |
| $\overline{4}$ |                                | $-1,4756$                  |                         | 74,00                          | 5,0261                     | 371,93                  |
| 5              |                                | $-1,0078$                  |                         | 71,00                          | 4,5583                     | 323,64                  |
| 6              |                                | $-1,3611$                  |                         | 136,00                         | 4,9115                     | 667,97                  |
| $\overline{7}$ | 240,00                         | $-0,2584$                  | $-62,02$                | 125,00                         | 3,8089                     | 476,11                  |
| 8              |                                | $-1,2584$                  |                         | 171,00                         | 4,8089                     | 822,32                  |
| 9              |                                | $-0,2707$                  |                         | 175,00                         | 3,8212                     | 668,71                  |
| 10             |                                | $-0,2461$                  |                         | 195,00                         | 3,7966                     | 740,33                  |
| 13             | 136,00                         | 1,6998                     | 231,18                  | 265,00                         | 1,8506                     | 490,42                  |
| 14             |                                | 1,2498                     |                         | 194,00                         | 2,3007                     | 446,34                  |
| 15             | 215,00                         | 3,0888                     | 664,10                  | 317,00                         | 0,4616                     | 146,34                  |
| 16             | 155,00                         | 1,9632                     | 304,29                  | 100,00                         | 1,5873                     | 158,73                  |
| 18             | 400,00                         | 3,5080                     | 1403,19                 | 333,00                         | 0,0425                     | 14,14                   |
| 19             |                                | 0,8129                     |                         | 181,00                         | 2,7376                     | 495,50                  |
| 20             |                                | 1,6841                     |                         | 128,00                         | 1,8664                     | 238,90                  |
| 21             | 400,00                         | 4,2879                     | 1715,16                 |                                | $-0,7374$                  |                         |
| 22             | 300,00                         | 4,6866                     | 1405,98                 |                                | $-1,1361$                  |                         |
| 23             | 660,00                         | 2,6138                     | 1725,10                 |                                | 0,9367                     |                         |
| <b>Total</b>   | 2850,00                        |                            | 7300,00                 | 2850,00                        |                            | 7300,00                 |

TABELA 4.1C – PARCELA TOTAL DO IEEE-RTS – MERCADO ÚNICO

Nas Tabelas 4.1A, 4.1B e 4.1C e demais apresentadas a seguir, para facilitar a visualização das mesmas, são omitidas as barras em que não há injeções de potência.

## **4.3. SISTEMA IEEE-RTS – MERCADOS INTERLIGADOS**

#### **4.3.1. Descrição do Sistema**

O *IEEE-RTS* [IEEE79] é utilizado para ilustrar novamente a metodologia. Como visto na Fig. 4.2, o sistema foi dividido em 3 submercados: Sub 1 (linhas pretas), Sub 2 (linhas vermelhas) e Sub 3 (linhas azuis). A Tabela 4.2 apresenta os valores de geração e carga dos submercados desse sistema.

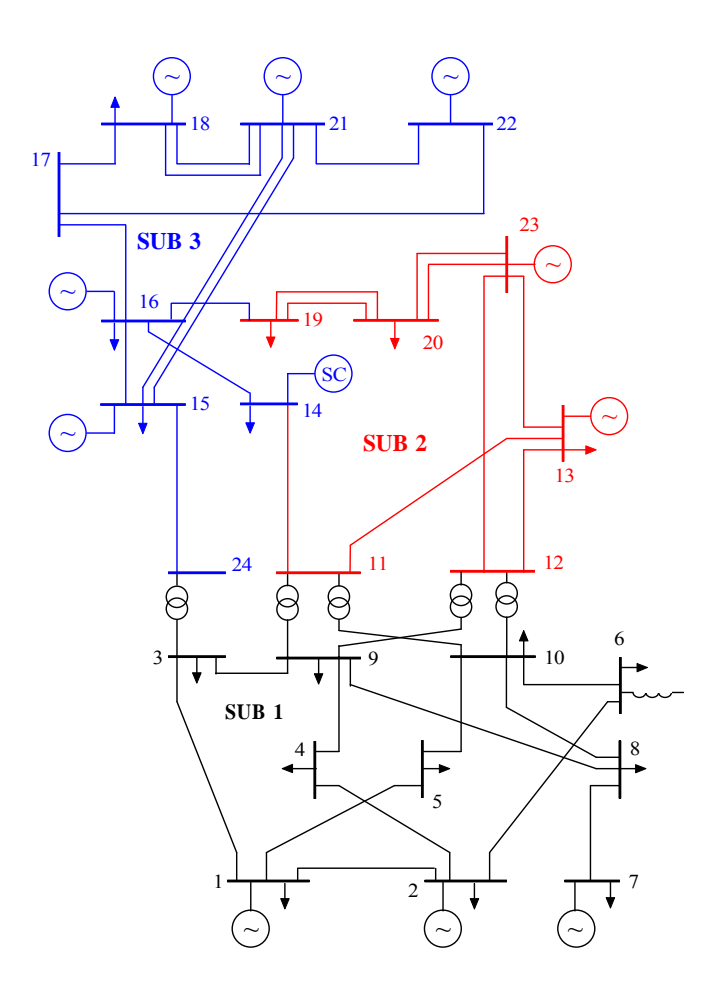

**Fig. 4.2: IEEE-RTS Configurado com 3 Submercados** 

| Submercado | Geração, MW | Carga, MW |
|------------|-------------|-----------|
| Sub 1      | 584,00      | 1332,00   |
| Sub 2      | 796,00      | 574,00    |
| Sub 3      | 1470,00     | 944,00    |
| Total      | 2850,00     | 2850,00   |

TABELA 4.2 – GERAÇÃO E CARGA DO IEEE-RTS

#### **4.3.2. Resultados Obtidos – Mercados Interligados**

As Tabelas 4.3A e 4.3B apresentam, respectivamente, a parcela locacional e a parcela aditiva das tarifas de uso do sistema de transmissão obtidas através do modelo proposto, onde a Barra 13 foi admitida como referência. As constantes de deslocamento para todos os submercados são respectivamente: m<sub>1</sub> = 0,3730, m<sub>2</sub> = 0,3915 e m<sub>3</sub> = 0,7905.

|                |                  |           | Tarifas Finais em Relação ao: |                  |                         | Tarifas Finais                  |  |
|----------------|------------------|-----------|-------------------------------|------------------|-------------------------|---------------------------------|--|
| Barra          | Submercado       | Sub 1     | Sub <sub>2</sub>              | Sub <sub>3</sub> | Compostas<br>R\$/kW.ano | ("mercado único")<br>R\$/kW.ano |  |
| $\mathbf{1}$   |                  | $-0,3730$ | $-0,3915$                     | $-0,7905$        | $-1,5550$               | $-1,5550$                       |  |
| 2              |                  | $-1,3092$ | $-0,3934$                     | $-0,7984$        | $-2,5011$               | $-2,5011$                       |  |
| 3              |                  | 0,0657    | $-0,3297$                     | $-0,5394$        | $-0,8034$               | $-0,8034$                       |  |
| $\overline{4}$ |                  | $-2,0303$ | $-0,3991$                     | $-0,8214$        | $-3,2508$               | $-3,2508$                       |  |
| 5              | Sub 1            | $-1,5361$ | $-0,4043$                     | $-0,8426$        | $-2,7830$               | $-2,7830$                       |  |
| 6              |                  | $-1,8509$ | $-0,4119$                     | $-0,8735$        | $-3,1363$               | $-3,1363$                       |  |
| 7              |                  | $-0,7543$ | $-0,4107$                     | $-0,8687$        | $-2,0337$               | $-2,0337$                       |  |
| 8              |                  | $-1,7543$ | $-0,4107$                     | $-0,8687$        | $-3,0337$               | $-3,0337$                       |  |
| 9              |                  | $-0,8021$ | $-0,4037$                     | $-0,8402$        | $-2,0460$               | $-2,0460$                       |  |
| 10             |                  | $-0,7065$ | $-0,4177$                     | $-0,8971$        | $-2,0214$               | $-2,0214$                       |  |
| 13             |                  | 0,3427    | 0,5462                        | $-0,9643$        | $-0,0754$               | $-0,0754$                       |  |
| 19             | Sub <sub>2</sub> | 0,4608    | $-0,3424$                     | $-1,0808$        | $-0,9624$               | $-0,9624$                       |  |
| 20             |                  | 0,4265    | 0,5292                        | $-1,0469$        | $-0,0912$               | $-0,0912$                       |  |
| 23             |                  | 0,4078    | 1,4592                        | $-1,0285$        | 0,8386                  | 0,8386                          |  |
| 14             |                  | 0,4217    | 0,0950                        | $-1,0421$        | $-0,5255$               | $-0,5255$                       |  |
| 15             |                  | 0,5537    | $-0,2055$                     | 0,9654           | 1,3136                  | 1,3136                          |  |
| 16             | Sub 3            | 0,5009    | $-0,1927$                     | $-0,1202$        | 0,1879                  | 0,1879                          |  |
| 18             |                  | 0,5282    | $-0,1993$                     | 1,4038           | 1,7328                  | 1,7328                          |  |
| 21             |                  | 0,5362    | $-0,2013$                     | 2,1777           | 2,5127                  | 2,5127                          |  |
| 22             |                  | 0,5296    | $-0,1997$                     | 2,5814           | 2,9114                  | 2,9114                          |  |

TABELA 4.3A – PARCELA LOCACIONAL DO IEEE-RTS – MERCADOS INTERLIGADOS

TABELA 4.3B – PARCELA ADITIVA DO IEEE-RTS – MERCADOS INTERLIGADOS

| Tarifas Finais em Relação ao: |        |         | Tarifas Finais          | Tarifas Finais<br>("mercado único") |  |
|-------------------------------|--------|---------|-------------------------|-------------------------------------|--|
| Sub $1$                       | Sub 2  | Sub $3$ | Compostas<br>R\$/kW.ano | R\$/kW.ano                          |  |
| 0.4994                        | 0,6107 | 0,6652  | 1,7752                  | 1,7752                              |  |

As Tabelas 4.4A e 4.4B apresentam, respectivamente, as parcelas totais alocadas a agentes geradores e consumidores das tarifas de uso do sistema de transmissão obtidos através do modelo proposto.

Nessas tabelas, os valores em negrito correspondem às tarifas nodais finais, em R\$/kW.ano, de todas as barras em relação ao Centro de Gravidade do seu próprio submercado, i.e. a tarifa correspondente ao uso dos elementos de transmissão presentes em seu próprio submercado.

| Barra          | Submercado       |           | Tarifas Finais em Relação ao: |           | Tarifas Finais<br>Compostas | Tarifas Finais<br>("mercado único") |
|----------------|------------------|-----------|-------------------------------|-----------|-----------------------------|-------------------------------------|
|                |                  | Sub 1     | Sub <sub>2</sub>              | Sub 3     | R\$/kW.ano                  | R\$/kW.ano                          |
| $\mathbf{1}$   |                  | 0,1264    | 0,2192                        | $-0,1253$ | 0,2203                      | 0,2203                              |
| 2              |                  | $-0,8098$ | 0,2172                        | $-0,1333$ | $-0,7259$                   | $-0,7259$                           |
| 3              |                  | 0,5650    | 0,2810                        | 0,1258    | 0,9718                      | 0,9718                              |
| $\overline{4}$ |                  | $-1,5309$ | 0,2116                        | $-0,1562$ | $-1,4756$                   | $-1,4756$                           |
| 5              | Sub 1            | $-1,0367$ | 0,2064                        | $-0,1775$ | $-1,0078$                   | $-1,0078$                           |
| 6              |                  | $-1,3515$ | 0,1988                        | $-0,2083$ | $-1,3611$                   | $-1,3611$                           |
| 7              |                  | $-0,2549$ | 0,1999                        | $-0,2035$ | $-0,2584$                   | $-0,2584$                           |
| 8              |                  | $-1,2549$ | 0,1999                        | $-0,2035$ | $-1,2584$                   | $-1,2584$                           |
| 9              |                  | $-0,3027$ | 0,2069                        | $-0,1750$ | $-0,2707$                   | $-0,2707$                           |
| 10             |                  | $-0,2071$ | 0,1929                        | $-0,2319$ | $-0,2461$                   | $-0,2461$                           |
| 13             |                  | 0,8421    | 1,1568                        | $-0,2991$ | 1,6998                      | 1,6998                              |
| 19             | Sub <sub>2</sub> | 0,9602    | 0,2682                        | $-0,4156$ | 0,8129                      | 0,8129                              |
| 20             |                  | 0,9259    | 1,1399                        | $-0,3817$ | 1,6841                      | 1,6841                              |
| 23             |                  | 0,9072    | 2,0699                        | $-0,3633$ | 2,6138                      | 2,6138                              |
| 14             |                  | 0,9210    | 0,7057                        | $-0,3770$ | 1,2498                      | 1,2498                              |
| 15             |                  | 1,0531    | 0,4051                        | 1,6306    | 3,0888                      | 3,0888                              |
| 16             | Sub 3            | 1,0003    | 0,4180                        | 0,5449    | 1,9632                      | 1,9632                              |
| 18             |                  | 1,0276    | 0,4113                        | 2,0690    | 3,5080                      | 3,5080                              |
| 21             |                  | 1,0356    | 0,4094                        | 2,8429    | 4,2879                      | 4,2879                              |
| 22             |                  | 1,0290    | 0,4110                        | 3,2466    | 4,6866                      | 4,6866                              |

TABELA 4.4A – PARCELA TOTAL DO IEEE-RTS PARA OS GERADORES – MERCADOS INTERLIGADOS

| Barra          | Submercado       |           | Tarifas Finais em Relação ao: |           |                         | Tarifas Finais<br>("mercado único") |
|----------------|------------------|-----------|-------------------------------|-----------|-------------------------|-------------------------------------|
|                |                  | Sub 1     | Sub <sub>2</sub>              | Sub 3     | Compostas<br>R\$/kW.ano | R\$/kW.ano                          |
| $\mathbf{1}$   |                  | 0,8724    | 1,0022                        | 1,4557    | 3,3302                  | 3,3302                              |
| $\overline{2}$ |                  | 1,8086    | 1,0041                        | 1,4636    | 4,2763                  | 4,2763                              |
| 3              |                  | 0,4337    | 0,9404                        | 1,2045    | 2,5787                  | 2,5787                              |
| $\overline{4}$ |                  | 2,5297    | 1,0098                        | 1,4866    | 5,0261                  | 5,0261                              |
| 5              | Sub 1            | 2,0355    | 1,0150                        | 1,5078    | 4,5583                  | 4,5583                              |
| 6              |                  | 2,3503    | 1,0226                        | 1,5386    | 4,9115                  | 4,9115                              |
| 7              |                  | 1,2537    | 1,0214                        | 1,5338    | 3,8089                  | 3,8089                              |
| 8              |                  | 2,2537    | 1,0214                        | 1,5338    | 4,8089                  | 4,8089                              |
| 9              |                  | 1,3014    | 1,0144                        | 1,5054    | 3,8212                  | 3,8212                              |
| 10             |                  | 1,2059    | 1,0284                        | 1,5623    | 3,7966                  | 3,7966                              |
| 13             |                  | 0,1567    | 0,0645                        | 1,6295    | 1,8506                  | 1,8506                              |
| 19             | Sub <sub>2</sub> | 0,0386    | 0,9531                        | 1,7459    | 2,7376                  | 2,7376                              |
| 20             |                  | 0,0729    | 0,0814                        | 1,7121    | 1,8664                  | 1,8664                              |
| 23             |                  | 0,0916    | $-0,8486$                     | 1,6936    | 0,9367                  | 0,9367                              |
| 14             |                  | 0,0777    | 0,5157                        | 1,7073    | 2,3007                  | 2,3007                              |
| 15             |                  | $-0,0543$ | 0,8162                        | $-0,3002$ | 0,4616                  | 0,4616                              |
| 16             |                  | $-0,0015$ | 0,8034                        | 0,7854    | 1,5873                  | 1,5873                              |
| 18             | Sub 3            | $-0,0289$ | 0,8100                        | $-0,7387$ | 0,0425                  | 0,0425                              |
| 21             |                  | $-0,0368$ | 0,8119                        | $-1,5125$ | $-0,7374$               | $-0,7374$                           |
| 22             |                  | $-0,0302$ | 0,8103                        | $-1,9162$ | $-1,1361$               | $-1,1361$                           |

TABELA 4.4B – PARCELA TOTAL DO IEEE-RTS PARA AS CARGAS – MERCADOS INTERLIGADOS

Ao comparar as tarifas de uso do sistema de transmissão decompostas das Tabelas 4.4A e 4.4B com as tarifas finais da Tabela 4.1C ("mercado único"), observa-se que estas são idênticas.

Para se determinar as parcelas locacional, aditiva e total dos custos que cada barra deverá assumir em cada submercado, basta multiplicarem os vetores de geração e carga nas barras pela tarifa relativa ao submercado de interesse, como mostram, respectivamente, as Tabelas 4.5A, 4.5B e 4.5C.

Estas tabelas mostram como dividir os custos de transmissão de cada submercado entre as injeções de todas as barras do sistema, considerando o modelo proposto. Neste caso, os custos próprios e os custos de intercâmbio são divididos simultaneamente entre os participantes, de acordo com as tarifas nodais.

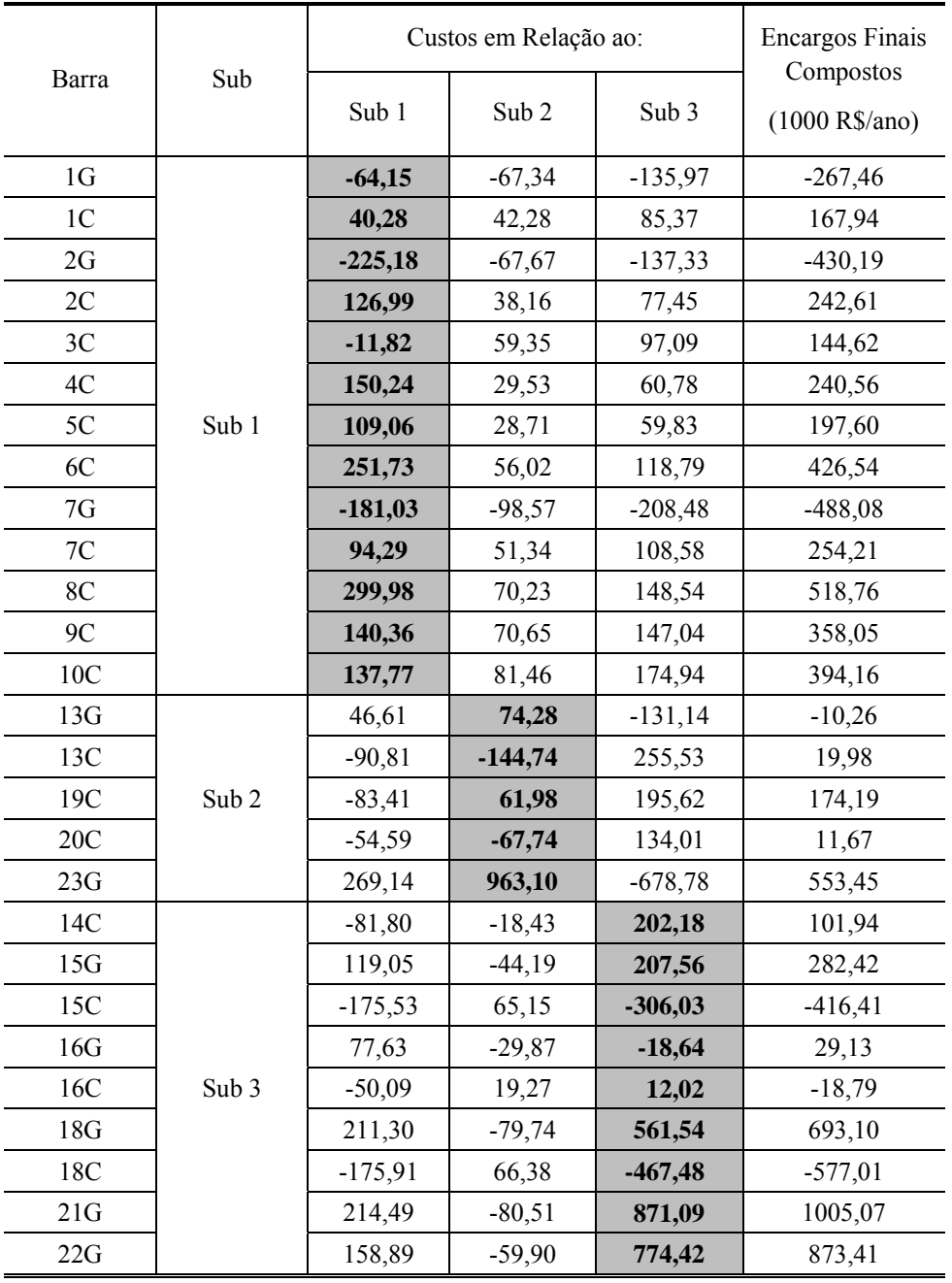

TABELA 4.5A – PARCELA LOCACIONAL DOS CUSTOS DO IEEE-RTS – MERCADOS INTERLIGADOS

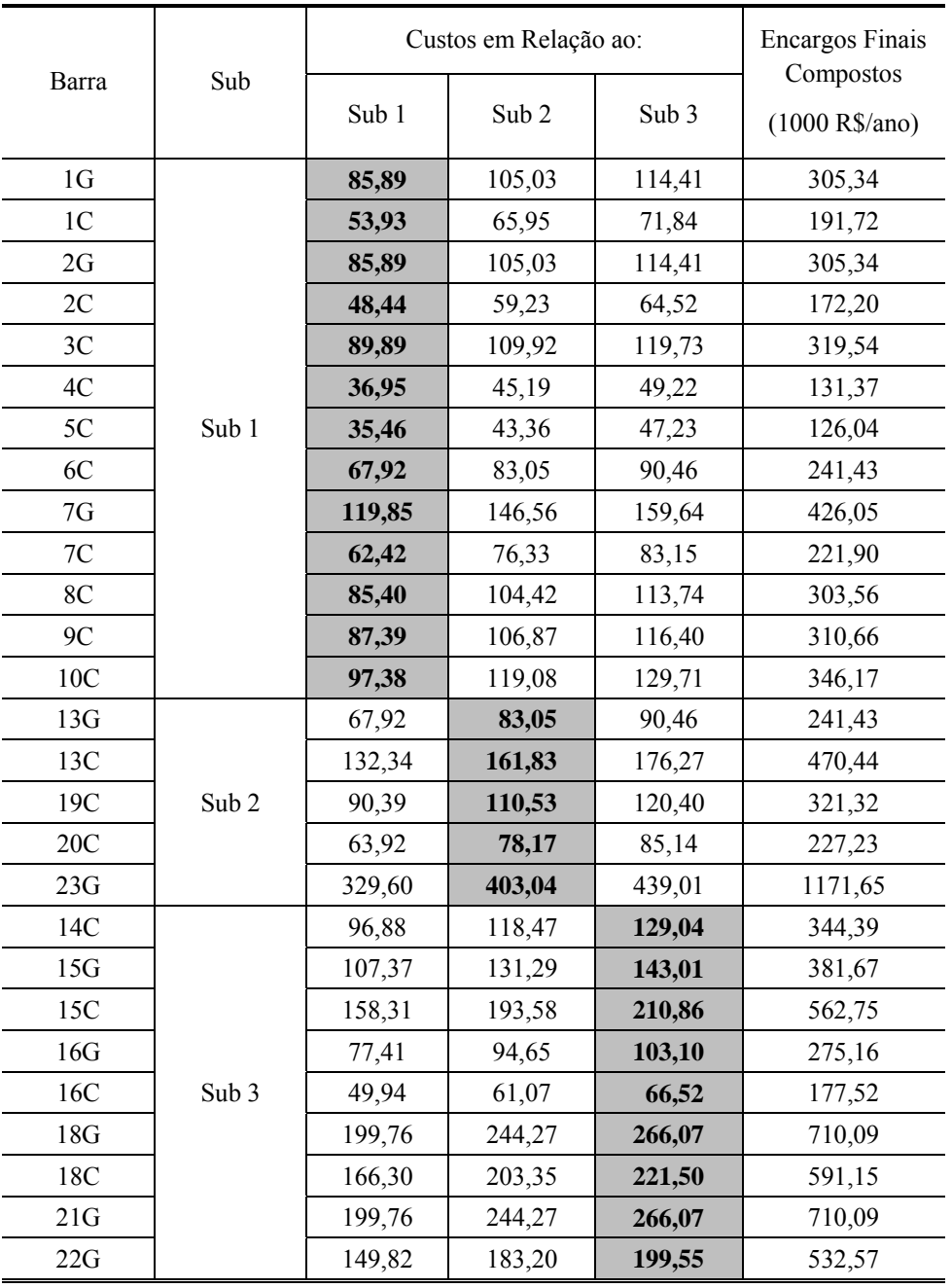

TABELA 4.5B – PARCELA ADITIVA DOS CUSTOS DO IEEE-RTS – MERCADOS INTERLIGADOS

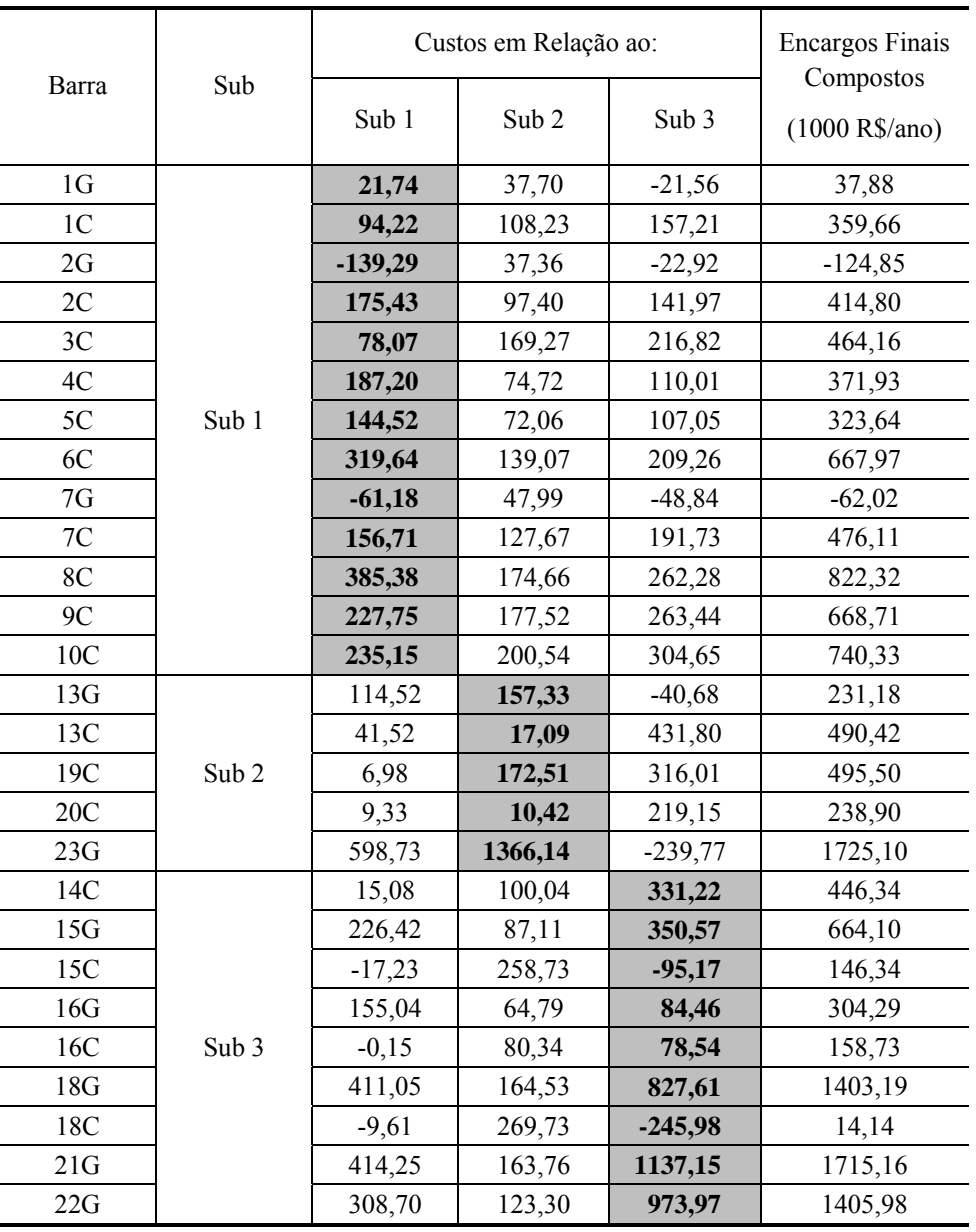

TABELA 4.5C – PARCELA TOTAL DOS CUSTOS DO IEEE-RTS – MERCADOS INTERLIGADOS

A depender do mercado em questão, os custos de intercâmbio podem ser divididos de acordo com regras comerciais. Assim, os custos próprios continuariam sendo divididos tais como determinam as tarifas nodais (valores sombreados nas Tabelas 4.4A e 4.4B), enquanto algum critério comercial seria utilizado para ratear os custos de intercâmbio entre os agentes.

#### **4.3.3. Alocação dos Custos de Intercâmbio**

As Tabelas 4.6A, 4.6B e 4.6C apresentam, de forma agregada, as responsabilidades dos agentes de cada submercado sobre os custos alocados em todos os outros, respectivamente, das parcelas locacional, aditiva e final, considerando-se o modelo proposto. Os valores estão em 1000 R\$/ano.

| De               | Custos Referentes ao: | Total Alocado |           |         |
|------------------|-----------------------|---------------|-----------|---------|
| Responsabilidade | Sub 1                 | Sub 2         | Sub 3     |         |
| Sub 1            | 868,52                | 294,15        | 596,63    | 1759,32 |
| Sub <sub>2</sub> | 86,94                 | 886,88        | $-224,76$ | 749,03  |
| Sub 3            | 298,03                | $-161,84$     | 1836,66   | 1972,86 |
| Total Alocado    | 1253,49               | 1019,19       | 2208,53   | 4481,21 |

TABELA 4.6A – RESPONSABILIDADES DA PARCELA LOCACIONAL: ENCARGOS (1000 R\$/ANO)

TABELA 4.6B – RESPONSABILIDADES DA PARCELA ADITIVA: ENCARGOS (1000 R\$/ANO)

| De                   | Custos Referentes ao: | Total Alocado |         |          |  |
|----------------------|-----------------------|---------------|---------|----------|--|
| Responsabilidade     | Sub 1                 | Sub $2$       | Sub 3   |          |  |
| Sub 1                | 956,81                | 1170,02       | 1274,46 | 3401,32  |  |
| Sub $2$              | 684,17                | 836,62        | 911,28  | 2432,07  |  |
| Sub 3                | 1205,55               | 1474,15       | 1605,72 | 4285,39  |  |
| <b>Total Alocado</b> | 2846,53               | 3480,79       | 3791,46 | 10118,78 |  |

TABELA 4.6C – RESPONSABILIDADES TOTAIS: ENCARGOS (1000 R\$/ANO)

| De                   | Custos Referentes ao: | Total Alocado |         |          |
|----------------------|-----------------------|---------------|---------|----------|
| Responsabilidade     | Sub 1                 | Sub 2         | Sub 3   |          |
| Sub 1                | 1825,34               | 1464,19       | 1871,10 | 5160,63  |
| Sub $2$              | 771,08                | 1723,50       | 686,51  | 3181,13  |
| Sub 3                | 1503,55               | 1312,33       | 3442,37 | 6258,25  |
| <b>Total Alocado</b> | 4100,00               | 4500,00       | 6000,00 | 14600,00 |

Observe na Tabela 4.6C que do total alocado aos participantes do Sub 1, 1.825.340,00 R\$/ano (i.e. 35% dos seus custos) são de responsabilidade pelo uso dos elementos de transmissão existentes no próprio submercado, enquanto 1.464.190,00 R\$/ano (28%) e 1.871.100,00 R\$/ano (37%) são de responsabilidade pelo uso dos elementos de transmissão existentes no Sub 2 e no Sub 3, respectivamente. A mesma interpretação deve ser aplicada para os outros submercados.

As Tabelas 4.7A, 4.7B e 4.7C ilustram, respectivamente, a parcela total dos custos de transmissão, a responsabilidade, por submercado, desses custos e a divisão em custos internos e externos através do critério adotado.

Neste caso, aplicou-se o Critério IIa, no qual o montante total dos custos causados pelos geradores de cada submercado é dividido entre eles, na proporção de sua geração medida. A mesma idéia é aplicada para dividir os custos externos referentes às cargas. Note que este critério mantém a característica locacional por submercado, uma vez que os custos são atribuídos aos submercados que detêm seus agentes responsáveis.

Além disso, o critério de divisão 50:50% é preservado a nível sistêmico pois os encargos referentes aos agentes geradores e consumidores são realocados entre os próprios agentes das classes correspondentes.

| Barra          | Sub              | Custos em Relação ao: |          | <b>Encargos Finais</b><br>Compostos<br>$(1000$ R\$/ano) |
|----------------|------------------|-----------------------|----------|---------------------------------------------------------|
|                |                  | Internos              | Externos | Total                                                   |
| 1 <sub>G</sub> |                  | 21,74                 | 16,14    | 37,88                                                   |
| 1 <sup>C</sup> |                  | 94,22                 | 265,44   | 359,66                                                  |
| 2G             |                  | $-139,29$             | 14,44    | $-124,85$                                               |
| 2C             |                  | 175,43                | 239,37   | 414,80                                                  |
| 3C             |                  | 78,07                 | 386,09   | 464,16                                                  |
| 4C             |                  | 187,20                | 184,73   | 371,93                                                  |
| 5C             | Sub 1            | 144,52                | 179,11   | 323,63                                                  |
| 6C             |                  | 319,64                | 348,33   | 667,97                                                  |
| 7G             |                  | $-61,18$              | $-0,85$  | $-62,03$                                                |
| 7C             |                  | 156,71                | 319,40   | 476,11                                                  |
| 8C             |                  | 385,38                | 436,94   | 822,32                                                  |
| 9C             |                  | 227,75                | 440,96   | 668,71                                                  |
| 10C            |                  | 235,15                | 505,19   | 740,34                                                  |
| 13G            |                  | 157,33                | 73,84    | 231,17                                                  |
| 13C            |                  | 17,09                 | 473,32   | 490,41                                                  |
| 19C            | Sub <sub>2</sub> | 172,51                | 322,99   | 495,50                                                  |
| 20C            |                  | 10,42                 | 228,48   | 238,90                                                  |
| 23G            |                  | 1366,14               | 358,96   | 1725,10                                                 |
| 14C            |                  | 331,22                | 115,12   | 446,34                                                  |
| 15G            |                  | 350,57                | 313,53   | 664,10                                                  |
| 15C            |                  | $-95,17$              | 241,50   | 146,33                                                  |
| 16G            |                  | 84,46                 | 219,83   | 304,29                                                  |
| 16C            | Sub 3            | 78,54                 | 80,19    | 158,73                                                  |
| 18G            |                  | 827,61                | 575,58   | 1403,19                                                 |
| 18C            |                  | $-245,98$             | 260,12   | 14,14                                                   |
| 21G            |                  | 1137,15               | 578,01   | 1715,16                                                 |
| 22G            |                  | 973,97                | 432,00   | 1405,97                                                 |

TABELA 4.7A – PARCELA TOTAL DOS CUSTOS DE TRANSMISSÃO

TABELA 4.7B – RESPONSABILIDADE DOS CUSTOS DE TRANSMISSÃO

| Custos   | Custos de Uso da Transmissão (1000 R\$/ano) |          |         |          |         |          |  |  |
|----------|---------------------------------------------|----------|---------|----------|---------|----------|--|--|
|          | Sub1 G                                      | Sub1 $C$ | Sub2G   | Sub2 $C$ | Sub3G   | Sub $3C$ |  |  |
| Internos | $-178,73$                                   | 2004,07  | 1523,47 | 200,02   | 3373,76 | 68,61    |  |  |
| Externos | 29,73                                       | 3305,56  | 432,80  | 1024,79  | 2118,95 | 696,93   |  |  |
| Total    | $-149,00$                                   | 5309,63  | 1956,27 | 1224,81  | 5492,71 | 765,54   |  |  |

|                 |                  | Custos de Uso da Transmissão |          |           |  |  |
|-----------------|------------------|------------------------------|----------|-----------|--|--|
| Barra           | Sub              | $(1000$ R\$/ano)             |          |           |  |  |
|                 |                  | Internos                     | Externos | Total     |  |  |
| 1 <sub>G</sub>  |                  | 21,74                        | 8,76     | 30,50     |  |  |
| 1 <sup>C</sup>  |                  | 94,22                        | 268,02   | 362,24    |  |  |
| 2G              |                  | $-139,29$                    | 8,76     | $-130,53$ |  |  |
| 2 <sub>C</sub>  |                  | 175,43                       | 240,72   | 416,15    |  |  |
| 3C              |                  | 78,07                        | 446,70   | 524,77    |  |  |
| 4C              |                  | 187,20                       | 183,64   | 370,84    |  |  |
| 5C              | Sub 1            | 144,52                       | 176,20   | 320,72    |  |  |
| 6C              |                  | 319,64                       | 337,50   | 657,14    |  |  |
| 7 <sub>G</sub>  |                  | $-61,18$                     | 12,22    | $-48,96$  |  |  |
| 7C              |                  | 156,71                       | 310,21   | 466,92    |  |  |
| 8C              |                  | 385,38                       | 424,36   | 809,74    |  |  |
| 9C              |                  | 227,75                       | 434,29   | 662,04    |  |  |
| 10C             |                  | 235,15                       | 483,92   | 719,07    |  |  |
| 13 G            |                  | 157,33                       | 73,95    | 231,28    |  |  |
| 13 C            |                  | $-17,09$                     | 473,12   | 490,21    |  |  |
| 19C             | Sub <sub>2</sub> | 172,51                       | 323,15   | 495,66    |  |  |
| 20C             |                  | 10,42                        | 228,52   | 238,94    |  |  |
| 23G             |                  | 1366,14                      | 358,85   | 1724,99   |  |  |
| 14C             |                  | 331,22                       | 143,23   | 474,45    |  |  |
| 15 <sub>G</sub> |                  | 350,57                       | 309,91   | 660,48    |  |  |
| 15 C            |                  | $-95,17$                     | 234,03   | 138,86    |  |  |
| 16 G            |                  | 84,46                        | 223,43   | 307,89    |  |  |
| 16 C            | Sub 3            | 78,54                        | 73,83    | 152,37    |  |  |
| 18 G            |                  | 827,61                       | 576,59   | 1404,20   |  |  |
| 18 C            |                  | $-245,98$                    | 245,85   | $-0,13$   |  |  |
| 21G             |                  | 1137,15                      | 576,59   | 1713,74   |  |  |
| 22G             |                  | 973,97                       | 432,44   | 1406,41   |  |  |

TABELA 4.7C – ALOCAÇÃO FINAL DOS CUSTOS EXTERNOS – CRITÉRIO IIA

A Tabela 4.8 apresenta, de forma agregada, a divisão dos custos internos e externos através do modelo proposto aplicando o Critério IIa. A soma do montante dos custos confirma a responsabilidade de todos os agentes em cada submercado como verificado na Tabela 4.6C. Os valores estão em 1000 R\$/ano.

| Submercado            | Custos de Uso da Transmissão<br>$(1000 R\$/ano)$ |          |           |  |
|-----------------------|--------------------------------------------------|----------|-----------|--|
|                       | <b>Internos</b>                                  | Externos | Total     |  |
| Sub 1                 | 1825,34                                          | 3335,29  | 5160,63   |  |
|                       | (35%)                                            | (65%)    | $(100\%)$ |  |
| Sub 2                 | 1723,50                                          | 1457,59  | 3181,13   |  |
|                       | (54%)                                            | (46%)    | $(100\%)$ |  |
| Sub $3$               | 3442,37                                          | 2815,88  | 6258,25   |  |
|                       | (55%)                                            | (45%)    | $(100\%)$ |  |
| <b>Total Ocorrido</b> | 6991,21                                          | 7608,76  | 14600,00  |  |
|                       | (48%)                                            | (52%)    | $(100\%)$ |  |

TABELA 4.8 – RESPONSABILIDADES AGREGADAS DOS AGENTES – CRITÉRIO IIA

#### **4.3.4. Alocação da Parcela Selo Postal**

Na seção anterior foram discutidos critérios para alocar de forma conjunta os custos provenientes das parcelas utilizada e não-utilizada. Agora se propõem a estabelecer novos critérios para alocar os custos relacionados apenas a parcela não-utilizada, i.e. aos custos relacionados aos investimentos dos ativos de transmissão.

Como visto no Capítulo 3, o problema de alocação dos custos do sistema de transmissão pode ser dividido em dois subproblemas: i) o custo remunerado através da componente locacional, que corresponde ao custo da parcela utilizada do sistema de transmissão, e ii) a componente recuperada adicionalmente (parcela selo), que corresponde ao custo da parcela não-utilizada desse sistema.

Esta divisão do problema de alocação dos custos do sistema de transmissão é ilustrada nas Tabelas 4.5A e 4.5B, que, por comodidade, foram reapresentadas a seguir, como Tabelas 4.9 e 4.10. Mostram-se a componente locacional (parcela utilizada do sistema de transmissão) e a componente recuperada adicionalmente sob forma de Selo Postal (parcela não-utilizada do sistema), através do modelo proposto. Os valores estão em 1000 R\$/ano.

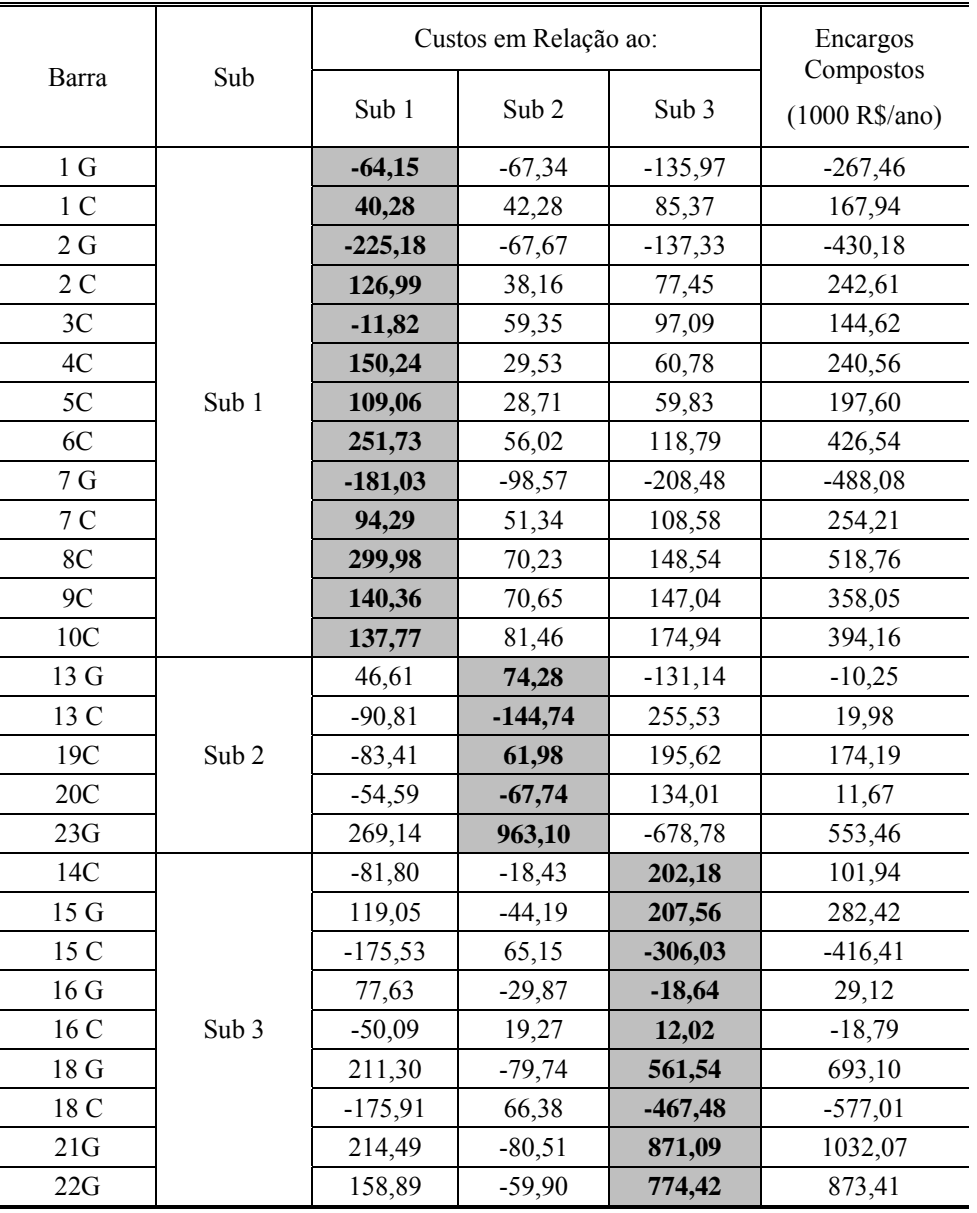

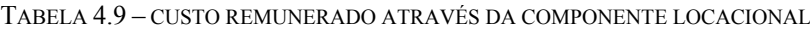

A componente locacional do sistema de transmissão, i.e. a parcela *utilizada,* deve ser rateada entre os próprios agentes do submercado de acordo com as tarifas relacionadas ao seu Centro de Gravidade, pois é a parcela que cada agente gerador ou consumidor utiliza efetivamente do sistema de transmissão.

|                |                  |        | Custos em Relação ao: |        | Encargos<br>Compostos |
|----------------|------------------|--------|-----------------------|--------|-----------------------|
| Barra          | Sub              | Sub 1  | Sub <sub>2</sub>      | Sub 3  | $(1000 R\$/ano)$      |
| 1 <sub>G</sub> |                  | 85,89  | 105,03                | 114,41 | 305,34                |
| 1 <sup>C</sup> |                  | 53,93  | 65,95                 | 71,84  | 191,72                |
| 2G             |                  | 85,89  | 105,03                | 114,41 | 305,34                |
| 2C             |                  | 48,44  | 59,23                 | 64,52  | 172,20                |
| 3C             |                  | 89,89  | 109,92                | 119,73 | 319,54                |
| 4C             |                  | 36,95  | 45,19                 | 49,22  | 131,37                |
| 5C             | Sub 1            | 35,46  | 43,36                 | 47,23  | 126,04                |
| 6C             |                  | 67,92  | 83,05                 | 90,46  | 241,43                |
| 7 <sub>G</sub> |                  | 119,85 | 146,56                | 159,64 | 426,05                |
| 7 C            |                  | 62,42  | 76,33                 | 83,15  | 221,90                |
| 8C             |                  | 85,40  | 104,42                | 113,74 | 303,56                |
| 9C             |                  | 87,39  | 106,87                | 116,40 | 310,66                |
| 10C            |                  | 97,38  | 119,08                | 129,71 | 346,17                |
| 13 G           |                  | 67,92  | 83,05                 | 90,46  | 241,43                |
| 13 C           |                  | 132,34 | 161,83                | 176,27 | 470,44                |
| 19C            | Sub <sub>2</sub> | 90,39  | 110,53                | 120,40 | 321,32                |
| 20C            |                  | 63,92  | 78,17                 | 85,14  | 227,23                |
| 23G            |                  | 329,60 | 403,04                | 439,01 | 1171,65               |
| 14C            |                  | 96,88  | 118,47                | 129,04 | 344,39                |
| 15 G           |                  | 107,37 | 131,29                | 143,01 | 381,67                |
| 15 C           |                  | 158,31 | 193,58                | 210,86 | 562,75                |
| 16 G           |                  | 77,41  | 94,65                 | 103,10 | 275,16                |
| 16 C           | Sub 3            | 49,94  | 61,07                 | 66,52  | 177,52                |
| 18 G           |                  | 199,76 | 244,27                | 266,07 | 710,09                |
| 18 C           |                  | 166,30 | 203,35                | 221,50 | 591,15                |
| 21G            |                  | 199,76 | 244,27                | 266,07 | 710,09                |
| 22G            |                  | 149,82 | 183,20                | 199,55 | 532,57                |

TABELA 4.10 – CUSTO REMUNERADO ATRAVÉS DA COMPONENTE SELO POSTAL

Já a componente recuperada adicionalmente sob forma de Selo Postal, i.e. a parcela *nãoutilizada*, pode ser alocada na proporção de sua geração ou demanda medida ou qualquer outra *regra comercial*. No caso de se adotar o método de alocação na proporção de sua geração ou demanda medida, a solução é idêntica à determinada quando o sistema é considerado "mercado único".

As Tabelas 4.11 e 4.12 ilustram, respectivamente, a divisão da componente *não-utilizada* (parcela selo) e do encargo final de uso do sistema de transmissão. Neste caso, aplicou-se o Critério IIIa, no qual os custos da parcela não-utilizada da rede de transmissão de cada submercado devem ser rateados entre seus próprios agentes geradores e consumidores.

|                 |                  |        | Custos em Relação ao: |        |                               |  |
|-----------------|------------------|--------|-----------------------|--------|-------------------------------|--|
| Barra           | Sub              | Sub 1  | Sub <sub>2</sub>      | Sub 3  | Compostos<br>$(1000$ R\$/ano) |  |
| 1 <sub>G</sub>  |                  | 419,18 | 0,00                  | 0,00   | 419,18                        |  |
| 1 <sub>C</sub>  |                  | 115,40 | 0,00                  | 0,00   | 115,40                        |  |
| 2G              |                  | 419,18 | 0,00                  | 0,00   | 419,18                        |  |
| 2C              |                  | 103,65 | 0,00                  | 0,00   | 103,65                        |  |
| 3C              |                  | 192,33 | 0,00                  | 0,00   | 192,33                        |  |
| 4C              |                  | 79,07  | 0,00                  | 0,00   | 79,07                         |  |
| 5C              | Sub 1            | 75,86  | 0,00                  | 0,00   | 75,86                         |  |
| 6C              |                  | 145,32 | 0,00                  | 0,00   | 145,32                        |  |
| $7\,\mathrm{G}$ |                  | 584,90 | 0,00                  | 0,00   | 584,90                        |  |
| 7C              |                  | 133,56 | 0,00                  | 0,00   | 133,56                        |  |
| 8C              |                  | 182,72 | 0,00                  | 0,00   | 182,72                        |  |
| 9C              |                  | 186,99 | 0,00                  | 0,00   | 186,99                        |  |
| 10C             |                  | 208,36 | 0,00                  | 0,00   | 208,36                        |  |
| 13 G            |                  | 0,00   | 297,36                | 0,00   | 297,36                        |  |
| 13 C            |                  | 0,00   | 803,50                | 0,00   | 803,50                        |  |
| 19C             | Sub <sub>2</sub> | 0,00   | 548,80                | 0,00   | 548,80                        |  |
| 20C             |                  | 0,00   | 388,10                | 0,00   | 388,10                        |  |
| 23G             |                  | 0,00   | 1.443,05              | 0,00   | 1.443,05                      |  |
| 14C             |                  | 0,00   | 0,00                  | 389,59 | 389,59                        |  |
| 15 G            |                  | 0,00   | 0,00                  | 277,27 | 277,27                        |  |
| 15 C            |                  | 0,00   | 0,00                  | 636,60 | 636,60                        |  |
| 16 G            |                  | 0,00   | 0,00                  | 199,89 | 199,89                        |  |
| 16 C            | Sub 3            | 0,00   | 0,00                  | 200,82 | 200,82                        |  |
| 18 G            |                  | 0,00   | 0,00                  | 515,85 | 515,85                        |  |
| 18 C            |                  | 0,00   | 0,00                  | 668,73 | 668,73                        |  |
| 21G             |                  | 0,00   | 0,00                  | 515,85 | 515,85                        |  |
| 22G             |                  | 0,00   | 0,00                  | 386,89 | 386,89                        |  |

TABELA 4.11 – CUSTO REMUNERADO ATRAVÉS DA COMPONENTE SELO POSTAL – CRITÉRIO IIIA

|                |                  | Custos em Relação ao: |                  |           | Encargos<br>Compostos |
|----------------|------------------|-----------------------|------------------|-----------|-----------------------|
| Barra          | Sub              | Sub 1                 | Sub <sub>2</sub> | Sub 3     | $(1000$ R\$/ano)      |
| 1 <sub>G</sub> |                  | 355,03                | $-67,34$         | $-135,97$ | 151,72                |
| 1 <sup>C</sup> |                  | 155,68                | 42,28            | 85,37     | 283,34                |
| 2G             |                  | 194,00                | $-67,67$         | $-137,33$ | $-11,00$              |
| 2C             |                  | 230,64                | 38,16            | 77,45     | 346,25                |
| 3C             |                  | 180,51                | 59,35            | 97,09     | 336,95                |
| 4C             |                  | 229,31                | 29,53            | 60,78     | 319,63                |
| 5C             | Sub 1            | 184,93                | 28,71            | 59,83     | 273,46                |
| 6C             |                  | 397,04                | 56,02            | 118,79    | 571,85                |
| 7 <sub>G</sub> |                  | 403,87                | $-98,57$         | $-208,48$ | 96,82                 |
| 7 C            |                  | 227,85                | 51,34            | 108,58    | 387,77                |
| 8C             |                  | 482,70                | 70,23            | 148,54    | 701,47                |
| 9C             |                  | 327,35                | 70,65            | 147,04    | 545,04                |
| 10C            |                  | 346,13                | 81,46            | 174,94    | 602,52                |
| 13 G           |                  | 46,61                 | 371,64           | $-131,14$ | 287,10                |
| 13 C           |                  | $-90,81$              | 658,76           | 255,53    | 823,48                |
| 19C            | Sub <sub>2</sub> | $-83,41$              | 610,78           | 195,62    | 722,99                |
| 20C            |                  | $-54,59$              | 320,36           | 134,01    | 399,77                |
| 23G            |                  | 269,14                | 2.406,15         | $-678,78$ | 1.996,51              |
| 14C            |                  | $-81,80$              | $-18,43$         | 591,77    | 491,53                |
| 15 G           |                  | 119,05                | $-44,19$         | 484,83    | 559,69                |
| 15 C           |                  | $-175,53$             | 65,15            | 330,57    | 220,19                |
| 16 G           |                  | 77,63                 | $-29,87$         | 181,25    | 229,01                |
| 16 C           | Sub 3            | $-50,09$              | 19,27            | 212,84    | 182,03                |
| 18 G           |                  | 211,30                | $-79,74$         | 1.077,38  | 1.208,94              |
| 18 C           |                  | $-175,91$             | 66,38            | 201,25    | 91,72                 |
| 21G            |                  | 214,49                | $-80,51$         | 1.386,93  | 1.520,91              |
| 22G            |                  | 158,89                | $-59,90$         | 1.161,31  | 1.260,30              |

TABELA 4.12 – ALOCAÇÃO FINAL DOS CUSTOS – CRITÉRIO IIIA

Note que os agentes de uma determinada área pagam pelo *"não-uso"* total da transmissão no próprio submercado que deveriam ser rateados entre os demais agentes localizados em outras áreas, conforme verificado na Tabela 4.11. Com isso, os encargos finais de intercâmbio são os mesmos obtidos, anteriormente, pela componente locacional.

As Tabelas 4.13 e 4.14 mostram, respectivamente, a divisão da componente *Selo Postal* e do encargo final de uso do sistema de transmissão de acordo com o Critério IIIb, no qual os custos da parcela *não-utilizada* devem ser rateados entre os próprios agentes geradores e/ou consumidores na proporção da parcela utilizada.

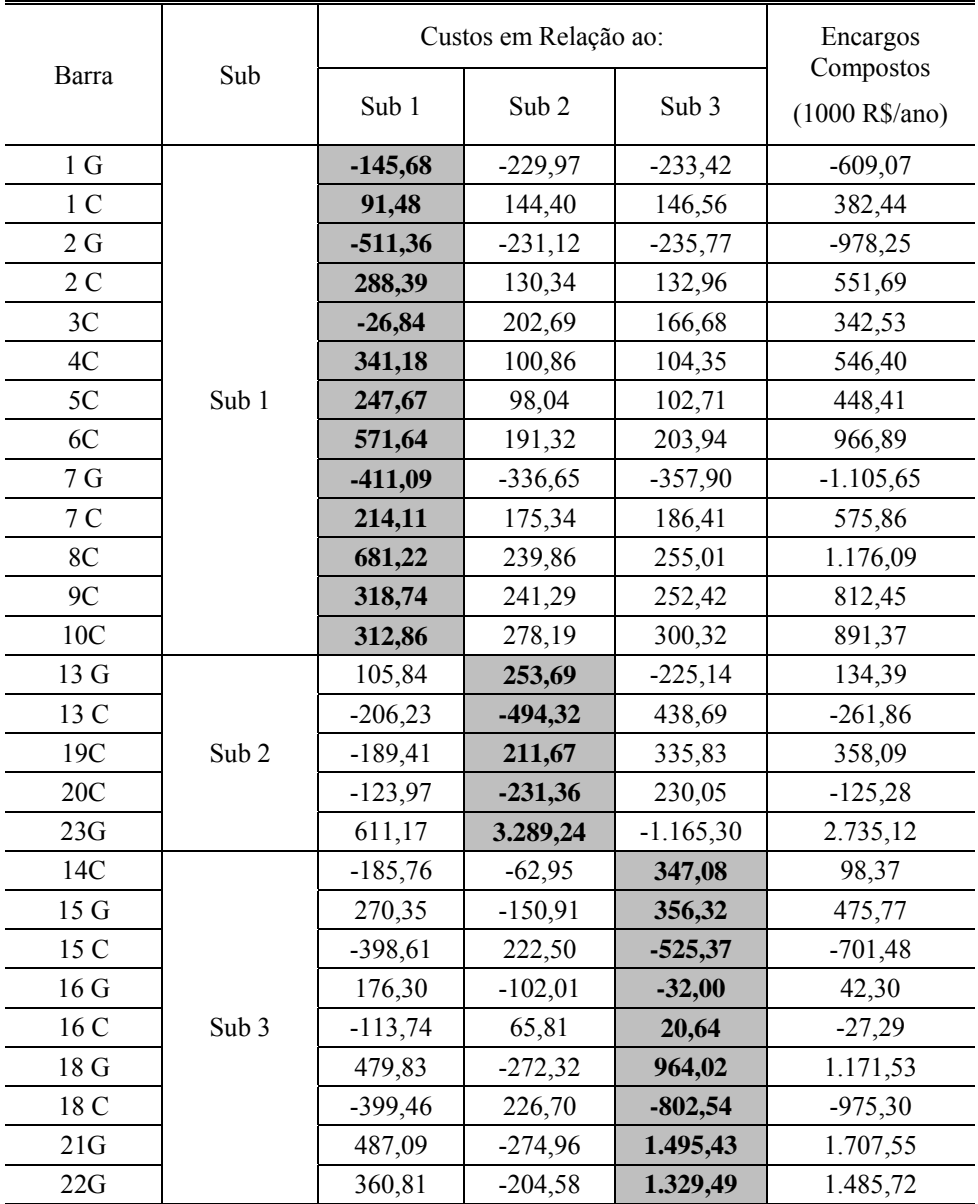

TABELA 4.13 – CUSTO REMUNERADO ATRAVÉS DA COMPONENTE SELO POSTAL – CRITÉRIO IIIB

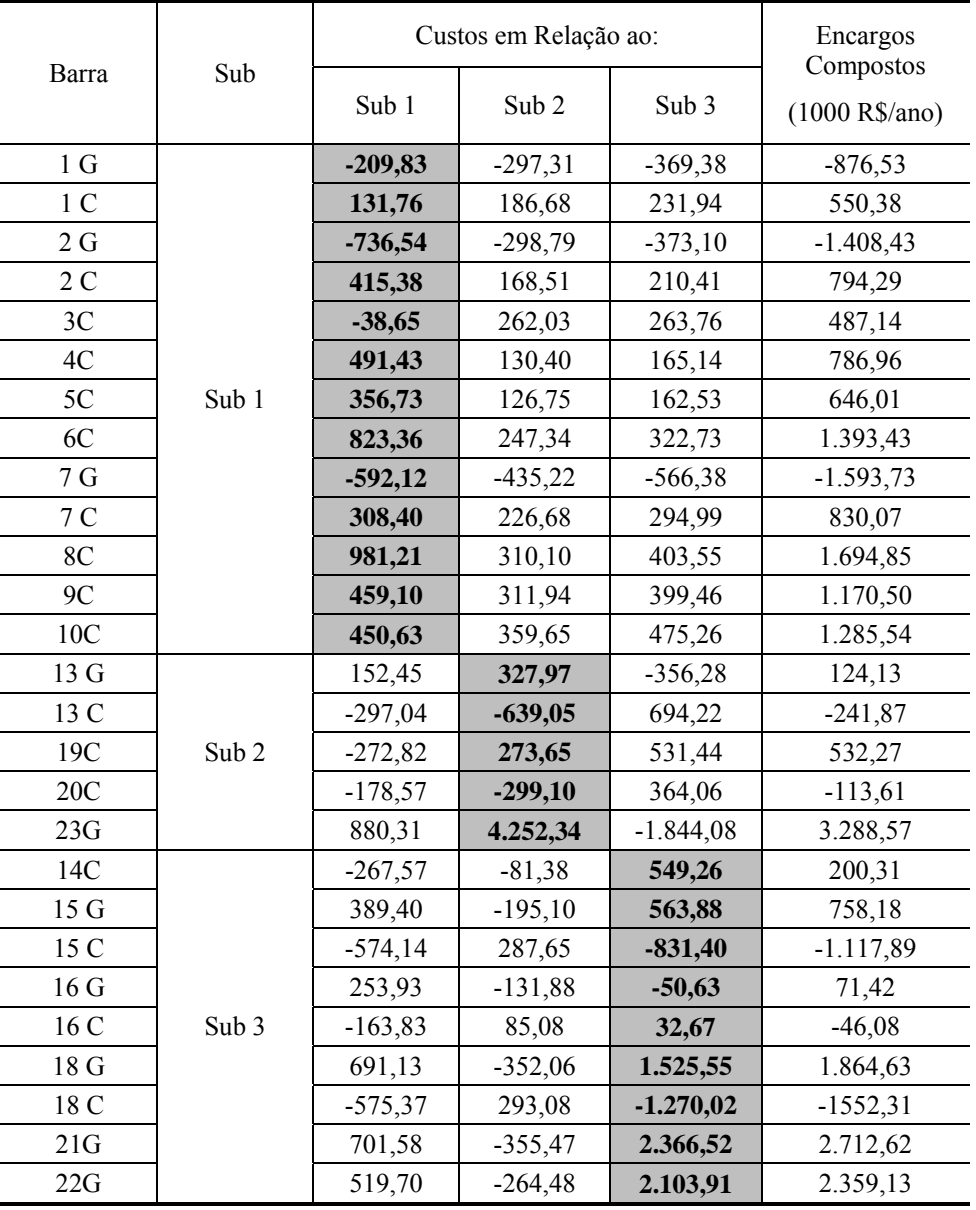

TABELA 4.14 – ALOCAÇÃO FINAL DOS CUSTOS – CRITÉRIO IIIB

Neste critério, os encargos finais de uso do sistema de transmissão mantêm a característica "locacional pura" entre os próprios agentes geradores e consumidores de um sistema elétrico, pois os custos da parcela *não-utilizada* também são rateados exclusivamente na proporção da componente *utilizada*.

As Tabelas 4.15 e 4.16 exibem, respectivamente, a divisão da componente *não-utilizada* e do encargo final de uso do sistema de transmissão de acordo com o Critério IIIc. Neste critério os custos da parcela não-utilizada são rateados entre os próprios agentes em uma determinada proporção entre as componentes *utilizada* e *não-utilizada*. No caso específico das Tabelas 4.15 e 4.16, foi utilizada a média aritmética, i.e. a proporção de 50:50%.

|                 | Custos em Relação ao: |            |                  |           | Encargos<br>Compostos |
|-----------------|-----------------------|------------|------------------|-----------|-----------------------|
| Barra           | Sub                   | Sub 1      | Sub <sub>2</sub> | Sub 3     | $(1000$ R\$/ano)      |
| $1\,\mathrm{G}$ |                       | $-29,89$   | $-62,47$         | $-59,50$  | $-151,87$             |
| 1 <sub>C</sub>  |                       | 72,71      | 105,18           | 109,20    | 287,08                |
| 2G              |                       | $-212,74$  | $-63,04$         | $-60,68$  | $-336,46$             |
| 2 <sub>C</sub>  |                       | 168,41     | 94,79            | 98,74     | 361,94                |
| 3C              |                       | 31,53      | 156,30           | 143,20    | 331,03                |
| 4C              |                       | 189,07     | 73,03            | 76,79     | 338,88                |
| 5C              | Sub 1                 | 141,56     | 70,70            | 74,97     | 287,23                |
| 6C              |                       | 319,78     | 137,19           | 147,20    | 604,16                |
| $7\,\mathrm{G}$ |                       | $-145,62$  | $-95,05$         | $-99,13$  | $-339,80$             |
| 7 C             |                       | 138,27     | 125,84           | 134,78    | 398,88                |
| 8C              |                       | 383,31     | 172,14           | 184,38    | 739,83                |
| 9C              |                       | 203,07     | 174,08           | 184,41    | 561,56                |
| 10C             |                       | 205,12     | 198,64           | 215,02    | 618,77                |
| 13 G            |                       | 86,88      | 168,37           | $-67,34$  | 187,91                |
| 13 C            |                       | $-36,94$   | $-166,24$        | 307,48    | 104,29                |
| 19C             | Sub <sub>2</sub>      | $-49,51$   | 161,10           | 228,11    | 339,70                |
| 20C             |                       | $-30,03$   | $-76,60$         | 157,60    | 50,97                 |
| 23G             |                       | 470,39     | 1.846,14         | $-363,14$ | 1.953,38              |
| 14C             |                       | $-44,44$   | 27,76            | 238,06    | 221,38                |
| 15 G            |                       | 188,86     | $-9,81$          | 249,67    | 428,72                |
| 15 C            |                       | $-120, 15$ | 208,04           | $-157,25$ | $-69,37$              |
| 16 G            |                       | 126,85     | $-3,68$          | 35,55     | 158,73                |
| 16 C            | Sub 3                 | $-31,90$   | 63,44            | 43,58     | 75,12                 |
| 18 G            |                       | 339,79     | $-14,02$         | 615,04    | 940,81                |
| 18 C            |                       | $-116,58$  | 215,03           | $-290,52$ | $-192,07$             |
| 21G             |                       | 343,42     | $-15,35$         | 880,75    | 1.208,82              |
| 22G             |                       | 255,32     | $-10,69$         | 764,52    | 1.009,14              |

TABELA 4.15 – CUSTO REMUNERADO ATRAVÉS DA COMPONENTE SELO POSTAL – CRITÉRIO IIIC

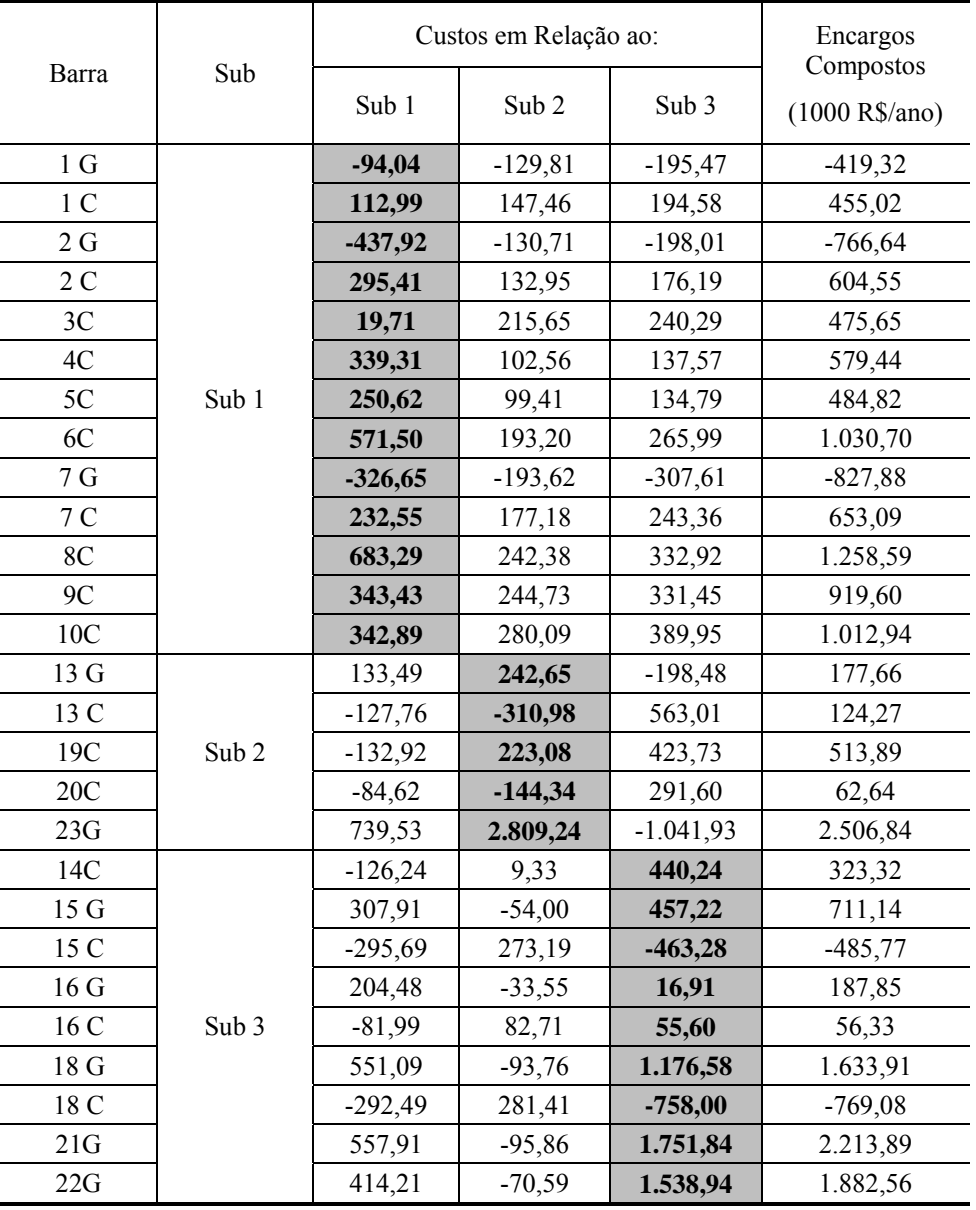

TABELA 4.16 – ALOCAÇÃO FINAL DOS CUSTOS – CRITÉRIO IIIC

Note que neste caso, não se proporciona aos custos uma característica exclusivamente locacional nem uma característica exclusivamente *pro rata*. Assim, pode-se aumentar gradativamente a proporção de uma das características que se deseje alcançar, não ocasionando um grande impacto aos agentes no decorrer dessas mudanças.

As Tabelas 4.17 e 4.18 ilustram, respectivamente, a divisão da componente *não-utilizada* e do encargo final de uso do sistema de transmissão através do Critério IIId, no qual propõe uma classificação diferenciada às unidades geradoras consideradas renováveis i.e. aquelas que são obtidas de fontes naturais.

Neste exemplo, consideram-se como renováveis o gerador presente na Barra 23, localizado no Submercado 2 e os presentes nas Barras 21 e 22, localizados no Submercado 3.

|                 |                  |        | Custos em Relação ao: |        |                               |
|-----------------|------------------|--------|-----------------------|--------|-------------------------------|
| Barra           | Sub              | Sub 1  | Sub <sub>2</sub>      | Sub 3  | Compostos<br>$(1000$ R\$/ano) |
| 1 <sub>G</sub>  |                  | 85,89  | 105,03                | 114,41 | 305,34                        |
| 1 <sup>C</sup>  |                  | 53,93  | 65,95                 | 71,84  | 191,72                        |
| 2G              |                  | 85,89  | 105,03                | 114,41 | 305,34                        |
| 2C              |                  | 48,44  | 59,23                 | 64,52  | 172,20                        |
| 3C              |                  | 89,89  | 109,92                | 119,73 | 319,54                        |
| 4C              |                  | 36,95  | 45,19                 | 49,22  | 131,37                        |
| 5C              | Sub 1            | 35,46  | 43,36                 | 47,23  | 126,04                        |
| 6C              |                  | 67,92  | 83,05                 | 90,46  | 241,43                        |
| $7\,\mathrm{G}$ |                  | 119,85 | 146,56                | 159,64 | 426,05                        |
| 7 C             |                  | 62,42  | 76,33                 | 83,15  | 221,90                        |
| 8C              |                  | 85,40  | 104,42                | 113,74 | 303,56                        |
| 9C              |                  | 87,39  | 106,87                | 116,40 | 310,66                        |
| 10C             |                  | 97,38  | 119,08                | 129,71 | 346,17                        |
| 13 G            |                  | 67,92  | 83,05                 | 90,46  | 241,43                        |
| 13 C            |                  | 284,50 | 347,90                | 378,95 | 1.011,35                      |
| 19C             | Sub <sub>2</sub> | 194,32 | 237,62                | 258,83 | 690,77                        |
| 20C             |                  | 137,42 | 168,04                | 183,04 | 488,50                        |
| 23G             |                  | 0,00   | 0,00                  | 0,00   | 0,00                          |
| 14C             |                  | 168,72 | 206,32                | 224,73 | 599,77                        |
| 15 <sub>G</sub> |                  | 107,37 | 131,29                | 143,01 | 381,67                        |
| 15 C            |                  | 275,69 | 337,13                | 367,22 | 980,04                        |
| 16 G            |                  | 77,41  | 94,65                 | 103,10 | 275,16                        |
| 16 C            | Sub 3            | 86,97  | 106,35                | 115,84 | 309,16                        |
| 18 G            |                  | 199,76 | 244,27                | 266,07 | 710,09                        |
| 18 C            |                  | 289,61 | 354,14                | 385,75 | 1.029,50                      |
| 21G             |                  | 0,00   | 0,00                  | 0,00   | 0,00                          |
| 22G             |                  | 0,00   | 0,00                  | 0,00   | 0,00                          |

TABELA 4.17 – CUSTO REMUNERADO ATRAVÉS DA COMPONENTE SELO POSTAL – CRITÉRIO IIID

|                 |                  |           | Custos em Relação ao: |           |                               |
|-----------------|------------------|-----------|-----------------------|-----------|-------------------------------|
| Barra           | Sub              | Sub 1     | Sub <sub>2</sub>      | Sub 3     | Compostos<br>$(1000$ R\$/ano) |
| 1 <sub>G</sub>  |                  | 21,74     | 37,69                 | $-21,56$  | 37,88                         |
| 1 <sup>C</sup>  |                  | 94,22     | 108,23                | 157,21    | 359,66                        |
| 2G              |                  | $-139,29$ | 37,36                 | $-22,92$  | $-124,84$                     |
| 2C              |                  | 175,43    | 97,40                 | 141,97    | 414,80                        |
| 3C              |                  | 78,07     | 169,27                | 216,82    | 464,16                        |
| 4C              |                  | 187,20    | 74,72                 | 110,01    | 371,93                        |
| 5C              | Sub 1            | 144,52    | 72,06                 | 107,05    | 323,64                        |
| 6C              |                  | 319,64    | 139,07                | 209,26    | 667,97                        |
| $7\,\mathrm{G}$ |                  | $-61,18$  | 47,99                 | $-48,84$  | $-62,02$                      |
| 7 C             |                  | 156,71    | 127,67                | 191,73    | 476,11                        |
| 8C              |                  | 385,38    | 174,66                | 262,28    | 822,32                        |
| 9C              |                  | 227,75    | 177,52                | 263,44    | 668,71                        |
| 10C             |                  | 235,15    | 200,54                | 304,65    | 740,33                        |
| 13 G            |                  | 114,52    | 157,33                | $-40,68$  | 231,18                        |
| 13 C            |                  | 193,69    | 203,16                | 634,48    | 1.031,34                      |
| 19C             | Sub <sub>2</sub> | 110,91    | 299,60                | 454,45    | 864,96                        |
| 20C             |                  | 82,83     | 100,30                | 317,05    | 500,17                        |
| 23G             |                  | 269,14    | 963,10                | $-678,78$ | 553,45                        |
| 14C             |                  | 86,92     | 187,89                | 426,91    | 701,71                        |
| 15 G            |                  | 226,42    | 87,11                 | 350,57    | 664,10                        |
| 15 C            |                  | 100,16    | 402,28                | 61,19     | 563,63                        |
| 16 G            |                  | 155,04    | 64,79                 | 84,46     | 304,29                        |
| 16 C            | Sub 3            | 36,88     | 125,62                | 127,87    | 290,37                        |
| 18 G            |                  | 411,05    | 164,53                | 827,61    | 1.403,19                      |
| 18 C            |                  | 113,70    | 420,52                | $-81,73$  | 452,50                        |
| 21G             |                  | 214,49    | $-80,51$              | 871,09    | 1.005,07                      |
| 22G             |                  | 158,89    | $-59,90$              | 774,42    | 873,41                        |

TABELA 4.18 – ALOCAÇÃO FINAL DOS CUSTOS – CRITÉRIO IIID

Neste critério, os custos da parcela não-utilizada destes "geradores verdes" são rateados entre todos os agentes consumidores deste submercado na proporção de sua carga. A intenção é criar um tipo de incentivo a estes agentes geradores que quase sempre estão localizados a grande distância das regiões de consumo.

As Tabelas 4.19 e 4.20 mostram os resultados compostos, respectivamente, de agentes geradores e consumidores, provenientes dos critérios discutidos acima. Nestes critérios, utiliza-se a eliminação de alocações negativas tanto em agentes geradores como em agentes consumidores, demonstrada na seção 2.5, onde o principal objetivo é verificar a resposta do modelo adotado frente a estas situações específicas, permitindo avaliar a transparência e a imparcialidade da metodologia.

|       |                  |                     | Critério IIIa | Critério IIIb       |         | Critério IIIc       |         | Critério IIId       |         |
|-------|------------------|---------------------|---------------|---------------------|---------|---------------------|---------|---------------------|---------|
| Barra | Sub              | Encargo<br>Composto | Total         | Encargo<br>Composto | Total   | Encargo<br>Composto | Total   | Encargo<br>Composto | Total   |
| 1     |                  | 151,02              |               | 0,00                |         | 0,00                |         | 24,70               |         |
| 2     | Sub 1            | 0,00                | 246,85        | 0,00                | 0,00    | 0,00                | 0,00    | 0,00                | 24,70   |
| 7     |                  | 95,83               |               | 0,00                |         | 0,00                |         | 0,00                |         |
| 13    | Sub <sub>2</sub> | 286,54              | 2280,33       | 0,00                |         | 56,79               | 1977,07 | 220,75              | 723,61  |
| 23    |                  | 1993,79             |               | 2057,75             | 2057,75 | 1920,28             |         | 502,86              |         |
| 15    |                  | 558,81              |               | 357,24              |         | 520,07              |         | 647,62              |         |
| 16    |                  | 228,38              |               | 0,00                |         | 50,10               |         | 292,41              |         |
| 18    | Sub 3            | 1207,30             | 4772,82       | 1118,68             | 5242,25 | 1278,42             | 5322,93 | 1.372,53            | 4137,38 |
| 21    |                  | 1519,27             |               | 1966,67             |         | 1858,40             |         | 974,41              |         |
| 22    |                  | 1259,06             |               | 1799,66             |         | 1615,94             |         | 850,41              |         |

TABELA 4.19 – ALOCAÇÃO FINAL DOS CUSTOS – AGENTES GERADORES

Note que, considerando, por exemplo, o Critério IIIa, os custos de uso do sistema de transmissão referentes aos geradores do Submercado 1 (importador), i.e. 246.850,00 R\$/ano são menores quando comparados a 2.280.330,00 R\$/ano e 4.772.820,00 R\$/ano alocados aos geradores do Sub 2 e Sub 3 (exportadores), respectivamente. Esta condição é observada também nos demais critérios estabelecidos na Tabela 4.19.

Estes valores indicam a coerência dos sinais econômicos referentes a esta metodologia, pois recomendam a inclusão de agentes geradores no Sub 1 (submercado importador de energia elétrica) e desaconselham essa inclusão nos demais submercados (regiões exportadoras de energia).

|                |                  |                     | Critério IIIa |                     | Critério IIIb |                     | Critério IIIc |                     | Critério IIId |
|----------------|------------------|---------------------|---------------|---------------------|---------------|---------------------|---------------|---------------------|---------------|
| Barra          | Sub              | Encargo<br>Composto | Total         | Encargo<br>Composto | Total         | Encargo<br>Composto | Total         | Encargo<br>Composto | Total         |
| 1              |                  | 283,34              |               | 345,41              |               | 391,02              |               | 359,66              |               |
| 2              |                  | 346,25              |               | 610,20              |               | 547,06              |               | 414,80              |               |
| $\overline{3}$ |                  | 336,95              |               | 145,53              |               | 368,98              |               | 464,16              |               |
| $\overline{4}$ |                  | 319,63              |               | 646,52              |               | 535,59              |               | 371,93              |               |
| 5              | Sub 1            | 273,46              |               | 511,26              |               | 442,75              | 6685,02       | 323,64              | 5309,63       |
| 6              |                  | 571,85              | 4368,29       | 1135,32             | 7111,24       | 950,10              |               | 667,97              |               |
| 7              |                  | 387,77              |               | 592,84              |               | 579,01              |               | 476,11              |               |
| 8              |                  | 701,47              |               | 1370,32             |               | 1157,25             |               | 822,32              |               |
| 9              |                  | 545,04              |               | 838,38              |               | 815,89              |               | 668,71              |               |
| 10             |                  | 602,52              |               | 915,46              |               | 897,37              |               | 740,33              |               |
| 13             |                  | 823,48              |               | 0,00                |               | 0,00                |               | 1031,34             |               |
| 19             | Sub <sub>2</sub> | 491,53              | 1535,20       | 0,00                | 0,00          | 208,35              | 208,35        | 864,96              | 2396,47       |
| 20             |                  | 220,19              |               | 0,00                |               | 0,00                |               | 500,17              |               |
| 14             |                  | 182,03              |               | 0,00                |               | 0,00                |               | 701,71              |               |
| 15             | Sub 3            | 91,72               | 1396,51       | 0,00                |               | 0,00                | 406,62        | 563,63              | 2008,21       |
| 16             |                  | 722,99              |               | 188,76              | 188,76        | 406,62              |               | 290,37              |               |
| 18             |                  | 399,77              |               | 0,00                |               | 0,00                |               | 452,50              |               |

TABELA 4.20 – ALOCAÇÃO FINAL DOS CUSTOS – AGENTES CONSUMIDORES

Por outro lado, ao considerar a alocação de custos dos agentes consumidores, os encargos de uso do sistema de transmissão referentes aos submercados 2 e 3 (208.350,00 R\$/ano e 406.620,00 R\$/ano, respectivamente no Critério IIIc) são menores que os do submercado 1 (6.685.020,00 R\$/ano). Esta condição é observada também nos demais critérios estabelecidos na Tabela 4.20.

Isto indica, mais uma vez, a coerência dos sinais econômicos referentes a esta metodologia, pois com relação aos agentes consumidores, os resultados incentivam o acréscimo de carga em regiões exportadoras de energia com tarifas menores do que os agentes consumidores localizados em submercados importadores.

# **4.4. ANÁLISE DE SENSIBILIDADE**

#### **4.4.1. Considerações Iniciais**

Nesta seção, realizam-se algumas análises de sensibilidade no sistema IEEE-RTS configurado com 3 submercados. O principal objetivo é verificar a resposta do modelo proposto frente a situações específicas como reduções e elevações da capacidade de geração e carga dos submercados, o que permitirá avaliar a transparência da sinalização econômica provida pela metodologia.

As Tabelas 4.21A e 4.21B mostram as tarifas finais de uso do sistema de transmissão, respectivamente, de agentes geradores e agentes consumidores.

|       |                  |           | Tarifas Finais em Relação ao: |           |                         |  |
|-------|------------------|-----------|-------------------------------|-----------|-------------------------|--|
| Barra | Submercado       | Sub 1     | Sub <sub>2</sub>              | Sub 3     | Compostas<br>R\$/kW.ano |  |
| 1     |                  | 0,1264    | 0,2192                        | $-0,1253$ | 0,2203                  |  |
| 2     |                  | $-0,8098$ | 0,2172                        | $-0,1333$ | $-0,7259$               |  |
| 3     |                  | 0,5650    | 0,2810                        | 0,1258    | 0,9718                  |  |
| 4     |                  | $-1,5309$ | 0,2116                        | $-0,1562$ | $-1,4756$               |  |
| 5     | Sub 1            | $-1,0367$ | 0,2064                        | $-0,1775$ | $-1,0078$               |  |
| 6     |                  | $-1,3515$ | 0,1988                        | $-0,2083$ | $-1,3611$               |  |
| 7     |                  | $-0,2549$ | 0,1999                        | $-0,2035$ | $-0,2584$               |  |
| 8     |                  | $-1,2549$ | 0,1999                        | $-0,2035$ | $-1,2584$               |  |
| 9     |                  | $-0,3027$ | 0,2069                        | $-0,1750$ | $-0,2707$               |  |
| 10    |                  | $-0,2071$ | 0,1929                        | $-0,2319$ | $-0,2461$               |  |
| 13    |                  | 0,8421    | 1,1568                        | $-0,2991$ | 1,6998                  |  |
| 19    | Sub <sub>2</sub> | 0,9602    | 0,2682                        | $-0,4156$ | 0,8129                  |  |
| 20    |                  | 0,9259    | 1,1399                        | $-0,3817$ | 1,6841                  |  |
| 23    |                  | 0,9072    | 2,0699                        | $-0,3633$ | 2,6138                  |  |
| 14    |                  | 0,9210    | 0,7057                        | $-0,3770$ | 1,2498                  |  |
| 15    | Sub 3            | 1,0531    | 0,4051                        | 1,6306    | 3,0888                  |  |
| 16    |                  | 1,0003    | 0,4180                        | 0,5449    | 1,9632                  |  |
| 18    |                  | 1,0276    | 0,4113                        | 2,0690    | 3,5080                  |  |
| 21    |                  | 1,0356    | 0,4094                        | 2,8429    | 4,2879                  |  |
| 22    |                  | 1,0290    | 0,4110                        | 3,2466    | 4,6866                  |  |

TABELA 4.21A – TARIFAS FINAIS DE USO DE AGENTES GERADORES

| Barra          | Submercado       |           | Tarifas Finais em Relação ao: |           | Tarifas Finais          |
|----------------|------------------|-----------|-------------------------------|-----------|-------------------------|
|                |                  | Sub 1     | Sub <sub>2</sub>              | Sub 3     | Compostas<br>R\$/kW.ano |
| 1              |                  | 0,8724    | 1,0022                        | 1,4557    | 3,3302                  |
| $\overline{2}$ |                  | 1,8086    | 1,0041                        | 1,4636    | 4,2763                  |
| 3              |                  | 0,4337    | 0,9404                        | 1,2045    | 2,5787                  |
| $\overline{4}$ |                  | 2,5297    | 1,0098                        | 1,4866    | 5,0261                  |
| 5              | Sub 1            | 2,0355    | 1,0150                        | 1,5078    | 4,5583                  |
| 6              |                  | 2,3503    | 1,0226                        | 1,5386    | 4,9115                  |
| 7              |                  | 1,2537    | 1,0214                        | 1,5338    | 3,8089                  |
| 8              |                  | 2,2537    | 1,0214                        | 1,5338    | 4,8089                  |
| 9              |                  | 1,3014    | 1,0144                        | 1,5054    | 3,8212                  |
| 10             |                  | 1,2059    | 1,0284                        | 1,5623    | 3,7966                  |
| 13             |                  | 0,1567    | 0,0645                        | 1,6295    | 1,8506                  |
| 19             | Sub <sub>2</sub> | 0,0386    | 0,9531                        | 1,7459    | 2,7376                  |
| 20             |                  | 0,0729    | 0,0814                        | 1,7121    | 1,8664                  |
| 23             |                  | 0,0916    | $-0,8486$                     | 1,6936    | 0,9367                  |
| 14             |                  | 0,0777    | 0,5157                        | 1,7073    | 2,3007                  |
| 15             | Sub 3            | $-0,0543$ | 0,8162                        | $-0,3002$ | 0,4616                  |
| 16             |                  | $-0,0015$ | 0,8034                        | 0,7854    | 1,5873                  |
| 18             |                  | $-0,0289$ | 0,8100                        | $-0,7387$ | 0,0425                  |
| 21             |                  | $-0,0368$ | 0,8119                        | $-1,5125$ | $-0,7374$               |
| 22             |                  | $-0,0302$ | 0,8103                        | $-1,9162$ | $-1,1361$               |

TABELA 4.21B – TARIFAS FINAIS DE USO DE AGENTES CONSUMIDORES

#### **4.4.2. Teste 1: Aumento da Geração do Submercado Importador**

A seguir, avalia-se o comportamento dos custos finais de uso do sistema de transmissão aumentando a geração do Sub 1 (submercado importador) com o objetivo de torná-lo um submercado menos dependente dos demais.

As Tabelas 4.22A e 4.22B mostram os resultados das tarifas finais, respectivamente, de agentes geradores e consumidores obtidas com o aumento de, por exemplo, 10% da geração do submercado 1 (importador). A compensação desse aumento de geração do sistema exemplo foi feita na barra de referência (Barra 13).

| Barra | Submercado       | Tarifas Finais em Relação ao: | Tarifas Finais   |           |                         |
|-------|------------------|-------------------------------|------------------|-----------|-------------------------|
|       |                  | Sub 1                         | Sub <sub>2</sub> | Sub 3     | Compostas<br>R\$/kW.ano |
|       |                  | 0,6815                        | 0,2386           | $-0,1282$ | 0,7919                  |
| 2     | Sub 1            | $-0,3234$                     | 0,2366           | $-0,1361$ | $-0,2229$               |
| 7     |                  | $-0,3697$                     | 0,2193           | $-0,2063$ | $-0,3567$               |
| 13    |                  | 0,7551                        | 1,1762           | $-0,3020$ | 1,6294                  |
| 23    | Sub <sub>2</sub> | 0,8390                        | 2,0893           | $-0,3661$ | 2,5621                  |
| 15    |                  | 1,0269                        | 0,4245           | 1,6277    | 3,0791                  |
| 16    | Sub 3            | 0,9588                        | 0,4374           | 0,5421    | 1,9383                  |
| 18    |                  | 0,9941                        | 0,4307           | 2,0662    | 3,4910                  |
| 21    |                  | 1,0044                        | 0,4288           | 2,8400    | 4,2732                  |
| 22    |                  | 0,9959                        | 0,4304           | 3,2437    | 4,6700                  |

TABELA 4.22A – TARIFAS FINAIS DE USO DE AGENTES GERADORES

TABELA 4.22B – TARIFAS FINAIS DE USO DE AGENTES CONSUMIDORES

|                | Submercado       | Tarifas Finais em Relação ao: |        |           | Tarifas Finais          |
|----------------|------------------|-------------------------------|--------|-----------|-------------------------|
| Barra          |                  | Sub 1                         | Sub 2  | Sub 3     | Compostas<br>R\$/kW.ano |
| 1              |                  | 0,3392                        | 1,0022 | 1,4557    | 2,7971                  |
| $\overline{2}$ |                  | 1,3442                        | 1,0041 | 1,4636    | 3,8119                  |
| 3              |                  | 0,3346                        | 0,9404 | 1,2045    | 2,4796                  |
| $\overline{4}$ |                  | 2,3297                        | 1,0098 | 1,4866    | 4,8260                  |
| 5              |                  | 0,9108                        | 1,0150 | 1,5078    | 3,4336                  |
| 6              | Sub 1            | 2,4346                        | 1,0226 | 1,5386    | 4,9959                  |
| 7              |                  | 1,3905                        | 1,0214 | 1,5338    | 3,9457                  |
| 8              |                  | 2,3905                        | 1,0214 | 1,5338    | 4,9457                  |
| 9              |                  | 1,3179                        | 1,0144 | 1,5054    | 3,8376                  |
| 10             |                  | 1,4631                        | 1,0284 | 1,5623    | 4,0538                  |
| 13             |                  | 0,2656                        | 0,0645 | 1,6295    | 1,9596                  |
| 19             | Sub <sub>2</sub> | 0,1135                        | 0,9531 | 1,7459    | 2,8125                  |
| 20             |                  | 0,1577                        | 0,0814 | 1,7121    | 1,9512                  |
| 14             |                  | 0,1639                        | 0,5157 | 1,7073    | 2,3869                  |
| 15             |                  | $-0,0061$                     | 0,8162 | $-0,3002$ | 0,5098                  |
| 16             | Sub 3            | 0,0619                        | 0,8034 | 0,7854    | 1,6507                  |
| 18             |                  | 0,0267                        | 0,8100 | $-0,7387$ | 0,0980                  |

As Tabelas 4.23A e 4.23B mostram os resultados das tarifas finais, respectivamente, de agentes geradores e consumidores obtidas com o aumento de 15% da geração do Sub 1 (submercado importador). Novamente a compensação desse aumento de geração do sistema exemplo foi feita na barra de referência (Barra 13).

| Barra | Submercado       | Tarifas Finais em Relação ao: | Tarifas Finais   |                  |                         |
|-------|------------------|-------------------------------|------------------|------------------|-------------------------|
|       |                  | Sub 1                         | Sub <sub>2</sub> | Sub <sub>3</sub> | Compostas<br>R\$/kW.ano |
| 1     |                  | 1,1667                        | 0,2483           | $-0,1296$        | 1,2853                  |
| 2     | Sub 1            | 0,1169                        | 0,2463           | $-0,1376$        | 0,2256                  |
| 7     |                  | $-0,3146$                     | 0,2290           | $-0,2078$        | $-0,2934$               |
| 13    |                  | 0,7565                        | 1,1859           | $-0,3034$        | 1,6390                  |
| 23    | Sub <sub>2</sub> | 0,8042                        | 2,0990           | $-0,3676$        | 2,5356                  |
| 15    |                  | 0,9112                        | 0,4342           | 1,6263           | 2,9717                  |
| 16    |                  | 0,8725                        | 0,4471           | 0,5406           | 1,8602                  |
| 18    | Sub 3            | 0,8925                        | 0,4404           | 2,0647           | 3,3977                  |
| 21    |                  | 0,8984                        | 0,4385           | 2,8386           | 4,1755                  |
| 22    |                  | 0,8935                        | 0,4401           | 3,2423           | 4,5759                  |

TABELA 4.23A – TARIFAS FINAIS DE USO DE AGENTES GERADORES

TABELA 4.23B – TARIFAS FINAIS DE USO DE AGENTES CONSUMIDORES

| Barra          | Submercado       | Tarifas Finais em Relação ao: |                  |           | Tarifas Finais          |
|----------------|------------------|-------------------------------|------------------|-----------|-------------------------|
|                |                  | Sub 1                         | Sub <sub>2</sub> | Sub 3     | Compostas<br>R\$/kW.ano |
| 1              |                  | $-0,1386$                     | 1,0022           | 1,4557    | 2,3192                  |
| $\overline{2}$ |                  | 0,9112                        | 1,0041           | 1,4636    | 3,3789                  |
| 3              |                  | 0,7414                        | 0,9404           | 1,2045    | 2,8864                  |
| $\overline{4}$ |                  | 2,1497                        | 1,0098           | 1,4866    | 4,6460                  |
| 5              |                  | 0,6066                        | 1,0150           | 1,5078    | 3,1294                  |
| 6              | Sub 1            | 2,2376                        | 1,0226           | 1,5386    | 4,7988                  |
| 7              |                  | 1,3427                        | 1,0214           | 1,5338    | 3,8979                  |
| 8              |                  | 2,3427                        | 1,0214           | 1,5338    | 4,8979                  |
| 9              |                  | 1,3449                        | 1,0144           | 1,5054    | 3,8647                  |
| 10             |                  | 1,3404                        | 1,0284           | 1,5623    | 3,9311                  |
| 13             |                  | 0,2716                        | 0,0645           | 1,6295    | 1,9655                  |
| 19             | Sub <sub>2</sub> | 0,1849                        | 0,9531           | 1,7459    | 2,8840                  |
| 20             |                  | 0,2101                        | 0,0814           | 1,7121    | 2,0036                  |
| 14             |                  | 0,2137                        | 0,5157           | 1,7073    | 2,4366                  |
| 15             |                  | 0,1168                        | 0,8162           | $-0,3002$ | 0,6328                  |
| 16             | Sub 3            | 0,1556                        | 0,8034           | 0,7854    | 1,7444                  |
| 18             |                  | 0,1355                        | 0,8100           | 0,7387    | 0,2068                  |

As Tabelas 4.22A, 4.22B, 4.23A e 4.23B permitem concluir a boa resposta dos sinais econômicos provida pela metodologia referente a esta condição (inclusão de agentes geradores no submercado importador).

Observe, por exemplo, que as tarifas finais totais alocadas aos geradores localizados na barra 1 considerando o aumento de 10% e 15% da geração deste submercado importador são, respectivamente, 0,7919 R\$/kW.ano e 1,2853 R\$/kW.ano. Nota-se que estes geradores são menos beneficiados nesta condição, pois passam a assumir tarifas maiores de transmissão quando comparadas as tarifas totais originais (0,2203 R\$/kW.ano).

Tal benefício ocorre às cargas do Sub 1 (submercado importador), onde, por exemplo, as tarifas finais totais alocadas aos agentes localizados na barra 1 considerando o aumento de 10% e 15% da geração desse submercado são, respectivamente, 2,7971 R\$/kW.ano e 2,3192 R\$/kW.ano quando comparadas as tarifas totais originais (3,3302 R\$/kW.ano).

#### **4.4.3. Teste 2: Aumento da Carga do Submercado Exportador**

As Tabelas 4.24A e 4.24B mostram os resultados das tarifas finais, respectivamente, de agentes geradores e consumidores obtidos com o aumento de 15% da carga do Sub 3 (submercado exportador). A compensação desse aumento na carga do sistema exemplo foi feita na barra de referência (Barra 13).

| Barra | Submercado       | Tarifas Finais em Relação ao: | Tarifas Finais   |           |                         |
|-------|------------------|-------------------------------|------------------|-----------|-------------------------|
|       |                  | Sub 1                         | Sub <sub>2</sub> | Sub 3     | Compostas<br>R\$/kW.ano |
| 1     |                  | 0,0865                        | 0,1644           | $-0,1112$ | 0,1398                  |
| 2     | Sub 1            | $-0,8497$                     | 0,1625           | $-0,1191$ | $-0,8063$               |
| 7     |                  | $-0,2948$                     | 0,1452           | $-0,1893$ | $-0,3389$               |
| 13    | Sub <sub>2</sub> | 0,8022                        | 1,1021           | $-0,2850$ | 1,6194                  |
| 23    |                  | 0,8673                        | 2,0152           | $-0,3491$ | 2,5333                  |
| 15    |                  | 1,0133                        | 0,3504           | 1,6447    | 3,0084                  |
| 16    |                  | 0,9604                        | 0,3632           | 0,5591    | 1,8827                  |
| 18    | Sub $3$          | 0,9878                        | 0,3566           | 2,0832    | 3,4275                  |
| 21    |                  | 0,9958                        | 0,3546           | 2,8570    | 4,2074                  |
| 22    |                  | 0,9892                        | 0,3562           | 3,2607    | 4,6061                  |

TABELA 4.24A – TARIFAS FINAIS DE USO DE AGENTES GERADORES

|                | Submercado       | Tarifas Finais em Relação ao: |                  |           | Tarifas Finais          |
|----------------|------------------|-------------------------------|------------------|-----------|-------------------------|
| Barra          |                  | Sub 1                         | Sub <sub>2</sub> | Sub 3     | Compostas<br>R\$/kW.ano |
| 1              |                  | 0,8730                        | 0,9666           | 1,4523    | 3,2919                  |
| $\overline{2}$ |                  | 1,8092                        | 0,9686           | 1,4603    | 4,2380                  |
| 3              |                  | 0,4343                        | 0,9048           | 1,2012    | 2,5403                  |
| 4              |                  | 2,5303                        | 0,9742           | 1,4832    | 4,9877                  |
| 5              | Sub 1            | 2,0361                        | 0,9794           | 1,5044    | 4,5199                  |
| 6              |                  | 2,3509                        | 0,9870           | 1,5353    | 4,8732                  |
| 7              |                  | 1,2543                        | 0,9858           | 1,5305    | 3,7706                  |
| 8              |                  | 2,2543                        | 0,9858           | 1,5305    | 4,7706                  |
| 9              |                  | 1,3020                        | 0,9788           | 1,5020    | 3,7829                  |
| 10             |                  | 1,2065                        | 0,9928           | 1,5589    | 3,7583                  |
| 13             |                  | 0,1573                        | 0,0289           | 1,6261    | 1,8123                  |
| 19             | Sub <sub>2</sub> | 0,0392                        | 0,9175           | 1,7426    | 2,6993                  |
| 20             |                  | 0,0735                        | 0,0459           | 1,7087    | 1,8281                  |
| 14             |                  | 0,0783                        | 0,4801           | 1,7039    | 2,2624                  |
| 15             |                  | $-0,0537$                     | 0,7806           | $-0,3036$ | 0,4233                  |
| 16             | Sub 3            | $-0,0009$                     | 0,7678           | 0,7821    | 1,5490                  |
| 18             |                  | $-0,0283$                     | 0,7745           | $-0,7420$ | 0,0042                  |

TABELA 4.24B – TARIFAS FINAIS DE USO DE AGENTES CONSUMIDORES

As Tabelas 4.24A e 4.24B permitem concluir novamente a boa resposta dos sinais econômicos provida pela metodologia referente a esta nova condição (inclusão de agentes consumidores no submercado exportador).

Observe, por exemplo, que as tarifas finais totais alocadas aos geradores localizados na barra 18 (submercado exportador) considerando esta nova condição é 3,4275 R\$/kW.ano. Nota-se que estes geradores são beneficiados nesta condição, pois passam a assumir tarifas menores de transmissão quando comparadas as tarifas totais originais (3,5080 R\$/kW.ano).

Tal benefício ocorre também às cargas do Sub 1 (submercado importador), onde, por exemplo, as tarifas finais totais alocadas aos agentes localizados na barra 1, considerando o aumento de 15% na carga do Sub 3, é 3,2919 R\$/kW.ano quando comparadas as tarifas totais originais (3,3302 R\$/kW.ano).

## **4.5. DESPACHO REAL E DESPACHO PROPORCIONAL**

Foi definido através da Resolução Normativa da ANEEL n° 177/04 que no algoritmo utilizado pelo Programa Nodal os despachos dos geradores devem ser proporcionais às suas capacidades disponíveis, independente de sua natureza, até que toda a demanda seja atendida. A Tabela 4.25 apresenta o despacho e a demanda por submercado do sistema IEEE-RTS.

| Submercado | Despacho<br>(MW) | Demanda<br>(MW) |
|------------|------------------|-----------------|
|            | 1369,5           | 1332,0          |
| 2          | 520,1            | 574,0           |
|            | 960,4            | 944,0           |

TABELA 4.25 – DESPACHO E DEMANDA CONSIDERANDO DESPACHO PROPORCIONAL

Esta filosofia de despacho gera uma independência entre os submercados do Sistema-Exemplo, como mostra a Figura 4.3. O somatório dos fluxos que chegam e saem de um submercado é muito pequeno quando comparado ao montante que circula entre eles, dificultando a classificação dos submercados em importadores ou exportadores.

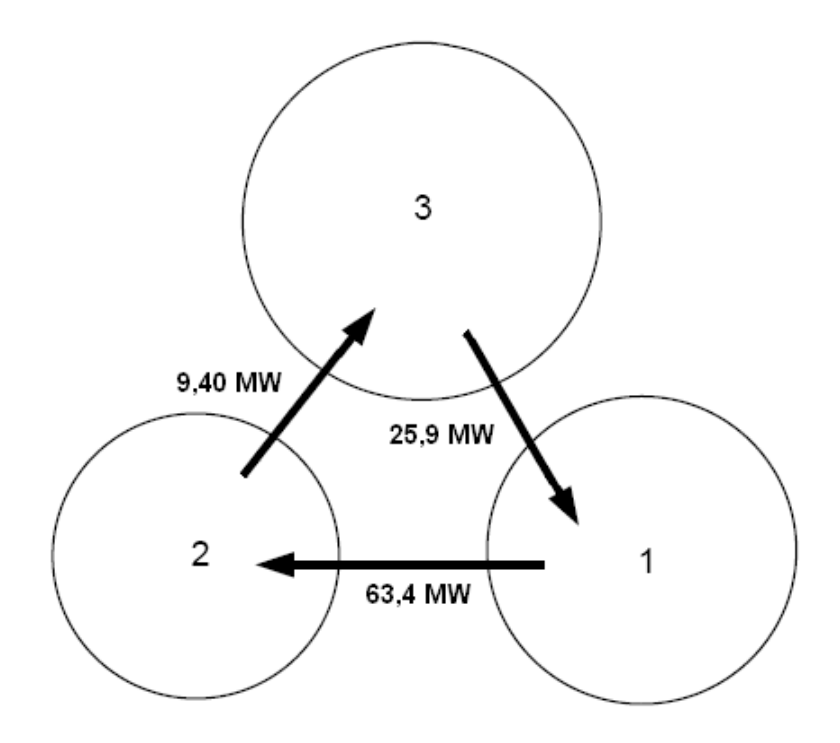

**Fig. 4.3: Fluxo nas Interligações Considerando o Despacho Proporcional às Capacidades** 

Este mesmo cenário também é visto no sistema elétrico brasileiro onde o Nordeste, região exclusivamente importadora de energia elétrica considerando o despacho real das centrais geradoras é considerado como auto-suficiente quando se considera o despacho proporcional às capacidades. Isto pode gerar tarifas finais de transmissão que não condizem com a realidade do sistema.

A Tabela 4.26 apresenta as tarifas nodais finais e os custos alocados, obtidos através do modelo proposto considerando o despacho proporcional às capacidades. Nesta aplicação, a Barra 13 foi admitida como referência angular e os custos totais, i.e. 14.600.000,00 R\$/ano, são divididos na proporção de 50:50% entre os geradores e as cargas do sistema.

| Barra          | Sub              | Potência<br>Disponível<br>(MW) | Tarifa Nodal<br>R\$/kW.ano | Encargo<br>1000 R\$/ano | Demanda<br>p/ Contrato<br>(MW) | Tarifa<br>Nodal<br>R\$/kW.ano | Encargo<br>1000 R\$/ano |
|----------------|------------------|--------------------------------|----------------------------|-------------------------|--------------------------------|-------------------------------|-------------------------|
|                |                  |                                | GERAÇÃO                    |                         |                                | <b>CARGA</b>                  |                         |
| $\mathbf{1}$   |                  | 648,0                          | 1,5360                     | 995,33                  | 108,0                          | 1,5360                        | 165,89                  |
| $\overline{c}$ |                  | 648,0                          | 2,5200                     | 1632,96                 | 97,0                           | 0,5520                        | 53,54                   |
| 3              |                  |                                | $-0,5760$                  |                         | 180,0                          | 3,6360                        | 654,48                  |
| $\overline{4}$ |                  |                                | 1,3320                     |                         | 74,0                           | 1,7400                        | 128,76                  |
| 5              |                  |                                | 1,0680                     |                         | 71,0                           | 2,0040                        | 142,28                  |
| 6              | Sub 1            |                                | 1,5960                     |                         | 136,0                          | 1,4640                        | 199,10                  |
| 7              |                  | 800,0                          | 2,4000                     | 1920,00                 | 125,0                          | 0,6720                        | 84,00                   |
| 8              |                  |                                | 1,3920                     |                         | 171,0                          | 1,6680                        | 285,23                  |
| 9              |                  |                                | 0,1680                     |                         | 175,0                          | 2,8920                        | 506,10                  |
| 10             |                  |                                | 0,6240                     |                         | 195,0                          | 2,4480                        | 477,36                  |
| 13             |                  | 136,0                          | $-0,8760$                  | $-119,14$               | 265,0                          | 3,9480                        | 1046,22                 |
| 19             |                  |                                | $-1,2240$                  |                         | 181,0                          | 4,2840                        | 775,40                  |
| 20             | Sub <sub>2</sub> |                                | $-0,2640$                  |                         | 128,0                          | 3,3240                        | 425,47                  |
| 23             |                  | 660,0                          | 0,7200                     | 475,20                  |                                | 2,3520                        |                         |
| 14             |                  |                                | $-1,2000$                  |                         | 194,0                          | 4,2720                        | 828,77                  |
| 15             |                  | 215,0                          | 1,0080                     | 216,72                  | 317,0                          | 2,0520                        | 650,48                  |
| 16             |                  | 155,0                          | $-0,1680$                  | $-26,04$                | 100,0                          | 3,2400                        | 324,00                  |
| 18             | Sub 3            | 400,0                          | 1,4040                     | 561,60                  | 333,0                          | 1,6680                        | 555,44                  |
| 21             |                  | 400,0                          | 2,1960                     | 878,40                  |                                | 0,8760                        |                         |
| 22             |                  | 300,0                          | 2,5800                     | 774,00                  |                                | 0,4800                        |                         |
| <b>Total</b>   |                  |                                |                            | 7300,00                 |                                |                               | 7300,00                 |

TABELA 4.26 – RESULTADOS OBTIDOS CONSIDERANDO O DESPACHO PROPORCIONAL ÀS CAPACIDADES
Quando não se considera a rotina de despacho proporcional, i.e. quando se utiliza o despacho real das centrais geradoras, a potência total gerada por submercado passa a ser mostrada na Tabela 4.27.

| Submercado | Despacho<br>(MW) | Demanda<br>(MW) |  |  |
|------------|------------------|-----------------|--|--|
|            | 584,0            | 1332,0          |  |  |
|            | 796,0            | 574,0           |  |  |
|            | 1470,0           | 944,0           |  |  |

TABELA 4.27 – DESPACHO E DEMANDA CONSIDERANDO DESPACHO REAL

Observa-se que o Submercado 1 tem uma deficiência de potência e, portanto precisa importar dos outros submercados. O fluxo resultante nos intercâmbios entre os submercados é apresentado na Figura 4.2.

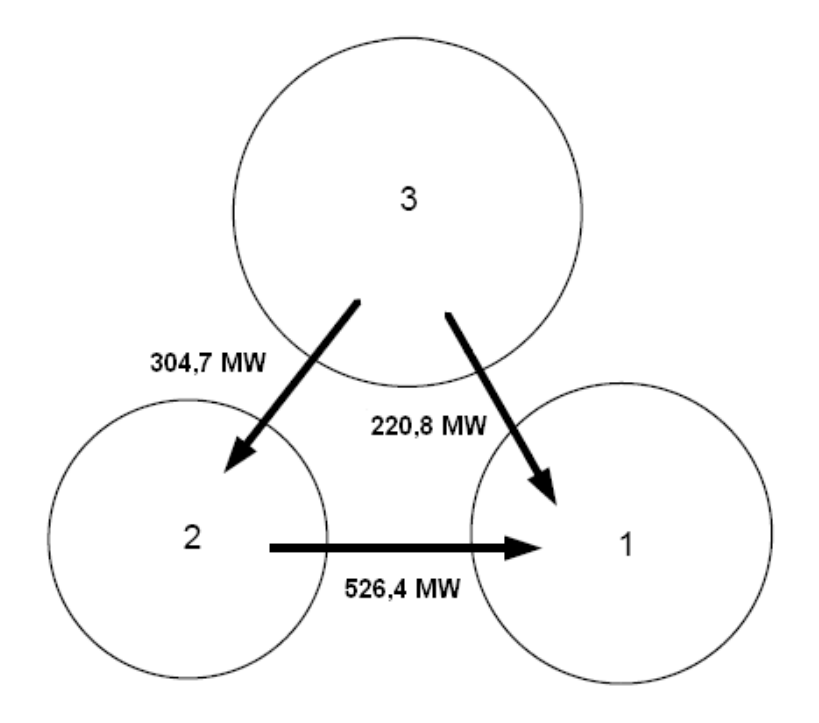

**Fig. 4.4: Fluxo nas Interligações Considerando o Despacho Real** 

A Tabela 4.28 apresenta as tarifas nodais finais e os custos alocados, obtidos através do modelo proposto considerando o despacho real. Nesta aplicação, a Barra 13 foi admitida como referência angular e os custos totais, i.e. 14.600.000,00 R\$/ano, são divididos na proporção de 50:50% entre os geradores e as cargas do sistema.

| Barra          | Sub              | Potência<br>Disponível<br>(MW) | Tarifa Nodal<br>R\$/kW.ano | Encargo<br>1000 R\$/ano | Demanda<br>p/ Contrato<br>(MW) | Tarifa<br>Nodal<br>R\$/kW.ano | Encargo<br>1000 R\$/ano |
|----------------|------------------|--------------------------------|----------------------------|-------------------------|--------------------------------|-------------------------------|-------------------------|
|                |                  |                                | GERAÇÃO                    |                         | <b>CARGA</b>                   |                               |                         |
| 1              |                  | 172,0                          | 0,2160                     | 37,15                   | 108,0                          | 3,3360                        | 360,29                  |
| $\overline{c}$ |                  | 172,0                          | $-0,7200$                  | $-123,84$               | 97,0                           | 4,2720                        | 414,38                  |
| 3              |                  |                                | 0,9720                     |                         | 180,0                          | 2,5800                        | 464,40                  |
| $\overline{4}$ |                  |                                | $-1,4760$                  |                         | 74,0                           | 5,0280                        | 372,07                  |
| 5              |                  |                                | $-1,0080$                  |                         | 71,0                           | 4,5600                        | 323,76                  |
| 6              | Sub 1            |                                | $-1,3560$                  |                         | 136,0                          | 4,9080                        | 667,49                  |
| $\overline{7}$ |                  | 240,0                          | $-0,2640$                  | $-63,36$                | 125,0                          | 3,8040                        | 475,50                  |
| 8              |                  |                                | $-1,2600$                  |                         | 171,0                          | 4,8120                        | 822,85                  |
| 9              |                  |                                | $-0,2760$                  |                         | 175,0                          | 3,8160                        | 667,80                  |
| 10             |                  |                                | $-0,2520$                  |                         | 195,0                          | 3,7920                        | 739,44                  |
| 13             | Sub <sub>2</sub> | 136,0                          | 1,7040                     | 231,74                  | 265,0                          | 1,8480                        | 489,72                  |
| 19             |                  |                                | 0,8160                     |                         | 181,0                          | 2,7360                        | 495,22                  |
| 20             |                  |                                | 1,6800                     |                         | 128,0                          | 1,8720                        | 239,62                  |
| 23             |                  | 660,0                          | 2,6160                     | 1726,56                 |                                | 0,9360                        |                         |
| 14             | Sub 3            |                                | 1,2480                     |                         | 194,0                          | 2,3040                        | 446,98                  |
| 15             |                  | 215,0                          | 3,0840                     | 663,06                  | 317,0                          | 0,4560                        | 144,55                  |
| 16             |                  | 155,0                          | 1,9680                     | 305,04                  | 100,0                          | 1,5840                        | 158,40                  |
| 18             |                  | 400,0                          | 3,5040                     | 1401,60                 | 333,0                          | 0,0480                        | 15,98                   |
| 21             |                  | 400,0                          | 4,2840                     | 1713,60                 |                                | 0,0000                        |                         |
| 22             |                  | 300,0                          | 4,6920                     | 1407,60                 |                                | 0,0000                        |                         |
| <b>Total</b>   |                  |                                |                            | 7300,00                 |                                |                               | 7300,00                 |

TABELA 4.28 – RESULTADOS OBTIDOS CONSIDERANDO O DESPACHO REAL

Note, por exemplo, o caso do submercado 1 que é considerado um submercado importador na condição de despacho real. Observe que os geradores presentes neste submercado são beneficiados neste cenário, pois passam a assumir custos menores de transmissão.

Tal fato não é visto na condição do despacho proporcional às capacidades dos geradores, pelo contrário, este submercado é considerado exportador e por este motivo as unidades geradoras são penalizadas e passam a assumir custos maiores de transmissão.

## **4.6. COMENTÁRIOS FINAIS**

Este capítulo ilustrou a metodologia proposta de alocação de custos do sistema de transmissão com o *IEEE Reliability Test System* (IEEE-RTS) configurado como "mercado único" e o mesmo sistema subdividido em 3 submercados, de maneira que os resultados obtidos puderam ser verificados e comparados.

O método apresentou sinais econômicos coerentes para o sistema-exemplo definidos pelos critérios comerciais referentes ao rateio da componente selo (fração não-utilizada da capacidade total de cada elemento de transmissão que representa os custos de investimentos feitos em cada submercado desse sistema) sugeridos anteriormente no Capítulo 3.

Análises de sensibilidade (como por exemplo, reduções e elevações da capacidade de geração e carga dos submercados) também revelaram que o modelo proposto provê uma alocação de custos transparente e justa com os conceitos de montante de potência, i.e. a inclusão de agentes geradores no submercado importador e agentes consumidores no submercado exportador.

# **CAPÍTULO 5**

## **CONCLUSÕES**

sta dissertação analisou o problema da alocação dos custos de uso em sistemas de transmissão, onde foi proposto um tratamento para essa importante questão dos mercados de energia elétrica. A metodologia proposta baseou-se na análise incremental dos custos onde os mesmos são alocados entre geradores e cargas em uma proporção fixada em 50:50% para cada classe, embora outras proporções pudessem ser consideradas. E

Por se tratar de um problema que envolve funções não-lineares das injeções de potência, a alocação dos custos não apresenta solução única, de forma que várias metodologias de tarifação do uso da transmissão têm sido propostas na atualidade. O Capítulo 1 apresentou as vantagens e desvantagens dessas metodologias de tarifação, bem como as razões pelas quais o problema de alocação de custos vem sendo estudado.

No Capítulo 2, foi discutida a formulação matemática do problema considerando um mercado único, i.e. a metodologia adotada atualmente no Brasil para a tarifação de uso do sistema de transmissão, onde o principal objetivo é estabelecer fundamentos conceituais para permitir o desenvolvimento do método de alocação de custos em mercados interligados.

O conceito de *Centro Geométrico* ou *Centro de Gravidade* foi utilizado; uma barra fictícia do sistema, onde os geradores entregam sua energia produzida e as cargas recebem sua energia consumida, propiciando um esquema de tarifação transparente e imparcial, onde os custos totais da transmissão são divididos entre geradores e cargas.

A alocação de custos em sistemas interligados foi estudada no Capítulo 3, onde a metodologia proposta no Capítulo 2 foi generalizada possibilitando o tratamento deste problema em sistemas compostos por qualquer número de submercados de energia. Esta metodologia de decomposição das tarifas nodais por submercado permitiu identificar, de forma clara, as

parcelas de utilização e não-utilização que cada gerador ou carga do sistema exerce sobre a rede de transmissão de cada submercado.

Esta característica é extremamente importante e tende a abrir uma nova perspectiva para a melhora da distribuição dos custos entre submercados, que, no caso do Brasil, origina subsídios entre agentes de diferentes regiões geográficas, já que uma grande parcela dos custos é atualmente passível de ser alocada através de "selo postal". A decomposição proposta torna o esquema de tarifação bastante flexível e aderente aos aspectos dos submercados, pois é possível considerar diversos critérios comerciais para alocação dos custos de utilização das redes vizinhas.

Nesta dissertação, preocupou-se apenas com a apresentação de critérios para realizar a alocação dos custos de transmissão, sem se recomendar uma proposta específica. A operacionalização do método de alocação destes custos dependerá, naturalmente, das regras do mercado em questão. Contudo, mais uma vez, nota-se a flexibilidade do método proposto na aderência a essas regras comerciais cujo objetivo é a determinação dos custos de transmissão que cada agente causa em todos os submercados.

Por fim, o Capítulo 4 apresentou os principais resultados das simulações realizadas, onde ainda se avaliou questões relacionadas à operacionalização do método, como o tratamento de agentes isentos do rateio dos custos. Neste capítulo também os modelos são comparados e análises de sensibilidade são efetuadas para verificarem a imparcialidade e a capacidade da metodologia em alocar custos, produzindo sinais econômicos adequados.

Todas as formulações citadas anteriormente, incluindo a metodologia proposta neste trabalho, são baseadas em algum tipo de premissa ou aproximação, de forma que cada método existente envolve um certo grau de arbitrariedade. Assim sendo, cada possível esquema de alocação de custos deve ser analisado com base na adequação de suas características ao mercado em questão e em sua transparência e imparcialidade perante todos os participantes.

Algumas sugestões para trabalhos futuros são as seguintes:

- Realizar uma avaliação probabilística do problema de alocação de custos, contemplando-se vários cenários operativos como falhas em unidades geradoras e circuitos, variações na demanda e nas condições hidrológicas, capacidades de transferência, etc;
- Analisar a flexibilidade da metodologia com o uso da tarifa adicional multiplicativa.
- Estudar a viabilidade da consideração da alocação de custos pelos modelos de otimização energética, i.e. na determinação dos despachos reais das usinas geradoras;
- Avaliar o efeito do sistema de medição (erros, imprecisões e perdas de informação) sobre os resultados obtidos através do modelo proposto;
- Aplicação em sistemas reais.

# **APÊNDICE A**

## **EXPRESSÕES PARA O JACOBIANO**

### **A.1. SUBMATRIZ H**

$$
H_{ik} = \frac{\partial P_i}{\partial \theta_k} = V_i V_k (G_{ik} \operatorname{sen} \theta_{ik} - B_{ik} \cos \theta_{ik})
$$
 (A.1)

$$
H_{ii} = \frac{\partial P_i}{\partial \theta_i} = V_i \sum_{\substack{k=1 \ k \neq i}}^{nb} V_k (-G_{ik} \operatorname{sen} \theta_{ik} + B_{ik} \operatorname{cos} \theta_{ik})
$$
 (A.2)

### **A.2. SUBMATRIZ N**

$$
N_{ik} = \frac{\partial P_i}{\partial V_k} = V_i (G_{ik} \cos \theta_{ik} + B_{ik} \sin \theta_{ik})
$$
 (A.3)

$$
N_{ii} = \frac{\partial P_i}{\partial \theta_i} = 2V_i G_{ii} + \sum_{\substack{k=1 \ k \neq i}}^{nb} V_k (G_{ik} \cos \theta_{ik} + B_{ik} \sin \theta_{ik})
$$
 (A.4)

#### **A.3. SUBMATRIZ M**

$$
M_{ik} = \frac{\partial Q_i}{\partial \theta_k} = V_i V_k (-G_{ik} \cos \theta_{ik} - B_{ik} \sin \theta_{ik})
$$
 (A.5)

$$
M_{ii} = \frac{\partial Q_i}{\partial \theta_i} = V_i \sum_{\substack{k=1 \ k \neq i}}^{nb} V_k (G_{ik} \cos \theta_{ik} + B_{ik} \sin \theta_{ik})
$$
 (A.6)

### **A.4. SUBMATRIZ L**

$$
L_{ik} = \frac{\partial Q_i}{\partial V_k} = V_i (G_{ik} \operatorname{sen} \theta_{ik} - B_{ik} \cos \theta_{ik})
$$
 (A.7)

$$
L_{ii} = \frac{\partial Q_i}{\partial V_i} = -2B_{ii}V_i + \sum_{\substack{k=1 \ k \neq i}}^{nb} V_k (G_{ik} \operatorname{sen} \theta_{ik} - B_{ik} \operatorname{cos} \theta_{ik})
$$
 (A.8)

# **APÊNDICE B**

# **FLUXO DE POTÊNCIA DC PARA O SISTEMA-EXEMPLO**

Os dados do Sistema-Exemplo, bem como os resultados do cálculo de fluxo de potência DC estão apresentados em seguida. Por simplicidade, utilizou-se diretamente o relatório de saída do programa.

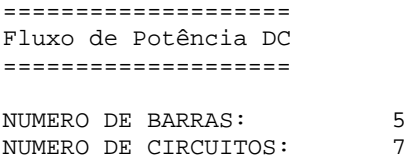

NUMERO DE SUBMERCADOS: 2

Resultados de Barras

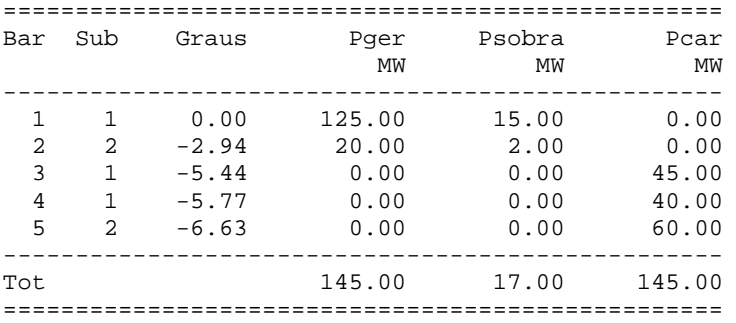

Resultados de Circuitos

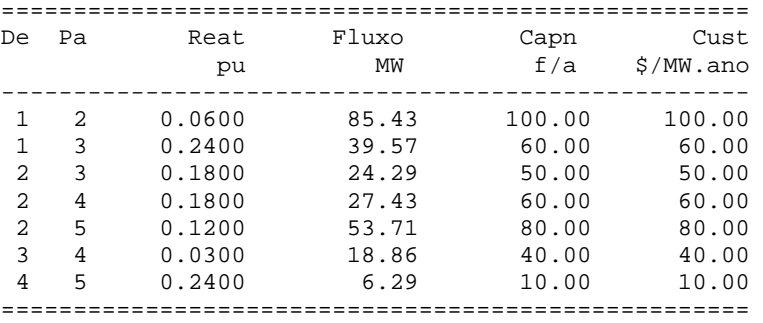

# **APÊNDICE C**

## **IEEE RELIABILITY TEST SYSTEM (IEEE-RTS)**

Os dados do IEEE-RTS, bem como os resultados do cálculo de fluxo de potência DC estão apresentados em seguida. Por simplicidade, utilizou-se diretamente o relatório de saída do programa.

## **C.1. FLUXO DE POTÊNCIA DC**

==================== Fluxo de Potência DC ==================== NUMERO DE BARRAS: 24

NUMERO DE CIRCUITOS: 38<br>NUMERO DE SUBMERCADOS: 3 NUMERO DE SUBMERCADOS:

Resultados de Barras

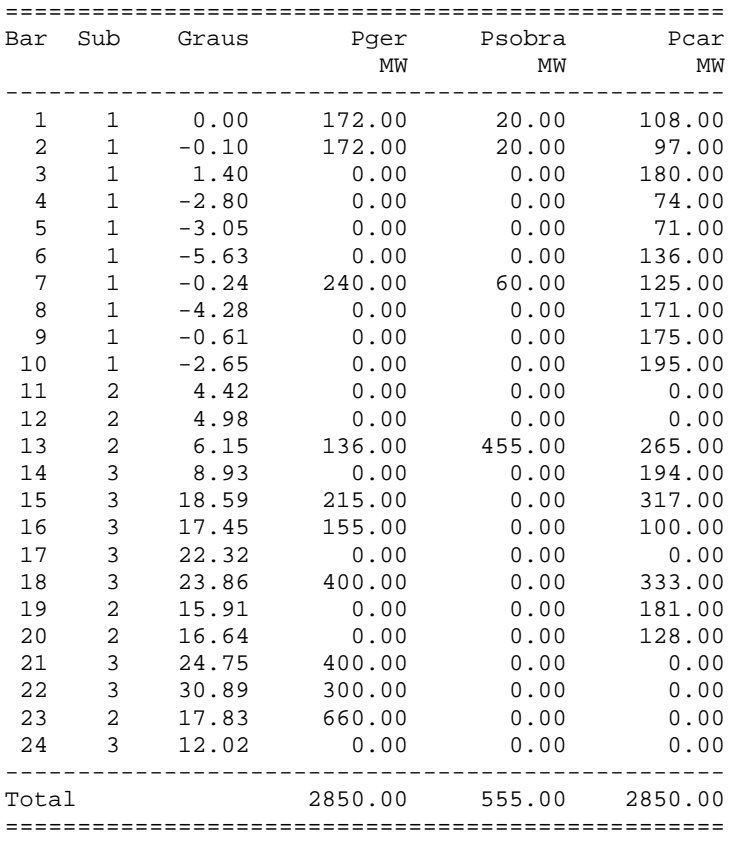

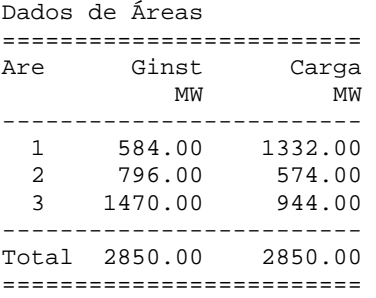

Resultados de Circuitos

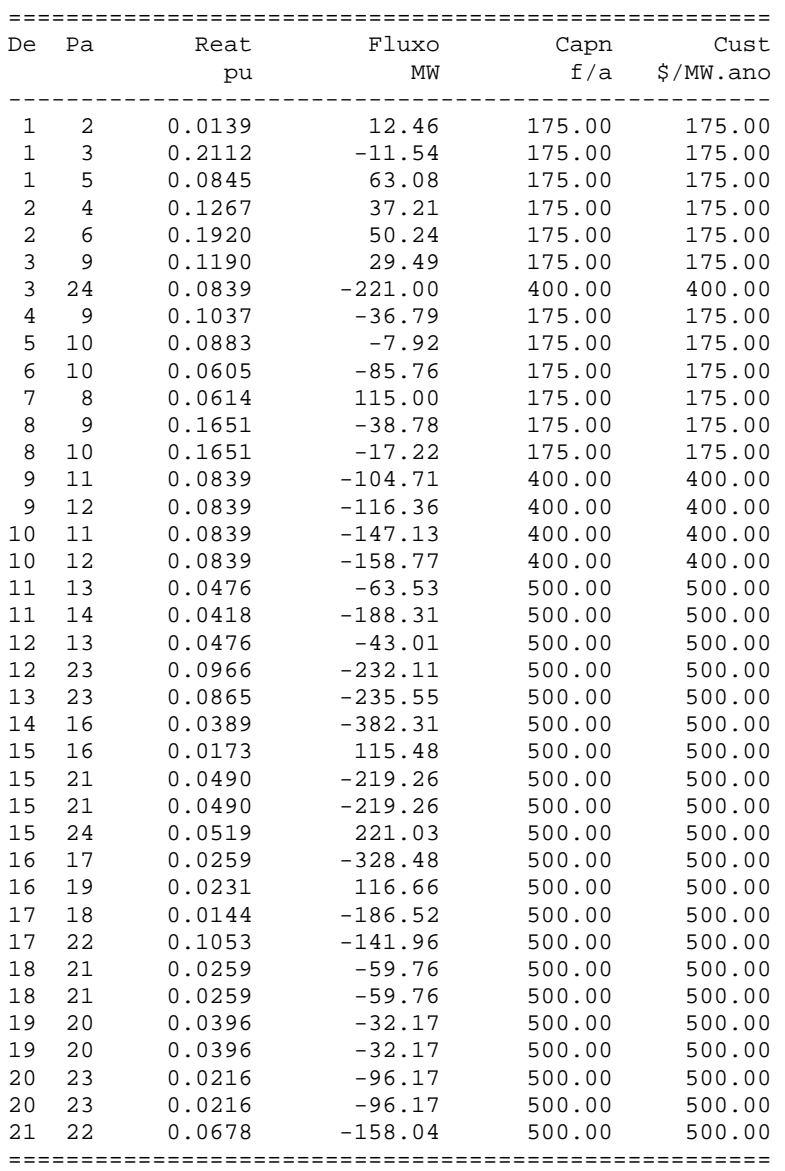

## **C.2. TARIFAÇÃO DE USO DO SISTEMA DE TRANSMISSÃO**

============================= Tarifas Nodais de Transmissão =============================

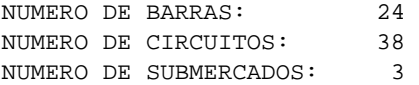

#### Tarifa Sem Ajuste

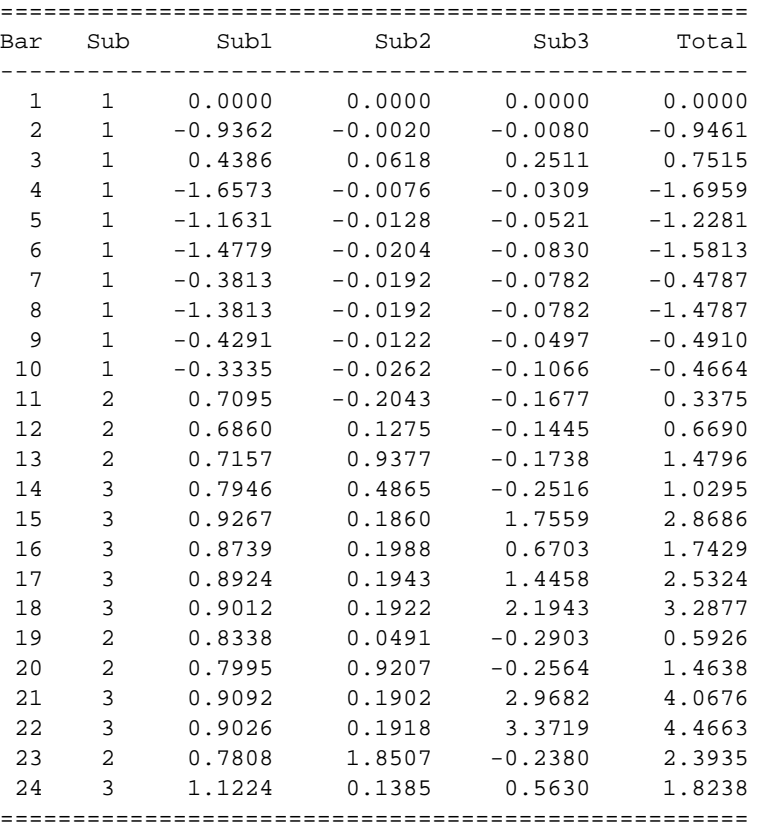

#### Deslocamento (m)

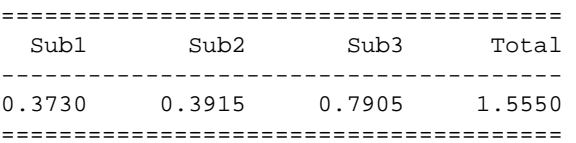

| Bar            | Sub            | Sub1      | Sub2      | Sub3      | Total     |  |  |  |
|----------------|----------------|-----------|-----------|-----------|-----------|--|--|--|
| 1              | 1              | $-0.3730$ | $-0.3915$ | $-0.7905$ | $-1.5550$ |  |  |  |
| $\overline{2}$ | $\mathbf 1$    | $-1.3092$ | $-0.3934$ | $-0.7984$ | $-2.5011$ |  |  |  |
| 3              | $\mathbf{1}$   | 0.0657    | $-0.3297$ | $-0.5394$ | $-0.8034$ |  |  |  |
| $\overline{4}$ | $\mathbf{1}$   | $-2.0303$ | $-0.3991$ | $-0.8214$ | $-3.2508$ |  |  |  |
| 5              | $\mathbf{1}$   | $-1.5361$ | $-0.4043$ | $-0.8426$ | $-2.7830$ |  |  |  |
| 6              | $\mathbf{1}$   | $-1.8509$ | $-0.4119$ | $-0.8735$ | $-3.1363$ |  |  |  |
| 7              | $\mathbf{1}$   | $-0.7543$ | $-0.4107$ | $-0.8687$ | $-2.0337$ |  |  |  |
| 8              | $\mathbf{1}$   | $-1.7543$ | $-0.4107$ | $-0.8687$ | $-3.0337$ |  |  |  |
| 9              | 1              | $-0.8021$ | $-0.4037$ | $-0.8402$ | $-2.0460$ |  |  |  |
| 10             | $\mathbf 1$    | $-0.7065$ | $-0.4177$ | $-0.8971$ | $-2.0214$ |  |  |  |
| 11             | 2              | 0.3365    | $-0.5958$ | $-0.9582$ | $-1.2175$ |  |  |  |
| 12             | 2              | 0.3130    | $-0.2640$ | $-0.9350$ | $-0.8860$ |  |  |  |
| 13             | 2              | 0.3427    | 0.5462    | $-0.9643$ | $-0.0754$ |  |  |  |
| 14             | 3              | 0.4217    | 0.0950    | $-1.0421$ | $-0.5255$ |  |  |  |
| 15             | 3              | 0.5537    | $-0.2055$ | 0.9654    | 1.3136    |  |  |  |
| 16             | 3              | 0.5009    | $-0.1927$ | $-0.1202$ | 0.1879    |  |  |  |
| 17             | 3              | 0.5194    | $-0.1972$ | 0.6553    | 0.9775    |  |  |  |
| 18             | 3              | 0.5282    | $-0.1993$ | 1.4038    | 1.7328    |  |  |  |
| 19             | 2              | 0.4608    | $-0.3424$ | $-1.0808$ | $-0.9624$ |  |  |  |
| 20             | $\overline{2}$ | 0.4265    | 0.5292    | $-1.0469$ | $-0.0912$ |  |  |  |
| 21             | 3              | 0.5362    | $-0.2013$ | 2.1777    | 2.5127    |  |  |  |
| 22             | 3              | 0.5296    | $-0.1997$ | 2.5814    | 2.9114    |  |  |  |
| 23             | $\overline{2}$ | 0.4078    | 1.4592    | $-1.0285$ | 0.8386    |  |  |  |
| 24             | 3              | 0.7494    | $-0.2530$ | $-0.2275$ | 0.2689    |  |  |  |
|                |                |           |           |           |           |  |  |  |

Parcela Locacional (Com Ajuste)

#### Parcela Aditiva (Selo)

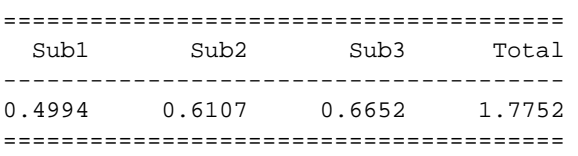

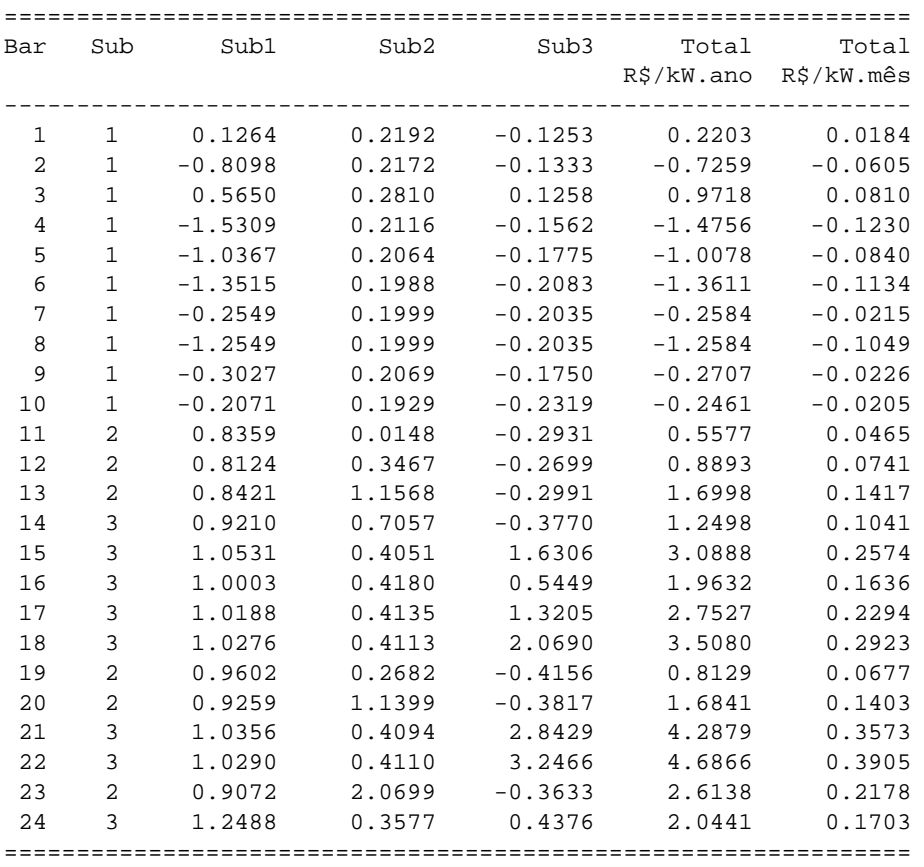

Tarifa Total para Geração

Tarifa Total para Carga

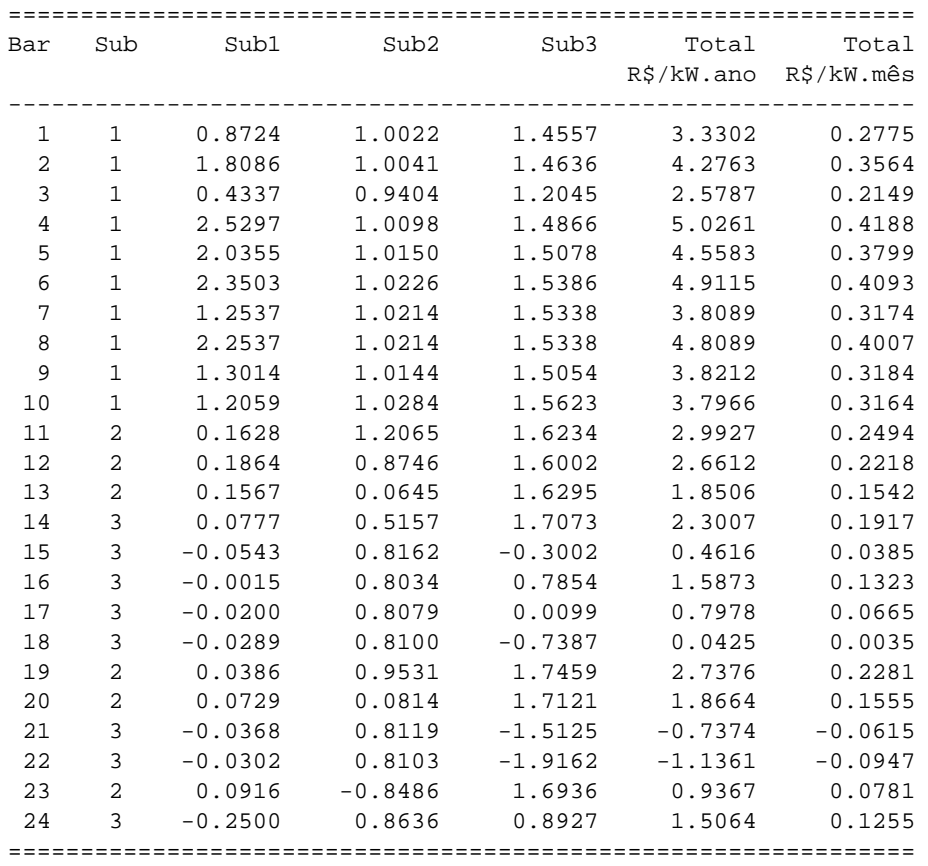

# **REFERÊNCIAS BIBLIOGRÁFICAS**

A seguir, apresentam-se as referências bibliográficas da Dissertação.

- [ANEEL99] Agência Nacional de Energia Elétrica. Resolução nº. 281 de 1 de outubro de 1999. "Estabelece as Condições Gerais de Contratação do Acesso, Compreendendo o Uso e a Conexão, aos Sistemas de Transmissão e Distribuição de Energia Elétrica", disponível no site http://www.aneel.gov.br.
- [BZA99] J.W. Bialek, S. Ziemianek, N. Abi-Samra, "Tracking-based Loss Allocation and Economic Dispatch", *13th PSCC – Power Systems Computation Conference,* pp. 375-381, Trondheim, Norway, July 1999.
- [C00] J. G. C. Costa, "Capacidade de Transmissão: Disponibilidade, Máxima Transferência e Confiabilidade", *Dissertação de Mestrado,* UNIFEI – Universidade Federal de Itajubá, Março 2000.
- [CDP93] M.C. Calviou, R.M. Dunnet, P.H. Plumptre, "Charging for Use of Transmission System by Marginal Cost Methods" *Proceedings Power System Computation Conference*, Avignon, France, 1993.
- [CLM02] J.G.C. Costa, A.M. Leite da Silva, L. A. F. Manso, "Avaliação da Capacidade de Transferência de Sistemas de Transmissão em Ambientes Competitivos", *XIV CBA – Congresso Brasileiro de Automática,* Natal, RN, Brasil, IT-195, Setembro 2002.
- [GB99] J.J. Gonzalez, P. Basagoiti, "Spanish Power Exchange Market and Information System. Design Concepts and Operating Experience", *IEEE Power Industry Computer Applications Conf.,* Santa Clara, USA, pp. 245- 252, May 1999.
- [IEEE79] IEEE Task Force of APM Subcommittee, "IEEE Reliability Test System", *IEEE Trans. on PAS*, vol. PAS-98, pp. 2047-2054, Nov/Dec. 1979.
- [IGF98] M. Ilic, F.D. Galiana, L. Fink, "Power Systems Restructuring: Engineering and Economics", Norwell, MA: Kluwer, 1998.
- [LC03a] A. M. Leite da Silva, J. G. C. Costa, "Transmission Loss Allocation – Part I: Single Energy Market", *IEEE Transactions on Power Systems*, Vol. 18, No. 4, pp. 1389-1394, November 2003.
- [LC03b] A. M. Leite da Silva, J. G. C. Costa, "Transmission Loss Allocation Part II: Multiple Interconnected Energy Markets", *IEEE Transactions on Power Systems*, Vol. 18, No. 4, pp. 1395-1401, November 2003.
- [LCMA02a] A.M. Leite da Silva, J.G.C. Costa, L. A. F. Manso, G. J. Anders, "Transmission Capacity: Availability, Maximum Transfer and Reliability", *IEEE Trans. on Power Systems*, Vol. 17, No. 3, pp. 843-849, August 2002.
- [LCMA02b] A.M. Leite da Silva, J.G.C. Costa, L. A. F. Manso, G. J. Anders, "Capacidade de Transmissão: Disponibilidade, Máxima Transferência e Confiabilidade", *VIII SEPOPE – Simpósio de Especialistas em Planejamento e Operação Elétrica*, Brasília, DF, Brasil, IP12, Maio 2002.
- [LCMA02c] A.M. Leite da Silva, J.G.C. Costa, L. A. F. Manso, G. J. Anders, "Evaluation of Transfer Capabilities of Transmission Systems in Competitive Environment", *PMAPS 2002.*
- [M83] A. Monticelli, "Fluxo de Carga em Redes de Energia Elétrica", Ed. Edgard Blücher, 1983.
- [M96] J.W.M. Lima, "Allocation of transmission fixed charges: An Overview". *IEEE Transactions on Power Systems*, Vol. 11, No.3, pp.1409-1418, August 1996.
- [MM07] L.M.M. Lima, J.W.M. Lima, "Aprimoramento da Metodologia Nodal para Tarifação do Uso de Sistemas de Transmissão", *Dissertação de Mestrado,*  UNIFEI – Universidade Federal de Itajubá, Abril 2007.
- [MMN99] Agência Nacional de Energia Elétrica. Nota técnica nº. 003 de 24 de novembro de 1999. "Manual da Metodologia Nodal para Cálculo de Tarifas de Uso dos Sistemas Elétricos", disponível no site http://www.aneel.gov.br.
- [S74] B. Stott, "Review of Load-Flow Calculation Methods", *Proceedings of the IEEE*, Vol. 62, No. 7, pp. 916-929, July 1974.
- [SA68] G.W. Stagg e A.H. El-Abiad, "Computer Methods in Power System Analysis", Ed. McGraw-Hill, Ltd., 1968.
- [SGLMO89] D. Shirmohammadi, P.R Gribik, E.T.K. Law, J.H. Malinowski, R.E. O'Donnell, "Evaluation of transmission network capacity use for wheeling transactions", IEEE Transactions on Power Systems, Vol. 4, No. 4, pp. 1405- 1413, October 1989.

# **Livros Grátis**

( <http://www.livrosgratis.com.br> )

Milhares de Livros para Download:

[Baixar](http://www.livrosgratis.com.br/cat_1/administracao/1) [livros](http://www.livrosgratis.com.br/cat_1/administracao/1) [de](http://www.livrosgratis.com.br/cat_1/administracao/1) [Administração](http://www.livrosgratis.com.br/cat_1/administracao/1) [Baixar](http://www.livrosgratis.com.br/cat_2/agronomia/1) [livros](http://www.livrosgratis.com.br/cat_2/agronomia/1) [de](http://www.livrosgratis.com.br/cat_2/agronomia/1) [Agronomia](http://www.livrosgratis.com.br/cat_2/agronomia/1) [Baixar](http://www.livrosgratis.com.br/cat_3/arquitetura/1) [livros](http://www.livrosgratis.com.br/cat_3/arquitetura/1) [de](http://www.livrosgratis.com.br/cat_3/arquitetura/1) [Arquitetura](http://www.livrosgratis.com.br/cat_3/arquitetura/1) [Baixar](http://www.livrosgratis.com.br/cat_4/artes/1) [livros](http://www.livrosgratis.com.br/cat_4/artes/1) [de](http://www.livrosgratis.com.br/cat_4/artes/1) [Artes](http://www.livrosgratis.com.br/cat_4/artes/1) [Baixar](http://www.livrosgratis.com.br/cat_5/astronomia/1) [livros](http://www.livrosgratis.com.br/cat_5/astronomia/1) [de](http://www.livrosgratis.com.br/cat_5/astronomia/1) [Astronomia](http://www.livrosgratis.com.br/cat_5/astronomia/1) [Baixar](http://www.livrosgratis.com.br/cat_6/biologia_geral/1) [livros](http://www.livrosgratis.com.br/cat_6/biologia_geral/1) [de](http://www.livrosgratis.com.br/cat_6/biologia_geral/1) [Biologia](http://www.livrosgratis.com.br/cat_6/biologia_geral/1) [Geral](http://www.livrosgratis.com.br/cat_6/biologia_geral/1) [Baixar](http://www.livrosgratis.com.br/cat_8/ciencia_da_computacao/1) [livros](http://www.livrosgratis.com.br/cat_8/ciencia_da_computacao/1) [de](http://www.livrosgratis.com.br/cat_8/ciencia_da_computacao/1) [Ciência](http://www.livrosgratis.com.br/cat_8/ciencia_da_computacao/1) [da](http://www.livrosgratis.com.br/cat_8/ciencia_da_computacao/1) [Computação](http://www.livrosgratis.com.br/cat_8/ciencia_da_computacao/1) [Baixar](http://www.livrosgratis.com.br/cat_9/ciencia_da_informacao/1) [livros](http://www.livrosgratis.com.br/cat_9/ciencia_da_informacao/1) [de](http://www.livrosgratis.com.br/cat_9/ciencia_da_informacao/1) [Ciência](http://www.livrosgratis.com.br/cat_9/ciencia_da_informacao/1) [da](http://www.livrosgratis.com.br/cat_9/ciencia_da_informacao/1) [Informação](http://www.livrosgratis.com.br/cat_9/ciencia_da_informacao/1) [Baixar](http://www.livrosgratis.com.br/cat_7/ciencia_politica/1) [livros](http://www.livrosgratis.com.br/cat_7/ciencia_politica/1) [de](http://www.livrosgratis.com.br/cat_7/ciencia_politica/1) [Ciência](http://www.livrosgratis.com.br/cat_7/ciencia_politica/1) [Política](http://www.livrosgratis.com.br/cat_7/ciencia_politica/1) [Baixar](http://www.livrosgratis.com.br/cat_10/ciencias_da_saude/1) [livros](http://www.livrosgratis.com.br/cat_10/ciencias_da_saude/1) [de](http://www.livrosgratis.com.br/cat_10/ciencias_da_saude/1) [Ciências](http://www.livrosgratis.com.br/cat_10/ciencias_da_saude/1) [da](http://www.livrosgratis.com.br/cat_10/ciencias_da_saude/1) [Saúde](http://www.livrosgratis.com.br/cat_10/ciencias_da_saude/1) [Baixar](http://www.livrosgratis.com.br/cat_11/comunicacao/1) [livros](http://www.livrosgratis.com.br/cat_11/comunicacao/1) [de](http://www.livrosgratis.com.br/cat_11/comunicacao/1) [Comunicação](http://www.livrosgratis.com.br/cat_11/comunicacao/1) [Baixar](http://www.livrosgratis.com.br/cat_12/conselho_nacional_de_educacao_-_cne/1) [livros](http://www.livrosgratis.com.br/cat_12/conselho_nacional_de_educacao_-_cne/1) [do](http://www.livrosgratis.com.br/cat_12/conselho_nacional_de_educacao_-_cne/1) [Conselho](http://www.livrosgratis.com.br/cat_12/conselho_nacional_de_educacao_-_cne/1) [Nacional](http://www.livrosgratis.com.br/cat_12/conselho_nacional_de_educacao_-_cne/1) [de](http://www.livrosgratis.com.br/cat_12/conselho_nacional_de_educacao_-_cne/1) [Educação - CNE](http://www.livrosgratis.com.br/cat_12/conselho_nacional_de_educacao_-_cne/1) [Baixar](http://www.livrosgratis.com.br/cat_13/defesa_civil/1) [livros](http://www.livrosgratis.com.br/cat_13/defesa_civil/1) [de](http://www.livrosgratis.com.br/cat_13/defesa_civil/1) [Defesa](http://www.livrosgratis.com.br/cat_13/defesa_civil/1) [civil](http://www.livrosgratis.com.br/cat_13/defesa_civil/1) [Baixar](http://www.livrosgratis.com.br/cat_14/direito/1) [livros](http://www.livrosgratis.com.br/cat_14/direito/1) [de](http://www.livrosgratis.com.br/cat_14/direito/1) [Direito](http://www.livrosgratis.com.br/cat_14/direito/1) [Baixar](http://www.livrosgratis.com.br/cat_15/direitos_humanos/1) [livros](http://www.livrosgratis.com.br/cat_15/direitos_humanos/1) [de](http://www.livrosgratis.com.br/cat_15/direitos_humanos/1) [Direitos](http://www.livrosgratis.com.br/cat_15/direitos_humanos/1) [humanos](http://www.livrosgratis.com.br/cat_15/direitos_humanos/1) [Baixar](http://www.livrosgratis.com.br/cat_16/economia/1) [livros](http://www.livrosgratis.com.br/cat_16/economia/1) [de](http://www.livrosgratis.com.br/cat_16/economia/1) [Economia](http://www.livrosgratis.com.br/cat_16/economia/1) [Baixar](http://www.livrosgratis.com.br/cat_17/economia_domestica/1) [livros](http://www.livrosgratis.com.br/cat_17/economia_domestica/1) [de](http://www.livrosgratis.com.br/cat_17/economia_domestica/1) [Economia](http://www.livrosgratis.com.br/cat_17/economia_domestica/1) [Doméstica](http://www.livrosgratis.com.br/cat_17/economia_domestica/1) [Baixar](http://www.livrosgratis.com.br/cat_18/educacao/1) [livros](http://www.livrosgratis.com.br/cat_18/educacao/1) [de](http://www.livrosgratis.com.br/cat_18/educacao/1) [Educação](http://www.livrosgratis.com.br/cat_18/educacao/1) [Baixar](http://www.livrosgratis.com.br/cat_19/educacao_-_transito/1) [livros](http://www.livrosgratis.com.br/cat_19/educacao_-_transito/1) [de](http://www.livrosgratis.com.br/cat_19/educacao_-_transito/1) [Educação - Trânsito](http://www.livrosgratis.com.br/cat_19/educacao_-_transito/1) [Baixar](http://www.livrosgratis.com.br/cat_20/educacao_fisica/1) [livros](http://www.livrosgratis.com.br/cat_20/educacao_fisica/1) [de](http://www.livrosgratis.com.br/cat_20/educacao_fisica/1) [Educação](http://www.livrosgratis.com.br/cat_20/educacao_fisica/1) [Física](http://www.livrosgratis.com.br/cat_20/educacao_fisica/1) [Baixar](http://www.livrosgratis.com.br/cat_21/engenharia_aeroespacial/1) [livros](http://www.livrosgratis.com.br/cat_21/engenharia_aeroespacial/1) [de](http://www.livrosgratis.com.br/cat_21/engenharia_aeroespacial/1) [Engenharia](http://www.livrosgratis.com.br/cat_21/engenharia_aeroespacial/1) [Aeroespacial](http://www.livrosgratis.com.br/cat_21/engenharia_aeroespacial/1) [Baixar](http://www.livrosgratis.com.br/cat_22/farmacia/1) [livros](http://www.livrosgratis.com.br/cat_22/farmacia/1) [de](http://www.livrosgratis.com.br/cat_22/farmacia/1) [Farmácia](http://www.livrosgratis.com.br/cat_22/farmacia/1) [Baixar](http://www.livrosgratis.com.br/cat_23/filosofia/1) [livros](http://www.livrosgratis.com.br/cat_23/filosofia/1) [de](http://www.livrosgratis.com.br/cat_23/filosofia/1) [Filosofia](http://www.livrosgratis.com.br/cat_23/filosofia/1) [Baixar](http://www.livrosgratis.com.br/cat_24/fisica/1) [livros](http://www.livrosgratis.com.br/cat_24/fisica/1) [de](http://www.livrosgratis.com.br/cat_24/fisica/1) [Física](http://www.livrosgratis.com.br/cat_24/fisica/1) [Baixar](http://www.livrosgratis.com.br/cat_25/geociencias/1) [livros](http://www.livrosgratis.com.br/cat_25/geociencias/1) [de](http://www.livrosgratis.com.br/cat_25/geociencias/1) [Geociências](http://www.livrosgratis.com.br/cat_25/geociencias/1) [Baixar](http://www.livrosgratis.com.br/cat_26/geografia/1) [livros](http://www.livrosgratis.com.br/cat_26/geografia/1) [de](http://www.livrosgratis.com.br/cat_26/geografia/1) [Geografia](http://www.livrosgratis.com.br/cat_26/geografia/1) [Baixar](http://www.livrosgratis.com.br/cat_27/historia/1) [livros](http://www.livrosgratis.com.br/cat_27/historia/1) [de](http://www.livrosgratis.com.br/cat_27/historia/1) [História](http://www.livrosgratis.com.br/cat_27/historia/1) [Baixar](http://www.livrosgratis.com.br/cat_31/linguas/1) [livros](http://www.livrosgratis.com.br/cat_31/linguas/1) [de](http://www.livrosgratis.com.br/cat_31/linguas/1) [Línguas](http://www.livrosgratis.com.br/cat_31/linguas/1)

[Baixar](http://www.livrosgratis.com.br/cat_28/literatura/1) [livros](http://www.livrosgratis.com.br/cat_28/literatura/1) [de](http://www.livrosgratis.com.br/cat_28/literatura/1) [Literatura](http://www.livrosgratis.com.br/cat_28/literatura/1) [Baixar](http://www.livrosgratis.com.br/cat_30/literatura_de_cordel/1) [livros](http://www.livrosgratis.com.br/cat_30/literatura_de_cordel/1) [de](http://www.livrosgratis.com.br/cat_30/literatura_de_cordel/1) [Literatura](http://www.livrosgratis.com.br/cat_30/literatura_de_cordel/1) [de](http://www.livrosgratis.com.br/cat_30/literatura_de_cordel/1) [Cordel](http://www.livrosgratis.com.br/cat_30/literatura_de_cordel/1) [Baixar](http://www.livrosgratis.com.br/cat_29/literatura_infantil/1) [livros](http://www.livrosgratis.com.br/cat_29/literatura_infantil/1) [de](http://www.livrosgratis.com.br/cat_29/literatura_infantil/1) [Literatura](http://www.livrosgratis.com.br/cat_29/literatura_infantil/1) [Infantil](http://www.livrosgratis.com.br/cat_29/literatura_infantil/1) [Baixar](http://www.livrosgratis.com.br/cat_32/matematica/1) [livros](http://www.livrosgratis.com.br/cat_32/matematica/1) [de](http://www.livrosgratis.com.br/cat_32/matematica/1) [Matemática](http://www.livrosgratis.com.br/cat_32/matematica/1) [Baixar](http://www.livrosgratis.com.br/cat_33/medicina/1) [livros](http://www.livrosgratis.com.br/cat_33/medicina/1) [de](http://www.livrosgratis.com.br/cat_33/medicina/1) [Medicina](http://www.livrosgratis.com.br/cat_33/medicina/1) [Baixar](http://www.livrosgratis.com.br/cat_34/medicina_veterinaria/1) [livros](http://www.livrosgratis.com.br/cat_34/medicina_veterinaria/1) [de](http://www.livrosgratis.com.br/cat_34/medicina_veterinaria/1) [Medicina](http://www.livrosgratis.com.br/cat_34/medicina_veterinaria/1) [Veterinária](http://www.livrosgratis.com.br/cat_34/medicina_veterinaria/1) [Baixar](http://www.livrosgratis.com.br/cat_35/meio_ambiente/1) [livros](http://www.livrosgratis.com.br/cat_35/meio_ambiente/1) [de](http://www.livrosgratis.com.br/cat_35/meio_ambiente/1) [Meio](http://www.livrosgratis.com.br/cat_35/meio_ambiente/1) [Ambiente](http://www.livrosgratis.com.br/cat_35/meio_ambiente/1) [Baixar](http://www.livrosgratis.com.br/cat_36/meteorologia/1) [livros](http://www.livrosgratis.com.br/cat_36/meteorologia/1) [de](http://www.livrosgratis.com.br/cat_36/meteorologia/1) [Meteorologia](http://www.livrosgratis.com.br/cat_36/meteorologia/1) [Baixar](http://www.livrosgratis.com.br/cat_45/monografias_e_tcc/1) [Monografias](http://www.livrosgratis.com.br/cat_45/monografias_e_tcc/1) [e](http://www.livrosgratis.com.br/cat_45/monografias_e_tcc/1) [TCC](http://www.livrosgratis.com.br/cat_45/monografias_e_tcc/1) [Baixar](http://www.livrosgratis.com.br/cat_37/multidisciplinar/1) [livros](http://www.livrosgratis.com.br/cat_37/multidisciplinar/1) [Multidisciplinar](http://www.livrosgratis.com.br/cat_37/multidisciplinar/1) [Baixar](http://www.livrosgratis.com.br/cat_38/musica/1) [livros](http://www.livrosgratis.com.br/cat_38/musica/1) [de](http://www.livrosgratis.com.br/cat_38/musica/1) [Música](http://www.livrosgratis.com.br/cat_38/musica/1) [Baixar](http://www.livrosgratis.com.br/cat_39/psicologia/1) [livros](http://www.livrosgratis.com.br/cat_39/psicologia/1) [de](http://www.livrosgratis.com.br/cat_39/psicologia/1) [Psicologia](http://www.livrosgratis.com.br/cat_39/psicologia/1) [Baixar](http://www.livrosgratis.com.br/cat_40/quimica/1) [livros](http://www.livrosgratis.com.br/cat_40/quimica/1) [de](http://www.livrosgratis.com.br/cat_40/quimica/1) [Química](http://www.livrosgratis.com.br/cat_40/quimica/1) [Baixar](http://www.livrosgratis.com.br/cat_41/saude_coletiva/1) [livros](http://www.livrosgratis.com.br/cat_41/saude_coletiva/1) [de](http://www.livrosgratis.com.br/cat_41/saude_coletiva/1) [Saúde](http://www.livrosgratis.com.br/cat_41/saude_coletiva/1) [Coletiva](http://www.livrosgratis.com.br/cat_41/saude_coletiva/1) [Baixar](http://www.livrosgratis.com.br/cat_42/servico_social/1) [livros](http://www.livrosgratis.com.br/cat_42/servico_social/1) [de](http://www.livrosgratis.com.br/cat_42/servico_social/1) [Serviço](http://www.livrosgratis.com.br/cat_42/servico_social/1) [Social](http://www.livrosgratis.com.br/cat_42/servico_social/1) [Baixar](http://www.livrosgratis.com.br/cat_43/sociologia/1) [livros](http://www.livrosgratis.com.br/cat_43/sociologia/1) [de](http://www.livrosgratis.com.br/cat_43/sociologia/1) [Sociologia](http://www.livrosgratis.com.br/cat_43/sociologia/1) [Baixar](http://www.livrosgratis.com.br/cat_44/teologia/1) [livros](http://www.livrosgratis.com.br/cat_44/teologia/1) [de](http://www.livrosgratis.com.br/cat_44/teologia/1) [Teologia](http://www.livrosgratis.com.br/cat_44/teologia/1) [Baixar](http://www.livrosgratis.com.br/cat_46/trabalho/1) [livros](http://www.livrosgratis.com.br/cat_46/trabalho/1) [de](http://www.livrosgratis.com.br/cat_46/trabalho/1) [Trabalho](http://www.livrosgratis.com.br/cat_46/trabalho/1) [Baixar](http://www.livrosgratis.com.br/cat_47/turismo/1) [livros](http://www.livrosgratis.com.br/cat_47/turismo/1) [de](http://www.livrosgratis.com.br/cat_47/turismo/1) [Turismo](http://www.livrosgratis.com.br/cat_47/turismo/1)